**UNIVERSIDAD ANAHUAC** 

ESCUELA DE INGENIERIA CON ESTUDIOS INCORPORADOS A LA UNIVERSIDAD NACIONAL AUTONOMA DE MEXICO

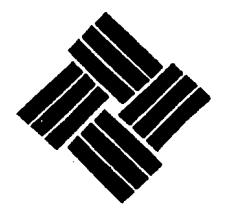

UNIVERSIDAD ANAHUAC VINCE IN BONO MALUM

DISEÑO DE EQUIPO PROBADOR DE TARJETAS DE ABONADO DE LA CENTRAL TELEFONICA "CARMELITA"

T E S I S QUE PARA OBTENER EL TITULO DE INGENIERO MECANICO ELECTRICISTA P R E S E N T A  $\ddot{\phantom{0}}$ JESUS SALVADOR LOZANO GUAJARDO

1993

 $88/217$ 

México, D. F.

TESIS CON PALLA DE ORIGEN

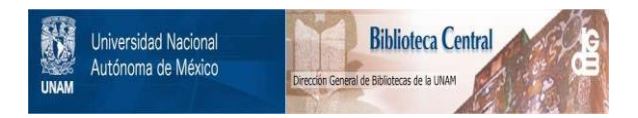

# **UNAM – Dirección General de Bibliotecas Tesis Digitales Restricciones de uso**

# **DERECHOS RESERVADOS © PROHIBIDA SU REPRODUCCIÓN TOTAL O PARCIAL**

Todo el material contenido en esta tesis está protegido por la Ley Federal del Derecho de Autor (LFDA) de los Estados Unidos Mexicanos (México).

El uso de imágenes, fragmentos de videos, y demás material que sea objeto de protección de los derechos de autor, será exclusivamente para fines educativos e informativos y deberá citar la fuente donde la obtuvo mencionando el autor o autores. Cualquier uso distinto como el lucro, reproducción, edición o modificación, será perseguido y sancionado por el respectivo titular de los Derechos de Autor.

### INDICE

I II

53

61 63

## Objetivos

**Alcances** 

Capítulo I: Introducci6n

1.1) Generalidades  $\mathbf{1}$  $\mathbf{I}$ 1.2) Antecedentes 1.3) Problemática  $\overline{7}$ 

1.4) Características Técnicas

Capítulo II: Descripci6n de la Central Carmelita

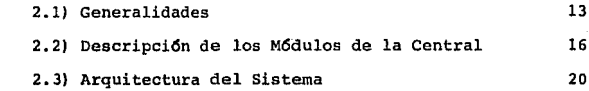

Capítulo III: Descripción de la Tarjeta de Abonado

de la Central Carmelita

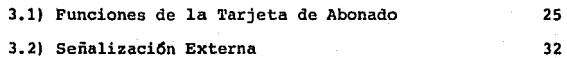

3.3) Diagrama de Bloquea de la Tarjeta

Capítulo IV: Hardware del Sistema

- 4.1) Descripción de la Prueba
	- 4.2) Descripci6n del Hardware

Capítulo V: Software del Sistema

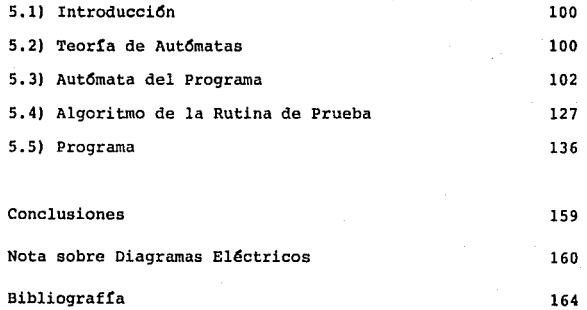

#### **OBJETIVOS**

El Objetivo del presente trabajo es el diseño de un equipo semi-automático de prueba que permita comprobar la calidad de un tipo de tarjeta de una Central telef6nica CARMELITA,

El equipo será programable para permitir su uso posterior con tarjetas similares, cambiando la memoria de programa según **la tarjeta que se desee revisar.** 

Diagnosticará las fallas que tenga y las indicará al operarlo.

I

## **ALCANCES**

El diseño que aqu1 se presenta consiste en la elaboración del Hardware y Software del equipo.

**Entendemos por diseño la elaboración de planos completos**  que especifiquen totalmente la configuración eléctrica de los **circuitos y docwnentos suficientes para especificar completamente el Software.** 

**El trabajo será exclusivamente a nivel de diseño, sin**  incluir pruebas, prototipos ni documentos de fabricación, y no inluirá el diseño de alimentaciones por tomarse éstas de **una fuente ya existente.** 

**La prueba que se realice a la tarjeta será exterior so**lamente, esto es, a través de las terminales de entrada y/o salida. '

El diseño está hecho alrededor del Microprocesador 8035,

#### I) INTRODUCCION

## 1.1) Generalidades.

Todo producto terminado que funcione satisfactoriamente **es el fruto de esfuerzos que se hicieron anteriormente para llegar a** ~l. **Los artículos electr6nicos no son la excepci6n. Desde un radio hasta una Central telef6nica, son el resultado de una cadena de actividades.** 

**Muchas veces, al ver una obra consumada, -como puede ser un aparato electr6nico terminado-, s6lo apreciamos el paso previo a la consecuci6n de dicho fin. Vemos una línea de producci6n, que arma en poco tiempo grandes cantidades**  de productos, y podemos fácilmente olvidar que antes de lle**gar a esos niveles de producci6n industrial, se necesit6 de trabajo intenso en laboratorio: Diseño electr6nico, armado de prototipos, pruebas, etc.** 

A continuación, describiremos los pasos principales que **existen desde el inicio de un proyecto hasta su entrega para**  producción serie. (Trataremos aquí de un proyecto en particu lar: La Central CARMELITA).

1.2) Antecedentes.

a) Idea del Proyecto.

Tiene que haber una idea inicial. Ya sea por una proble-

**m4tica que haya en ese momento, o bien para mejorar alguna**  condici6n existente, el hecho es que surge la idea.

**En este caso, debido a la necesidad de comunicar a las poblaciones pequeñas con el resto del pa!s, surqi6 la nece**sidad de una central automática rural de baja capacidad. **TELMEX se encargó de este proyecto, al que asign6 el nombre**  de Central CARMELITA.

**b) Elaboraci6n de Especificaciones.** 

TELMEX estableci6 los requisitos que debe satisfacer **esta Central; como son: número de abonados por Central (150)** , número de troncales (16), teléfonos de teclado de multifre**cuencia, capacidad de autodiagn6stico, mantenimiento remoto;**  destinado a trabajar como Central OTA (Oficina Terminal Ais**lada): bajo consumo, etc.** 

c) Selección del Grupo de Trabajo.

**Para la realizaci6n de la idea, para que no se quede en**  el aire, se escoge para que trabajen en él a las personas id6neas.

**En su mayor parte, este grupo debe estar compuesto por ingenieros capaces, con experiencia y bastante conocimiento de su campo.** 

Se trata de personal muy calificado de la Empresa.

En este caso, se dej6 la responsabilidad de llevarlo a cabo al Centro de Investigaci6n y Desarrollo de TELMEX.

d) Diseño del Proyecto.

Una vez que se ha analizado lo que se pide al proyec**to como caja negra, teniendo en cuenta las especificaciones**  estipuladas se hacen borradores de circuitos. Se hacen cálcu **los. Se evalaan varias alternativas.** 

En este caso, personal de TELMEX defini6 la filosofía de la Central y realizaron después el diseño de' los circui**tos que la integran.** 

e) Alambrado del Circuito.

**Por ser un proyecto tan grande, se alambr6 cada circui**to en particular y fue probado aisladamente. Se procedi6 así **con el circuito de abonado, el de troncal, los de señaliza**ción de abonado y de troncal; fuentes de alimentación, etc.

f) Prueba Alambrada.

Se prueba ahora el Circuito alambrado. Se corrigen las **anormalidades que se observan. De preferencia se le somete para esta prueba a las máximas condiciones adversas de operaci6n que se pueda.** 

**En este caso, por tratarse de un proyecto muy grande como es una Central telefónica, se prueba cada uno de los**  m6dulos aisladamente.

**Una vez que cada uno de los m6dulos funcion6 correctamente, se procede al siguiente paso.** 

g) Tarjetas de Circuito Impreso (Requisito). **Una vez terminadas, se revisan para corregir errores que** 

pudieron existir en su ensamble.

Se mandan a fabricar unas cuantas tarjetas, s6lo para el armado de prototipos.

Para la Central Carmelita, es éste un paso largo por la gran variedad de tarjetas que la componen. Se persiguen varias metas, como el tratar de integrar en una sola tarjeta el máximo número de abonados posible, para disminuír el número total de tarjetas de la Central, el costo de los Circuitos Impresos, simplificación de funciones, etc.

h) Diseño Industrial.

En esta etapa se elaboran los planos para el Bastidor o Gabinete que constituirá el elemento mecánico del equipo.

Esta armazón deberá proveer lugares adecuados para insertar las tarjetas, interconexión de las mismas, conectores a emplear; así como la adaptaci6n al lugar donde va a estar localizado el equipo, si va a ser transportable o va a permanecer fijo; deberá prever labores de mantenimiento, etc.

Estos planos se envfan para la fabricaci6n de unos cuantos Bastidores.

i) Ensamblado de las Tarjetas de Circuito Impreso.

Una vez que están listas las Tarjetas de Circuito Impreso· y las componentes que van a ir en ellas, se solda cada componente en su lugar en el ntimero adecuado de tarjetas para el armado de prototipos.

Es necesario ensamblar los diferentes tipos de tarjetas. (Por Central):

> Abonado (50) Troncales (8) Receptor DTMF (2) R2 (6) Generador 425Hz (2) Final (1) Transmisor DTMF (1) Microprocesador (1) EKtenai6n de Memoria (1) Controlador del Bus Acoplador (1) **Modem (Para carnunicaci6n con el**  Centro de zona) ( 1)

j) Armado del Equipo.

Ahora se insertan las tarjetas en el Bastidor.de prueba. Se instalan los conectores, así como la alimentación eléctrica del equipo. Ya se tiene un Prototipo.

k) Prueba del Prototipo en Laboratorio.

Se procede a la Prueba del Prototipo. Se le somete a diferentes condiciones de operaci6n para ver c6mo responde. Lo importante de este paso es que los circuitos que antes se habfan probado individualmente, ahora se prueban en conjunto. Puede suceder, que aunque cada circuito funcione correctamente, el Prototipo falle por algan error de concepto

**general, de sistema.** 

Puesto que la Central CARMELITA está controlada por **un Microprocesador, se observa c6mo marcha la ejecuci6n**  del programa.

**Una vez que se ha probado exhaustivamente el Prototipo de Laboratorio, se retroalimentan los resultados obtenidos al Grupo de Diseño para que se hagan las correcciones pertinentes y se pruebe de nuevo al equipo.** 

**Si se observa una falla muy grave a nivel de Sistema, éste es el momento de dar marcha atrás y plantear de nue**vo el proyecto.

l) Prueba del Prototipo en Condiciones Reales.

**Se lleva un Prototipo al campo para someterlo a sus condiciones reales de operaci6n.** 

**La mayoría de las veces, por más variadas y severas que se hagan las pruebas en laboratorio, no se asemejan a las condiciones reales a las que va a estar sometido el e**quipo.

**Nuevamente, se hacen las modificaciones necesarias**  en base a los resultados obtenidos.

Una vez que el equipo se ha modificado lo suficiente *y*  pasa con éxito las pruebas por un periodo largo de tiempo. **se procede al siguiente paso.** 

m) Elaboraci6n de la Documentaci6n para Producci6n Industrial.

Se elaboran todos aquellos documentos, diagra $m$ as eléctricos, especificaciones, planos de fabricación definitivos, etc. para que se pueda pasar a la producci6n **en serie de este producto.** 

l.3) Problemática.

**La etapa particularmente crítica y sujeta a errores**  humanos fue el ensamblado de tarjetas de circuito impreso por personal de TELMEX.

El trabajo que hasta ahora se ha descrito se desarro-116 en un laboratorio. Las tarjetas que se ensamblaron para **el Proyecto en particular' fue un pequeño níhnero,** *s6lo* **el suficiente para armar un Prototipo.** 

**El personal que ensambló los componentes constantemen**te trabaja en diferentes tipos de tarjetas. Ello provocó **que el nWnero de errores que se produjeron en el ensam**blado en laboratorio fue mucho mayor que los que se ob**tienen en producci6n serie, en la Industria.** 

El porcentaje de tarjetas buenas después del ensamblado depende de factores tales como Control de Calidad de Entrada y Niveles de Producci6n, Métodos de Armado, Supervisi6n, etc.

Para efectos de cálculo, vamos a suponer que 60% de **las tarjetas ensambladas en laboratorio no tienep errores,**  (En la práctica este valor fue superior al 80%).

**Un espectro de las fallas que se pueden encontrar a**parece en la figura 1.3.

Bajo esta suposici6n, tenemos que la probabilidad de **que una tarjeta no presente errores de ensamblado es del 60%.** 

**En un simple producto de s6lo S tarjetas, armadas con**  este criterio, sin haber sido antes corregidas, observamos que:

La probabilidad de que todas las tarjetas que lo compo**nen fueran buenas, ésto es, de que no presenten errores, es**  de:

$$
\left(\frac{60}{100}\right)^5 = 0.07 = 78
$$

**Luego, podemos predecir que de una muestra suficiente**mente amplia, 93 productos de cada 100 que armáramos presen**tar!an al menos una tarjeta defectuosa.** 

**Sup6ngase ahora que se tiene delante de uno, un Prototipo con muchas tarjetas. Si dicho Prototipo no funciona**  correctamente; hallar el error es sumamente difícil y requie **re de personal que conozca a fondo el Proyecto. Podríamos**  afirmar que s6lo los ingenieros que participaron en el diseño están capacitados para localizarlo (Tiempo de retraso, alto costo). Al realizar prueba a nivel de tarjetas recién ensambladas ya sabemos que las tarjetas que constituyen el Prototipo están en buen estado. Ya se elimina una variable que resolver. Por lo tanto, se emplea menos tiempo

en hacer funcionar el Prototipo. Esto justifica la prueba de tarjetas.

**Luego, es necesario examinar cada tarjeta recién ensamblada y corregirla. Este es un procedimiento que consu**me mucho tiempo, que repercute en retraso del proyecto. **Ciertamente lleva menos tiempo que hallar el error en un Prototipo terminado, pero de todas formas, es tardado. Además, requiere que personal muy capacitado, que conozca a fondo el circuito, lo realice. Este personal es caro para la Empresa. Para aprovechar mejor sus recursos, se necesita ocupar a estos ingenieros en labores más interesantes**  y productivas que corregir tarjetas de circuito impreso.

Como ejemplo, en la Central CARMELITA:

**Al armar tan s6lo 2 prototipos, se necesitarán pro**bar 100 tarjetas de abonado. Para un ingeniero electr6ni**co que conozca profundamente el circuito, hacerlo manual-** · **mente le llevar!a unos dos meses.** 

**La soluci6n que proponemos en este trabajo es automa**tizar esta prueba. Es diseñar un equipo que pruebe las tarjetas automáticamente e indique en qué sección de la tarjeta se localiza una falla, cuando ésta exista.

Con la introducci6n de este equipo, se pretende disminuír el tiempo de desarrollo del Proyecto y aprovechar mejor el material humano con que cuenta la Empresa.

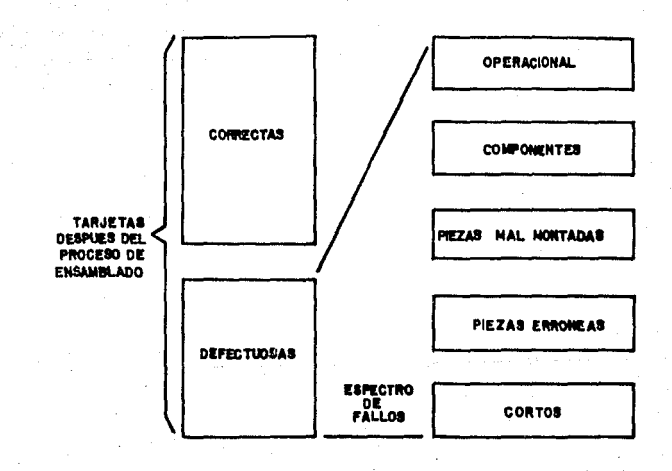

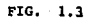

Características Técnicas del Equipo de Prueba:

Para probar la tarjeta de abonado, el equipo aquí **presentado debe ser capaz de lo siguiente:** 

a) Simular en la línea telef6nica estado de colgado y descolgado;

b) Revisar la línea telef6nica atendida por el Cir**cuito de Abonado para verificar que proporcione alimenta** $ci6n$  eléctrica, que envie satisfactoriamente la corriente **de llamada;** 

**e) Ejecutar operaciones de escritura sobre la tarje**ta, ordenándole el envío o la suspensi6n de la Corriente de Llamada, y habilitando o deshabilitando la Programaci6n del Codec1

d) Que ejecute operaciones de lectura sobre la tarjeta, para supervisar que el estado 16gico de sus salidas **sea correcto en todo momento.** 

e) Programar los Codecs en transmisión o recepción **en cualquier ranura de tiempo o bien ordenarles que queden en reposo;** 

f) Enviar un tono por la línea telef6nica atendida por la tarjeta (señal anal6gica) o en el Canal PCM (Señal digital).

g) Detectar el tono en la línea telef6nica atendida por la tarjeta o en el Canal PCM.

1.4) Características Técnicas.

Las funciones básicas que desempeña la tarjeta de abo**nado son las siguientes:** 

**Hacia el abonado:** 

 $-$  Proporcionar alimentación eléctrica requerida por su teléfono.

- Supervisar en todo momento el estado de su teléfo no (Colgado o Descolgado).

- **Proporcionar la corriente de llamada.** 

- Supervisi6n de línea abierta.

Hacia la Central:

- Efectuar la funci6n híbrida (Conversi6n de 2 a hilos) •

- **Efectuar el enlace necesario para la comunica**ci6n a través de la Red de Corunutaci6n.

- Informar al Microprocesador del estado en que se **encuentra el abonado.** 

- **Ejecutar las 6rdenes que el Microprocesador le**  escriba.

## III DESCRIPCION DE LA CENTRAL CARMELITA

#### 2.1. Generalidades

Todos nosotros estamos muy acostumbrados al teléfono. **Forma parte escencial del medio en que nos desenvolvernos, en que vivimos. Podemos afirmar que no se puede concebir la vida moderna**  sin este dtil invento. Es ya tan natural *y* rutinario en nuestras vidas el hacer conversaciones telefónicas que no caemos en la cuen**ta de lo complejo que es un Sistema Telef6nico, así como de la serie de eventos que ocurren al efectuarse una simple conversaci6n.** 

**Vamos a analizar un poco lo que sucede:** 

Todo teléfono está unido a una Central telef6nica por un par **de alambres, a los que llamaremos "Hilos de abonado".** 

Una Central telefónica atiende a un número limitado de lineas o abonados dependiendo de su propia capacidad *y* dentro de una cierta área, comprendida por un radio generalmente no mayor a 10 km.

La primera funci6n que realiza una Central telef6nica es la de supervisar el estado de los teléfonos atendidos por ella. En el momento en que descuelga un abonado,-que por ser el que inicia la llamada le llamaremos abonado A,-la Central detecta este evento, proporciona a su teléfono alimentación eléctrica y le envía un tono continuo,-tono de invitaci6n a marcar,-con el que indica al abonado que está lista para recibir los números que él teclee. Una vez que el abonado A escucha el tono de invitaci6n a marcar, teclea los digitos que corresponden al número del abonado con quien quiere **comunicarse, o abonado B.** 

La Central tiene la misión de recibir los dígitos y una vez que detecta que la marcación está completa, inicia la búsqueda del abonado B.

**Toda Central telef6nica se encuentra unida a una o m4s centrales de la red telefónica por unos canales llamados 11 troncales <sup>11</sup> o 11hilos de troncal".** 

**Primeramente, la Central decide si B está suscrito a ella o a otra Central. En el supuesto de que B se encuentre suscrito a una Central diversa, entonces la Central de A,-que llamaremos Central origen,- inicia la comunicaci6n con otra Central a la que está enlazada, a la que llamaremos Central destino.** 

**El Protocolo de comunicaci6n se describe a continuaci6n:** 

Inicialmente la Central origen busca una troncal disponible. Si no existe ninguna, es imposible lograr la comunicación y envía al abonado A un tono interrumpido a intervalos llamado "tono de ocupado". Si existe una troncal disponible, la toma y envía a la Central destino el primer dígito tecleado por el abonado A. Una vez que la Central destino recibe el primer dígito, envía a la Central origen una señal, indicándole que lo ha recibido bien. Entonces la Central origen procede a enviar el segundo digito y así sucesivamente, hasta completar de enviar el número del abonado B. La Central destino se encarga de seguir la büsqueda, pero la troncal se queda pendiente para establecer la comunicación entre los abonados en caso de que ésta se llegue a efectuar.

En el caso de que el abonado B estuviera suscrito a la misma Central que A, entonces ésta investiga si existe alguna ruta

disponible por la cual se pudieran enlazar A *y* B. Si las rutas están congestionadas por el alto tráfico telef6nico envía al **abonado A tono de ocupado. En el caso de que existiera alguna ruta disponible, la Central la separa e investiga el estado en que**  se encuentra el teléfono del abonado B. Si está libre (colgado) , **entonces activa su campanario con la <sup>11</sup> corriente de llamada", indi**cándole que tiene una llamada entrante; simultáneamente envía a A **un tono con intervalos de silencio, llamado ''retorno de llamada", con el que A se entera de que se está activando el campanario de B y** que en caso de que éste descuelque, se puede efectuar la conversa ci6n.

**Cuando B descuelga, la Central deja de enviar la corriente**  de llamada *y* el tono de retorno de llamada, proporciona alimenta**ci6n eléctrica a B y los conecta a la ruta separada previamente**  por ella, pudiéndose así establecer la conversación.

La conversaci6n ocupará la ruta asignada todo el tiempo que **dure. Una vez que uno de los 2 abonados cuelgue, la Central da por acabada la conversaci6n, deshace la ruta que conecta a ambos**  abonados, dejándola lista para otra conversaci6n.

Ahora bien, si B estubiera ocupado,-teléfono descolgado,-en el momento en que la Central investiga su estado para ver si es factible la comunicación, entonces envía a A tono de ocupado. El abonado A colgará *y* realizará otro intento más tarde.

**Podemos clasificar las funciones que desempeña una Central**  telefónica dentro de estas 2 categorías:

a) Funciones inteligentes: Involucra a todas aquellas funciones de búsqueda, supervisión y decisión. Por ejemplo: Búsqueda de rutas disponibles, supervisi6n del estado de abonados, decisi6n de enviar tono de ocupado a A cuando la línea del abonado B está **ocupada, etc.** 

b) Funciones de esclavo: Aquí se incluyen todas aquellas **funciones que no requieren de <sup>11</sup> inteligencia" y que más bien depen**den de algün 6rgano inteligente de la Central, como por ejemplo: **Generaci6n de tonos de ocupado, retorno de llamada; amplificaci6n**  de la voz, recepci6n de dígitos tecleados por abonado *y* traducci6n a un lenguaje inteligible para la Central, etc.

2.2 Descripci6n de los M6dulos de la Central

Ya hemos visto a grandes rasgos las funciones que desempeña **una Central telef6nica. Se entiende la necesidad para el desempeño de estas funciones de dividir las funciones en rn6dulos, de tal forma que cada m6dulo se encargue de parte de estas funciones. De esta suerte, tenemos los siguientes m6dulos:** 

1) M6dulo de Abono

También conocido como Circuito de Abonado. Existe uno por cada abonado o línea que atiende la Central. Por ser el Circuito sobre el que efectuaremos la prueba, hablaremos más a fondo de él en el siguiente capítulo. Ahora nos limitaremos a decir que básicamente su función es proporcionar alimentación eléctrica al teléfono, amplificar la voz de su abonado, cambiar el estado l6gico de sus salidas cuando descuelga el abonado, enviar corriente de llamada cuando así se le ordene, etc.

2) M6dulo Generador de 425 Hz.

**Forma parte de una categor!a conocida como: Circuitos**  de señalizaci6n de abonado.

El tono de 425 Hz. es el que escuchamos en la bocina del teléfono al descolgarlo. Es el medio que emplea la Central para proporcionar informaci6n al abonado.

**El m6dulo genera las diferentes cadencias:** 

TIPO

SIGNIFICADO

Tono de invitaci6n a marcar

Tono de Ocupado

Tono de Congesti6n

Tono de Intervenci6n de Operadora

Indica al usuario que pue**de comenzar a teclear**  dígitos.

Indica al abonado A que el abonado B está ocupado. Indica al abonado A que no existe una ruta disponible entre él *y* el abonado B por el alto tráfico telef6nico.

Indica al abonado que la Operadora está intervi**niendo en su conversacidn.** 

3) M6dulo DTMF

También es un Circuito de señalizaci6n de abonado. **En el proceso de una conversaci6n, el usuario envía a la**  Central unos dígitos. En las Centrales antiguas, cuyos teléfonos tienen disco de marcaci6n, este envío se realiza interrumpiendo

un determinado número de veces.-según el número de que se trate.la corriente que circula por el bucle de abonado (Llamamos bucle de abonado al conjunto de línea y aparato telefónico).

**En las Centrales modernas, cuyos teléfonos tienen teclado en lugar del disco convencional, cada dígito tiene asignados 2 tonos. Al pulsar una tecla, el abonado envía a la Central los 2 tonos que**  la identifican (Multifrecuencia) por la línea telefónica.

La misión de este módulo es recibir la Multifrecuencia envia**da por el abonado y traducirlo a su salida en un ntlmero en binario,**  según el dígito que se trate.

4) Módulos R2

Estos módulos pertenecen a la categoría conocida como: Circuitos de señalización de troncal. Desempeñan la función de **enviar y recibir Multifrecuencias por las troncales segan el protocolo de comunicaci6n entre Centrales. Para ello, se sigue una norma conocida como R2.** 

Estos módulos son: Transmisor R2 Adelante, Receptor R2 Adelante, Transmisor R2 Atrás, Receptor R2 Atrás.

En la fig. 2.1 se muestra la forma como trabajan estos módulos.

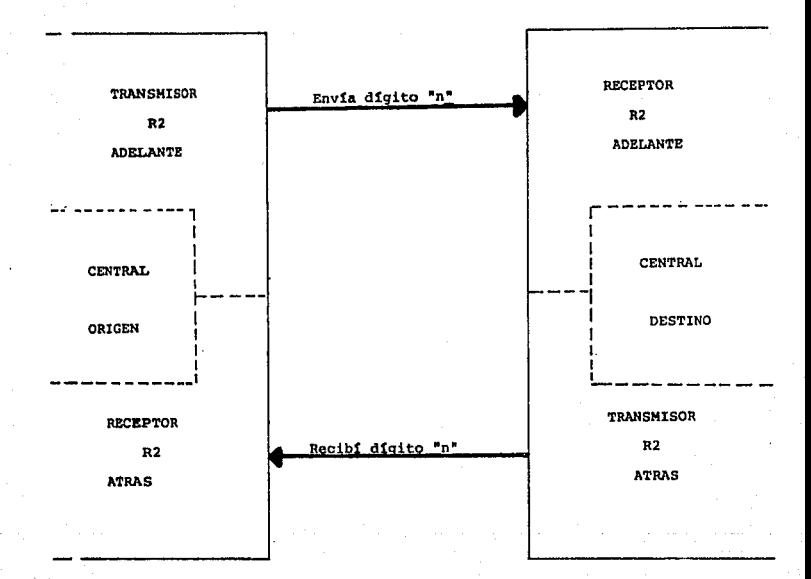

#### FIG. 2,1

#### 5) Módulo de Troncal

Existe uno para cada troncal que tiene la Central *y* que la enlaza con otra Central. Este módulo es propiamente la vía por la cual viaian:

a) Multifrecuencias necesarias para envío de la información sobre la identificación del abonado con quien se desea iniciar **una conversaci6n;** 

b) En caso de que ésta se llegue a efectuar, la voz de los abonados mientras ésta dure.

Además, bajo las órdenes de la Central a la que está conectado, el módulo avisa a la Central distante que desea ocupar la troncal cuando así se le solicite.

**A su vez es capaz de recibir la solicitud de toma de troncal**  de la Central distante *y* avisar a su Central para que ésta atienda a dicha petición.

**Por todo lo expuesto anteriormente, se infiere la necesidad de estos m6dulos, que deben tener ciertas entradas y salidas,**  pudiendo ser éstas en general, analógicas o digitales.

## 2.3 Arquitectura del sistema

Los módulos que componen la Central necesitan la coordinación de un controlador, de un órgano inteligente, capaz de escribirles órdenes *y* leer información sobre los mismos. Para la comunicación con este órgano inteligente,- que en la Central Carmelita es un Microprocesador 8086 de Intel,- todos estos módulos se conectan a un grupo común de líneas que se llama "Bus Red" o "Bus Acoplador".

El Microprocesador, como *6rgano* inteligente de la central, requiere de una memoria PROM donde esté almacenado el programa, una memoria RAM donde pueda almacenar datos; es deseable también que la Central tenga 6rganos de entrada *y* salida como un teclado, **visualizador, modem; para la comunicacidn del Microprocesador con**  toda esta serie de elementos se emplea un grupo de líneas que reciben el nombre de: Multibus Intel.

Ahora bien, la pregunta natural ahora es: ¿Porqué la existencia de 2 buses distintos: Bus Red *y* Multibus Intel? **¿Cdmo se comunica el Microprocesador con los diversos módulos que componen la Central, si éstos se localizan en diversos buses? La Respuesta es la siguiente: La existencia de tantos mddulos**  provoca que las líneas del Bus Red tengan una cierta longitud que les introduce una resistencia *y* capacidad parásitas. Dicha constante RC del Bus Red lo limitan en frecuencia *y* por lo tanto las operaciones de lectura *y* escritura que realice el Microprocesador no podrán ser a la frecuencia máxima de trabajo de éste, 10 MHz. Se requiere, pues, de una interfaz entre ambos buses que dé la temporizacidn adecuada para una lectura y escritura correctas.

Por otra parte, los diversos m6dulos que componen la Central están mapeados en RAM; Esta interfaz también decodifica las direcciones provenientes del Microprocesador y a sus salidas direcciona en forma directa a cada módulo, evitando así la introducción de circuitos integrados decodificadores en cada uno de ellos.

En resumen, ambos buses si están efectivamente comunicados,

Pero a través de Una interfáz.

También hemos hablado que una de las funciones que desempeña **una Central telefdnica es la de establecer rutas por las cuales se establezca comunicaci6n entre los abonados. En general, podemos extender este concepto al establecer rutas para la intercomunica**ción de los diversos módulos entre sí; por ejemplo del Módulo que **genera el tono de invitaci6n a marcar a un m6dulo de abonado en**  particular¡ de un módulo de abonado al módulo receptor de dígi**tos telef6nicos, de un m6dulo de abonado a otro. Para efectuar esto, los m6dulos se encuentran conectados a un grupo comán de**  líneas que reciben el nombre de Bus PCM. En realidad toda la **comunicaci6n se realiza por un solo hilo conductor, los demás**  hilos del Bus PCM son para señales de sincronización. La forma **en que se consigue que diversas conversaciones viajen por el**  mismo cable es por medio de la técnica de Multiplexado en el tiempo. Las señales analógicas internas de cada módulo se codifican en pulsos y se envfan o reciben en la "ranura" de tiempo correspondiente. Dos módulos que se intercomuniquen entre sí **deben estar programados para que uno transmita y el otro reciba**  en la misma ranura de tiempo, durante la cual los restantes módulos deben estar en un tercer estado de alta inpedancia para no afectar la comunicación. A esta técnica de la conexión entre abonados por medio de multiplexado en el tiempo, compartiendo di**versas conversaciones en el mismo cable se le conoce como conmuta**ción temporal.

La Central Carmelita está organizada alrededor de los 3

## Buses descritos previamente:

a) Bus Red o Bus Aclopador

- b) Multibus Intel
- c) Bus PCM

Todas las señales que manejan estos buses son digitales.

**Todos los módulos que componen la Central tienen acceso a uno o** m~s **de los buses anteriormente descritos y en general pueden tener además otras entradas y salidas, ana16gicas, como son los**  hilos de habla que conectan al teléfono con su m6dulo de abonado.

**Todo lo expuesto anteriormente, se puede apreciar mejor si**  se hace referencia a la fig. 2.2.

En ella pueden apreciar los m6dulos·que' ya se han explicado en este capítulo; el concepto de Filtro y Codee se explicará más adelante.

El bloque "Controlador Bus Acoplador" es propiamente la interfaz entre el Multibus Intel y el Bus Red.

Obsérvese que los únicos módulos conectados al Bus Red con salida al exterior son el de Abonado y el de Troncal.

La forma en que otros m6dulos logran tener acceso a los hilos de abonado o de troncal es por medio de la red de conmutaci6n temporal.

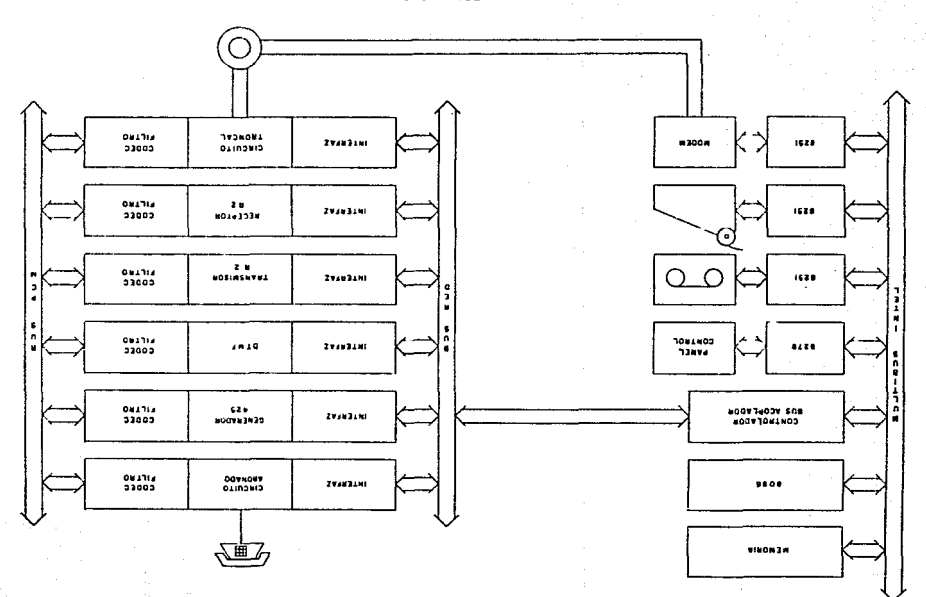

ARQUITECTURA CENTRAL CARMELITA

 $510'$   $3'5$ 

## III) DESCRIPCION DE LA TARJETA DE ABONADO DE LA CENTRAL CARMELITA

3.1) Funciones de la Tarjeta de Abonado

**En el Capítulo anterior hablamos de las funciones de una Central telefónica.** Para realizarlas la Central está dividida en **m6dulos, encargándose cada uno de una misi6n en particular. Ahora**  hablaremos más a fondo del Módulo de Abonado, también conocido **como Circuito o Interfaz de Abonado.** 

Cada abonado de la Central tiene un Circuito asignado a *él* individualmente y que es al fin y al cabo, el que lo atiende y le **sirve de interfaz con el resto de la red telef6nica.** 

**Para que se pueda realizar satisfactoriamente una conversa**ción, el teléfono del usuario deberá tener la alimentaci6n eléctrica que le permita transmitir su voz hacia la Central y recibir **la voz de la persona con quien está hablando. Una de las funciones**  del Circuito de Abonado es proporcionar esta alimentaci6n al teléfono.

Cuando el abonado está colgado y tiene una llamada entrante, **algu.ien desea comunicarse con ál, - el Circuito de Abonado se encarga de avisarle activando el campanario de su teléfono. Este se**  activa enviando al teléfono una corriente que se llama convencio**nalmente: "Corriente de Llamada".** 

Otra función muy importante del Circuito es la de supervisar en todo momento el estado del teléfono del usuario. Así pues, debe detectar el descuelgue del mismo y avisar inmediatamente a la Central.

**En el curso de una conversaci6n normal, cuando el Circuito**  envía al teléfono del usuario la corriente de llamada, debe ser capaz de detectar el momento en que es descolgado el teléfono **tanto si esto ocurre mientras está activado el campanario o en un intervalo de silencio. Debe también enterarse del momento en que se cuelga el teléfono, indicando de esa forma el abonado que desea acabar la conversaci6n.** 

**Una de las funciones más características que se realiza en**  telefon1a es la función h1brida que explicaremos a continuación:

**Supongamos que 2 abonados están efectuando una conversaci6n, pero ya sea por la relativa cercanía entre ambos o el buen estado**  de la línea que los enlaza se entiende perfectamente, sin necesidad de amplificar la señal que viaja por la línea ya sea en un sentido o en otro.

El Diagrama de Conexión se indica en la fig. 3.l

$$
\qquad \qquad \overline{\phantom{0}}
$$

#### Fig. 3.l

**Ahora supongamos que los 2 abonados se encuentran muy apar**tados uno del otro. Si los conectamos así directamente, su conversación va a ser ininteligible, puesto que la línea que los une tiene una cierta impedancia que atenda fuertemente la señal. Luego es necesario amplificarla a cada determinada distancia, segdn las

características de la línea. Sin embargo, nos topamos con un problema. En el par de hilos que unen a los abonados se encuentran mezcladas las señales que viajan en ambos sentidos. Si quisieramos insertar directamente en el par telef6nico un amplificador, habr!a primero que pensar cuál es la entrada y cuál es la salida. Puesto que si abrimos imaginariamente la linea vemos que dicho par de terminales es tanto entrada como salida. Entrada de la señal de voz que debe escuchar el abonado y la salida es la voz que él habla.

Una solución, rápida pero errónea sería la de conectar 2 amplificadores, entrada con salida (Fig. 3.2)

En efecto, se observa que este sistema seria inestable y oscilar!a f!cilmente.

Para solucionar este problema en Telefonía se emplea la funci6n H!brida, que es la conversi6n de 2 a 4 hilos (Véase la Fig. 3.3).

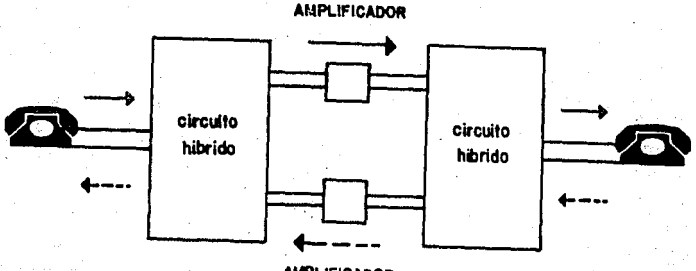

**AMPLIFICADOR** 

Fig. 3.3 27

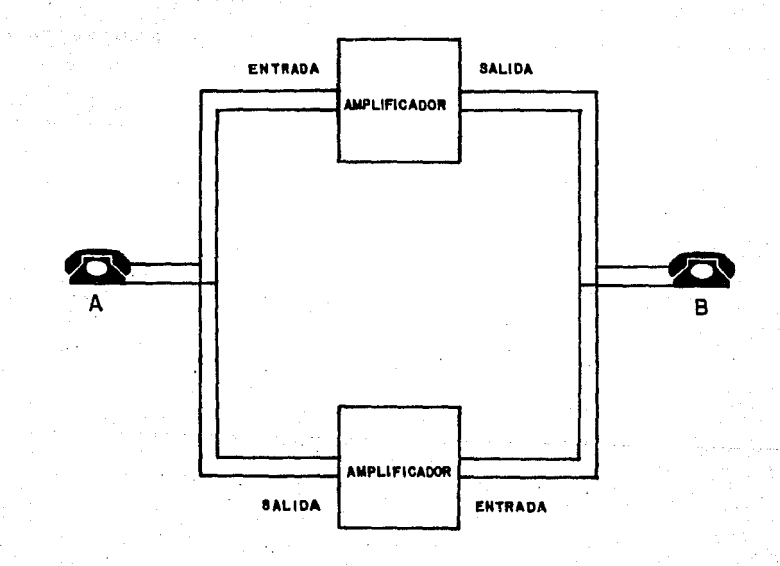

La Híbrida realiza la función de separar la señal que viaja en un sentido de la que viaja en el otro sentido. Así ya se pueden **amplificar por separado, sin peligro de oscilaciones.** 

El Circuito de Abonado está encargado de esta función.

Puede suceder que el bucle de abonado (llamamos bucle al conjunto de hilos y aparato) se abra por algdn accidente y quede **as! aislado el usuario. El Circuito de Abonado debe ser capaz de detectar esta anormalidad y dar aviso a la** C~ntral.

**Dado que los abonados están enlazados a la Central por un**  par de alambres, cabe la posibilidad de que durante una tormenta eléctrica se induzcan voltajes muy altos o bien que por alguna razón la línea telefónica haga contacto con las líneas de distri**bución de energ!a. En cualquiera de los casos ·1as consecuencias**  para los circuitos de estado sólido que constituyen la Central podrían ser fatales. Es por ello que el Circuito de Abonado debe contar con protección que limite tanto el voltaje como la corriente que absorban las líneas telefónicas.

Por dltimo, el Circuito debe tener acceso a la Red de Conmutación, conectándose y desconectándose según sea necesario.

Recordando un poco el Capítulo anterior, vemos que en el **proceso de una conversaci6n es necesario que exista una comunica**ción interna entre los diversos módulos que componen la Central.

Vamos a suponer que un abonado desea iniciar una llamada. El Módulo Generador de Tono debe enrutarse internamente con su Módulo de Abonado para proporcionarle Tono de invitación a marcar.

~

Posteriormente se deshacerá esta ruta y se establecerá otro camino entre el Circuito de Abonado y el Módulo DTMF para detectar los dígitos que teclea el usuario. Una vez que éste termina la **marcaci6n, se deshace esta ruta y se establece otra entre el abonado A y el abonado B, si se encuentra en la misma Central o**  entre el abonado A y un Módulo de Troncal, si el abonado B est**á atendido por otra Central.** 

**La Red de Conmutaci6n tiene la misión de ofrecer estas rutas para la comunicaci6n interna entre m6dulos y además deben ser éstas suficientes para manejar satisfactoriamente el tráfico telef6nico, esto es, varias conversaciones simultáneamente.** 

**En la Central que estamos estudiando, todas las conversaciones**  internas de los módulos se hacen a través del mismo hilo, pero en **intervalos de tiempo diferentes. Esto es, se emplea la técnica de**  Multiplexado en el tiempo. Se dice que el hilo conduce el Canal PCM.

**El Circuito muestrea la señal que va a transmitir, la codifica en una palabra de B bits y la transmite en la "ranura" de tiempo**  asignada dnicamente a él por el Microprocesador. Así tiene que ser, puesto que la técnica de Multiplexado en el Tiempo exige que en **cualquier momento solo se transmita una palabra. En otro caso, se**  perderla la señal.

Este proceso de Muestreo, Codificaci6n y Transmisi6n se hace 8.000 veces por segundo. ¿Porqué 8.000 veces? ¿Porqué no más o **menos veces?** 

**La respuesta nos la da el Teorema de Muestreo:** 

**Si una señal no contiene componentes de frecuencia para**   $|f| \geq W$ , se describe en forma completa por medio de valores muestra instantáneos espaciados de manera uniforme en el tiempo con
perfodo Ts  $\leq$  1/2W . Si una señal ha sido muestreada a la velocidad de Nyquist o a una mayor  $(f_a \triangle 2W)$  y los valores muestra se les ~epresenta **como impulsos ponderados, la señal puede ser reconstruida en forma exacta a partir de sus muestras por medio de un filtro pasabajas ideal de ancho de banda B, donde**  $W \leq B \leq f - W$ **. \*** 

Puesto que el ancho de banda telef6nica es de 300-3,400 Hz., **una frecuencia de muestreo de 8,000 Hz asegura una transmisi6n sin**  distorsi6n.

Como el Canal PCM trabaja a una frecuencia de 2.048 Mbps y **cada "ranura" consiste de 8 bits, tenemos que cada ranura ocupa**  (8,000) 8= 64 Kbps.

**Frecuencia de la ranura**  8,000 veces por segundo **Bits por ranura = 8** 

Luego:

2 ,048/64 = *<sup>32</sup>*

Frecuencia de trabajo del Canal PCM en Kbps = 2,048 Espacio ocupado por una sola ranura en Kbps =  $64$ Ranuras disponibles = 32

**Al conjunto de 32 ranuras de tiempo se le conoce como "Trama".**  Ahora bien, una conversaci6n normal entre 2 abonados requiere de 2 ranuras: Una para transmisi6n de A a a y otra para transmisi6n de B a A. Por lo tanto esta Central tiene una capacidad máxima de manejo de 16 conversaciones simultáneas.

\*Black (1953, Cap. 41

**<sup>f</sup> <sup>8</sup> <sup>=</sup>frecuencia de muestreo** 

## 3.2) Señalización Externa

# 3.2.l) Descripción de terminales

La Tarjeta de Abonado contiene 3 Circuitos de Abonado. Esto es, el Circuito de Abonado cuya función describimos en detalle en **el aparato anterior, ocupa f!sicamente el espacio de 1/3 de la Tarjeta de Abonado. Por lo tanto, una Tarjeta es capaz de atender a 3 abonados.** 

**La Tarjeta tiene una serie de terminales que la habilitan para comunicarse con el mundo exterior y que puede ser de**  entrada y/o salida. Las terminales se dividen en 2 Grupos:

**1) Terminales que se conectan al Bus Red y a través de las**  cuales el Módulo de Abonado intercambia información con el Micro**procesador, recibe alimentaci6n eléctrica y tiene acceso a la Red**  de Conmutación;

**2) Terminales que se conectan a los hilos de habla de los**  usuarios atendidos por la Tarjeta.

En la página siguiente se incluye una tabla en la que se muestrea la asignación de las terminales de la tarjeta que se conectan al Bus Red.

 $\mathbf{1}$ **Tierra** Digital **Tierra** Digital 3 +5v 4 +5v 5 +5v +5V +12V +12V  $\overline{9}$ +15V 10 +15V 11 **Tierra** Digital 12 **Tierra** Digital 13 ------------ 14 ------------ 15 LEC/ 16 ESC/ 17 CLKx 18 CLKr 19 Dx 20 Dr 21. FSx 22 FSr 23 De 24 CLKc 25 RESET C 26 RESET I 27 +5v 28 +5V 29 ------------- 30 ------------<br>31 SE E 32 SE F 33 SE C 34 SE D 35 SE A 36 SE B 37 SE 8 38 SE 9 39 SE 40 SE 7 41 SE 4 42 SE 43 SE 2 44 SE 45 SE O 46 SE 47 SG E 48 SG F 49 SG C 50 SG D 51 SG A 52 SG B 53 SG 8 54 SG 9 55 SG 6 56 SG 7 57 SG 4 58 SG 5 59 SG 2 60 SG 3 61 SG O 62 SG 1 63 INF 6 64 INF 7

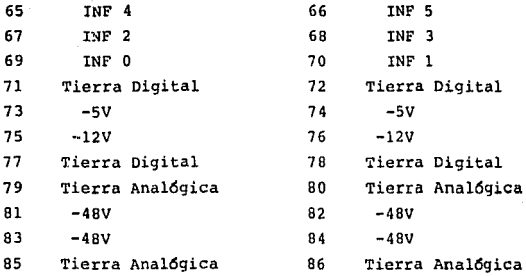

**Obviamente surgen muchas dudas al observar la Tabla anterior. Trataremos de aclararlas:** 

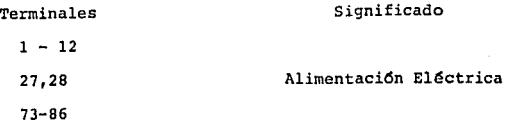

SEÑALES DIGITALES

15 LEC/

16 ESC/

19 Dx 20 Dr

Señal de Escritura emitida por **el Microprocesador para los**  M6dulos de la Central.

Señal de Lectura emitida por **el Microprocesador para los**  M6dulos de la Central.

**(Estas terminales van unidas)**  Línea que conduce todas las **conversaciones internas de los**  m6dulos multiplexadas en el tiempo (Canal PCM).

17 CLKx 18 CLKr

(Estas terminales van unidas) Reloj que sincroniza el envío y recepci6n de los bits del Canal PCM.

Pulso que sincroniza el inicio da Trama (Terminales unidas) 35

21 FSx 22 FSr  $24$  CLKc 25 RESET C 26 REET I Jl-46 SE n 47-62 SG m Terminal através de la cual se le programa al Circuito de **Abonado una ranura de transmisi6n, de recepci6n o se le manda quedar en reposo.**  Reloj para la programaci6n del **Circuito de Abonado**  Deshabilita la programaci6n del **Circuito de Abonado. Elimina estado de corriente de**  llamada. Señales empleadas por el **Microprocesador para direccionamiento de los m6dulos, puesto que cada uno tiene asignado un** 

> Grupo y Elemento dnicos. Líneas a través de las cuales **el Microprocesador lee o escribe**  datos a los m6dulos de la Central.

63-70 INF

para lectura: En la tarjeta de abonado se emplean solamente tres líneas

> DPN/ Estado del abonado sin corriente de llamada (Colgado o Descolgado) DPI/ Estado del **abonado con corriente de** llamada CPI/ (Colgado o Descolgado)

23 De

**Y para escritura se emplean sol'amente 2:** 

PCO/ Habilita a la Programaci6n del Circuito de Abonado.

CLL/ **Envía corriente de llamada.** 

3.2.2) Diagramas de Tiempos

**Mostraremos a continuaci6n Diagramas de Tiempos de las operaciones que se pueden realizar sobre la Tarjeta de Abonado.** 

**En la fig. 3.4 se puede observar una operaci6n de lectura**  sobre el M6dulo de Abonado. N6tese que la informaci6n interna del **estado del abonado aparece en las terminales de salida solo durante la operaci6n de lectura. En todo otro momento el Circuito presentará un estado de alta impedancia en dichas terminales.** 

**En la fig. 3.5 aparecen algunos cálculos que se emplearon**  en la determinaci6n de los tiempos.

**En la fig. 3.6. podemos apreciar una operaci6n de escritura**  sobre el M6dulo de Abonado. Una vez que el Microprocesador ha ejecutado una orden de escritura sobre el M6dulo de Abonado, la informaci6n queda almacenada internamente en la tarjeta. Por ello es que en el Diagrama aparecen 2 señales: INF INT e INF EXT.

INF INT  $=$  Información almacenada en el Módulo por la Operaci6n de Escritura.

INF EXT = Informaci6n presente en las terminales de la tarjeta solo durante la Operación de Escritura.

En la fig. 3.7 se muestran algunos cálculos utilizados para establecer los tiempos específicos en la fig. 3.6

En la fig. 3.8 se enseña el Diagrama de Tiempos para la **programaci6n del Circuito de Abonado para establecer o deshacer rutas en la Red de Conmutación.** 

**La información presente en la terminal oc ea v4lida para el Circuito solo en las transiciones negativas de CLKc.** 

**Los primeros 2 bits definen si los 6 bits restantes se apli**carán para transmisi6n y recepci6n (00), transmisi6n solamente (01), **recepción solamente (10) o si el Circuito deberá estar en reposo, aislándose de la Red, en cuyo caso los siguientes 6 bits son irrelevantes.** 

Los 6 bits restantes definen la asignaci6n de la ranura de tiempo, desde 000000 (ranura l) hasta 011111 (ranura 32).

Las señales de sincronía y de datos en el Bus PCM están indicadas en la fig. 3.9 En este caso la transmisi6n tiene lugar **en la ranura 2 y la recepción en la ranura 3.** 

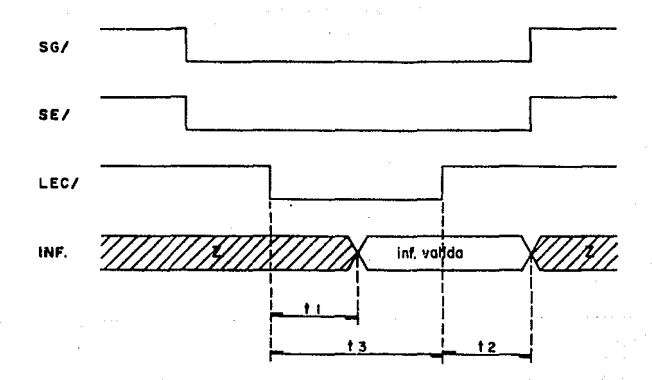

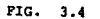

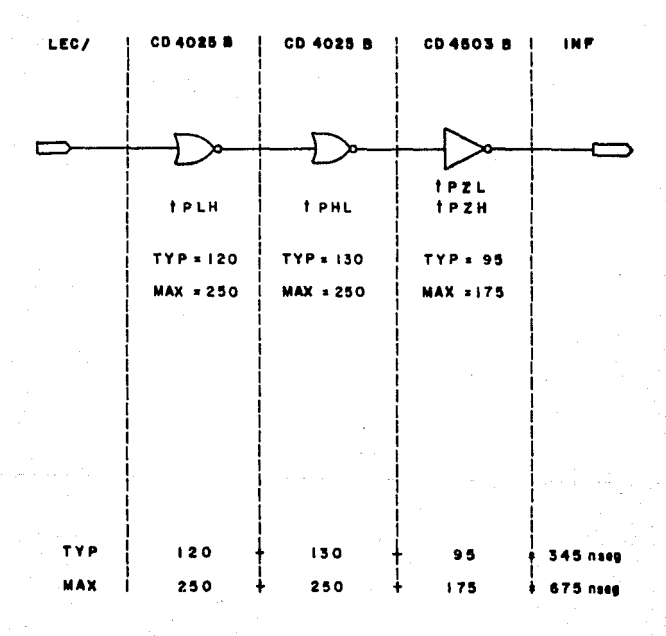

PIG.  $3.5(a)$ 

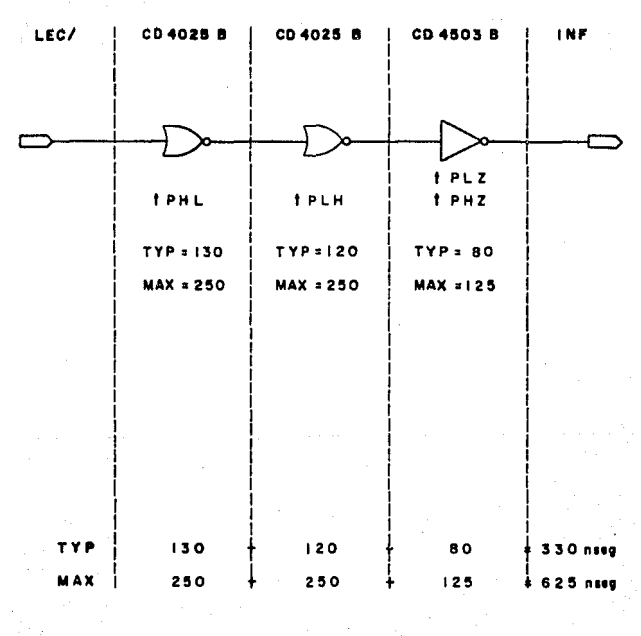

FIG. 3.5 (b)

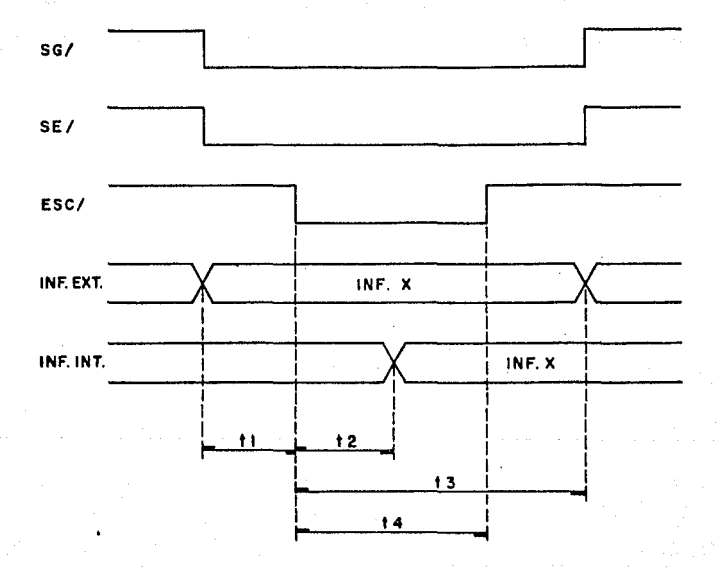

FIG.  $3,6$ 

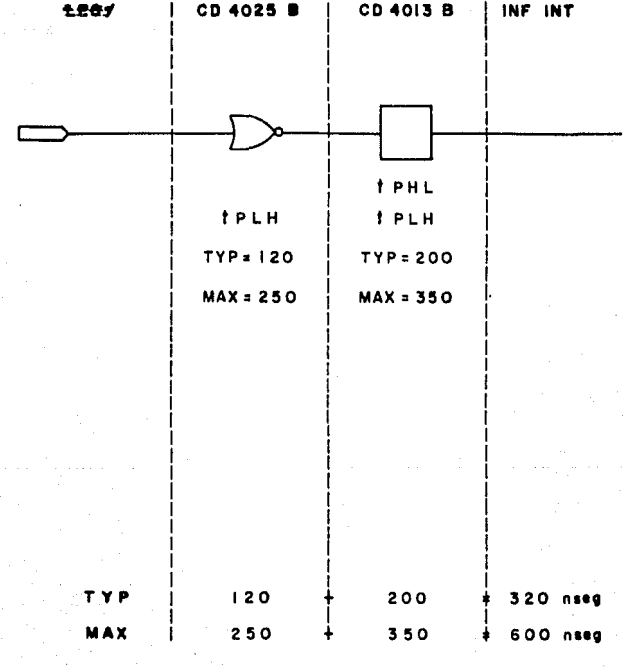

FIG.

 $3.7$ 

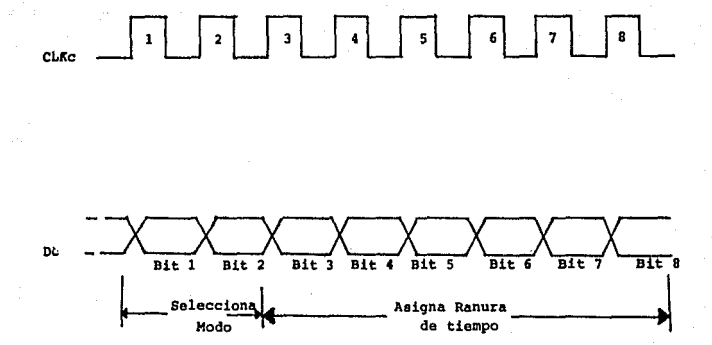

FIG.  $3.8$ 

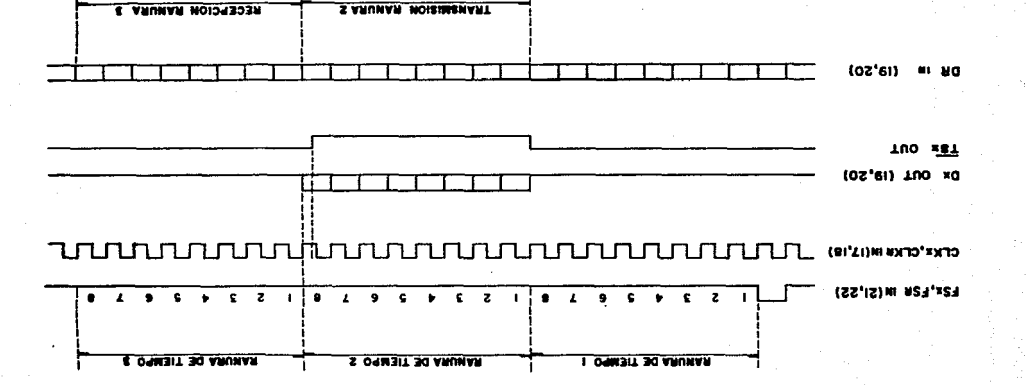

रा π 0000100600 **OOVNOWY**  $00$ **Colgodo**  $(101)$   $770$ 

DIVERVINY DE LIEMLOS DET ENAIO DE CORRIENTE DE FFVINVOV

LIC' 3'IO

La fig. 3.10 es un Diagrama de tiempos del envío de corriente de llamada. En dicho diagrama:

CLL (int) = Informaci6n interna del M6dulo de Abonado escrita **previamente por el Microprocesador.** 

*VAB* Tensi6n presente en el par telef6nico atendido por el **Circuito de Abonado. Se toma la convenci6n de considerar**la positiva si el hilo A es más positivo que el hilo B.

**IAB = Corriente que circula por el par telef6nico.** 

En este diagrama se puede observar una cadencia típica de un **estado de corriente de llamada: 1 segundo de sonido y 4 segundos de silencio. En la Central que estarnos estudiando, la corriente**  de llamada se envía invirtiendo la polaridad en la línea. Es **importante aclarar aqu! que éste es un caso dnico. En las centrales ahora existentes, el campanario del teléfono se activa aplicando**  a la línea desde la Central un voltaje alterno de 90 Vrms s 25 Hz.

No es éste el caso de la Central CARMELITA. Por lo tanto, los teléfonos que vayan a conectarse a esta Central deberán tener **en vez de un campanario un circuito que emita un sonido al**  invertirse la polaridad de la línea (Circuito Zumbador). De cualquier forma, para fines de descripción para nosotros serán equivalentes los siguientes términos:

Polaridad invertida de la

l!nea Envío de corriente de llamada Polaridad normal de la

línea  $=$  No existe corriente de llamada

#### Campanario del

# teléfono = Circuito Zumbador

Obsérvese que cuando no existe corriente de llamada y el abonado está colgado, prácticamente no consume corriente su teléfono, por lo que para fines prácticos consideramos que la resistencia a D.C. que presenta a la línea es infinita.

una vez que el abonado descuelga, debe alimentarse a su teléfono con una corriente constante de 25 mA, independientemente de la distancia que lo separe de la Central, dentro de un cierto margen, claro está.

Cuando se envta corriente de llamada y el abonado está colgado, el Circuito Zumbador consume unos 12 mA. Una vez que el abonado descuelga, disminuye la resistencia a D.C. de su teléfono, consumiendose ahora 20 mA.

Estos cambios en el consumo de corriente los supervisa el M6dulo de Abonado para detectar el momento en que descuelga el usuario.

# 3.2.3) Diagramas de Estados

Vamos ahora a hacer referencia a la fig. 3.11. En ella podemos apreciar que el abonado se debe encontrar en uno de los 4 estados aht especificados, El Circuito de Abonado detecta dicho estado (informaci6n DPN/,CPI/,DPI/ presente en el interior de los circulos) y puede así informar al Microprocesador cuando éste ejecute una lectura sobre él.

# DIAGRAMA DE ESTADOS

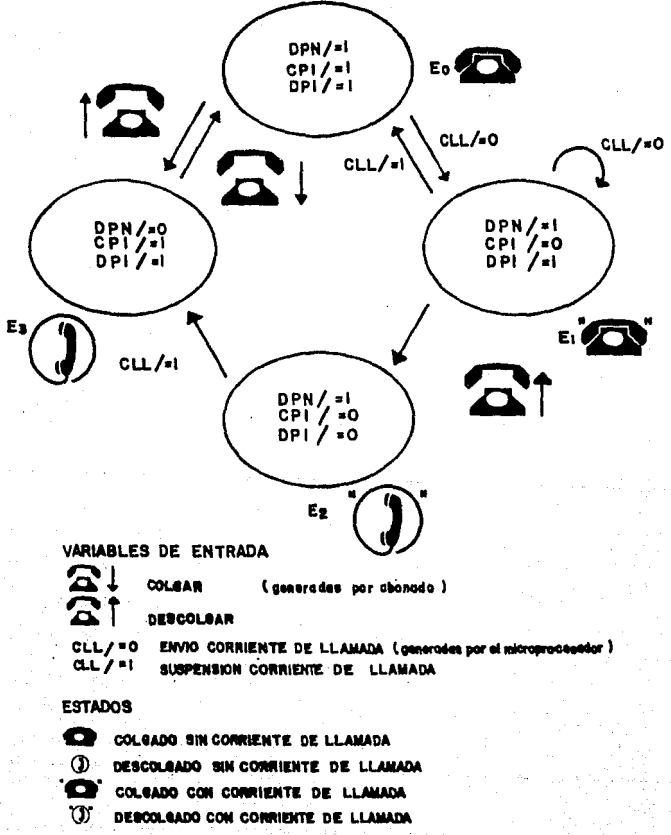

La fig. 3.12 nos enseña los diferentes estados y transiciones del Circuito de Abonado con respecto a la Red de Conmutación.

**El Circuito presenta un estado de alta impedancia a la Red, y por lo tanto aislado de la misma,-cuando se halla en reposo. Al escribir PCO/=O se puede programar, ya sea para asignarle ranuras para comunicaci6n o bien ordenarle quedar en reposo.**  La señal Reposición C (0 RESET C) inhibe la futura programación del Circuito.

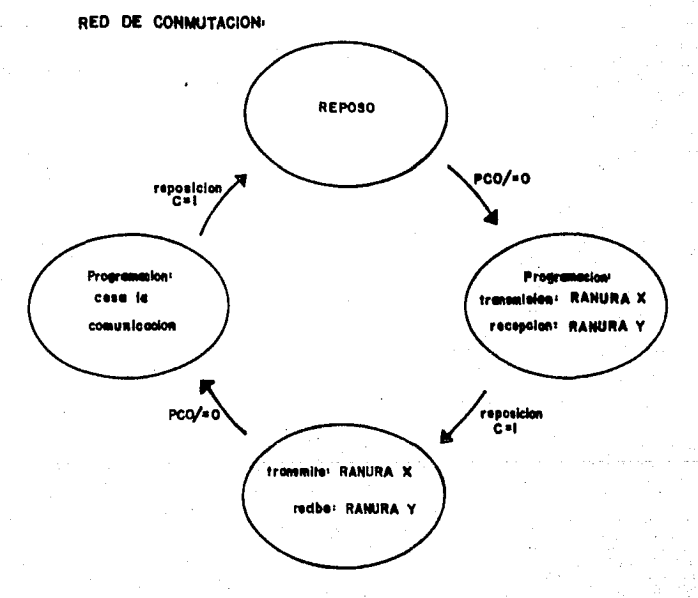

# DIAGRAMA DE ESTADOS

# VARIABLES DE ENTRADA:

habilita la programacion del abonado  $PCO = O$ REPOSICION C=1 deshabilita la programación del abonado.

 $-51$ 

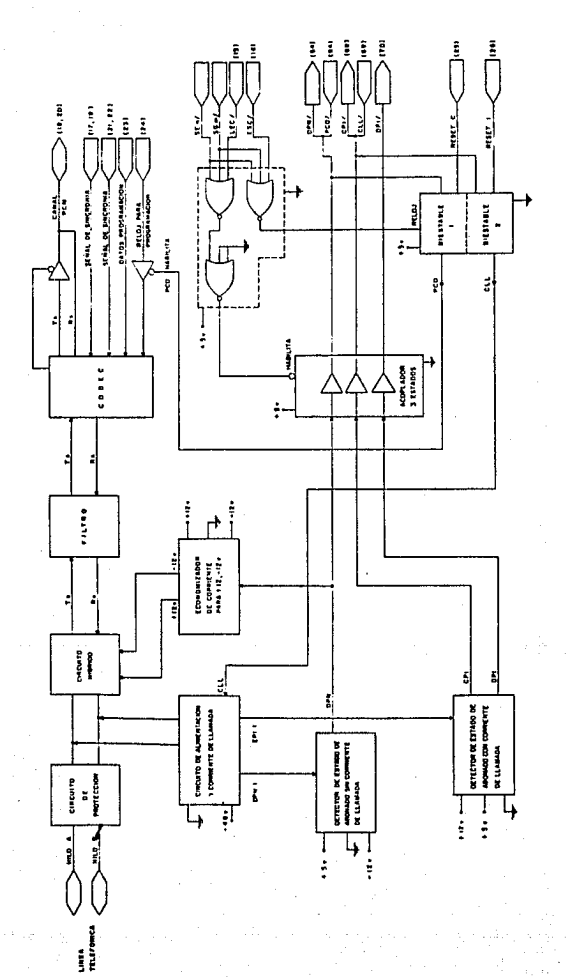

3.13 FIG.

J.J) Diagrama de bloques de la tarjeta

En la fig. 3.13 se puede apreciar el Diagrama de bloques del Circuito de Abonado.

**Brevemente, explicaremos algunos:** 

a) Circuito de Protecci6n: Tiene la funci6n de proteger a la **·Interfaz de Abonado contra el exceso de voltaje o corriente que**  pudiera absorber la linea telefónica.

b) Circuito Híbrido: Es la parte de la Interfaz que se encarga **de la funci6n h!brida. En este caso se separan las señales que viajan mezcladas en ambos sentidos en el par telef6nico y se envían por 2 trayectorias separadas:** 

1) Transmisión desde el abonado hacia la Red de Conmutación. ( Esta señal se codificará después para enviarla por el Bus PCM: Tx ).

2) Recepci6n desde la Red de Conmutaci6n hacia el abonado, - ( Esta señal proviene ya decodificada del Bus PCM: Rx ).

c) Circuito de Alimentaci6n y Corriente de Llamada: Este circuito cumple con dos tipos funciones: Unas hacia el bucle de abonado y otras hacia el resto de la Interfaz.

1) Funciones hacia el abonado:

Las funciones hacia el bucle de abonado son principalmente las siguientes:

> Supervisar el estado del abonado (Colgado *o* descolgado). Detectar el estado de línea telefónica abierta. Emitir la señal de corriente de llamada. Proporcionar la corriente de polarizaci6n al aparato de abonado.

Las funciones hacia el resto de la interfaz son: Detectar la señal CLL para activar envío de corriente de llamada

**Proporcionar las señales:** 

DPN 11 para indicar estado de abonado sin envío de **corriente de llamada.** 

**EPI 1; para indicar el estado de abonado con envío de corriente de llamada.** 

Recuérdese que estas señales proporcionadas por el Circuito de Alimentación y Corriente de Lamada están aplicadas a otra **parte del Circuito o Interfaz de abonado y no salen al exterior de**  la tarjeta.

d) Detector de estado de abonado sin corriente de llamada

**La funci6n de este circuito es identificar el estado de abonado descolgado sin corriente de llamada, a partir de la**  señal DPN 1 proviniente del Circuito de Alimentaci6n y Corriente de Llamada y convirtiendola a un nivel TTL (0 6 5 Volts). Esta nueva señal se llama DPN.

La señal DPN llegará hasta el exterior de la tarjeta,-con $virtualos$  en DPN/,- solo si se ha seleccionado el Grupo y Elemento adecuados, simultáneamente con la orden de lectura. De no ser as!, un Acoplador de 3 estados la aisla de las terminales exteriores qe la tarjeta.

**Otra de las funciones de este circuito es la de controlar al circuito economizador de corriente.** 

e) Detector de Estado de Abonado con Corriente de Llamada

Básicamente la funci6n de este circuito es la de identificar la señal EPI 1 proveniente del Circuito de Alimentaci6n y Corriente de Llamada y a partir de ella reconocer uno de dos estados:

Abonado colgado con corriente de llamada

Abonado descolgado con corriente de llamada

**De la misma manera que en el circuito anterior, las señales**  CPI y DPI están convertidas a niveles TTL y están aisladas del Bus de la Central por un Acoplador de 3 Estados. En el caso en que **se seleccionara el Grupo y Elemento adecuados simultáneamente con**  la orden de Lectura se habilitaría el Acoplador de 3 Estados per**mitiendo a las señales que llegaran a las terminales externas.** 

f) Economizador de corriente para +12 V y -12 V.

**Dado que el circuito h!brido está constituido por componentes activos, es necesario proporcionarles una alimentaci6n, siendo en**  este caso de  $\pm$  12 V<sub>nC</sub>. Sin embargo, este circuito hibrido solo **está en funcionamiento cuando el abonado está efectuando una conversaci6n, lo cual hace solamente una parte de tiempo en el**  día. Para evitar el consumo de energía innecesario durante el **resto del d!a, se cuenta con el Circuito Economizador de corriente**  para +12 V y -12 V, el cual es controlado por la señal DPN.

g) Multivibradores Biestables

Los Multivibradores cumplen con la funci6n de retener en sus salidas las 6rdenes que hayan sido previamente escritas por el Microprocesador.

La Interfaz de abonado recibe solamente 2 órdenes del **Microprocesador;** 

CLL/, para envfo de corriente de llamada y

PCO/, para habilitar la programación del CODEC.

h) Acoplador de Tres Estados

**Unicarnente sirve para evitar cargar el infoducto al cual se van a enviar las señales: DPN, CPI y DPI cuando la salida de ellas no sea requerida por el Microprocesador.** 

**Al pasar al estado de baja impedancia, el Acoplador de 3 Estados permite que la informaci6n interna de la tarjeta,- del estado en que se encuentra el abonado,- llegue a las terminales externas y pueda ser accesada por el Microprocesador.** 

i) Compuertas L6gicas NOR

**Estas compuertas permiten que se realicen las operaciones de lectura y escritura sobre el circuito de abonado cuando el Microprocesador as! lo solicita.** 

**En la Central existen muchos m6dulos distintos que son atendi**dos por el Microprocesador y es la misi6n de las compuertas l6gicas NOR el detectar cuándo ha sido direccionado dicho circuito en **particular.** 

Además, controlan al Acoplador de 3 Estados y a los Multi**vibradores cuando el Microprocesador ejecute una lectura o escritura, respectivamente.** 

j) CODEC

Este Circuito Integrado está encargado de la conversi6n Anal6gica/Digital y Digital/Anal6gica necesarias para la interfaz

del Circuito de Abonado con la Red de Corunutaci6n temporal.

**Analizando un poco más a detalle su funcionamiento, observamos:** 

1) El Circuito Integrado codifica la señal anal6gica de **entrada proveniente del Filtro (Tx) y la convierte a una palabra de 8 bits. Esta codificaci6n se realiza una vez por trama y por lo tanto sn frecuencia está determinada por el pulso de inicio**  de trama aplicado al Codec a través de las terminales 21,22 de la tarjeta (Señal FSx, FSr).

**2) Internamente, el Codee lleva a cada instante un conteo de la ranura de tiempo por la que está pasando. Dicho conteo se hace con la ayuda de una señal de sincronía (terminales 17, 18 de**  la tarjeta) que valida la aparici6n de cada bit en el Canal PCM. **Una vez que le toca su turno de transmitir, habilita al Buffer**  que aislaba la señal Tx de la Red y envía una palabra de 8 bits al Canal PCM.

3) Cuando le toca en turno recibir, admite una palabra de 8 bits proveniente del Canal PCM en su terminal Rx. Decodifica esa **palabra, la convierte a un valor anal6gico que presenta en su salida Rx aplicada al Filtro. Este valor se mantiene constante hasta que se recibe una nueva palabra de 8 bits.** 

## k) Filtro

**Para entender mejor la misi6n que desempeña el Filtro, repasaremos algunos conceptos:** 

**Cualquier señal que esté definida para cualquier tiempo "t <sup>11</sup> tiene componentes de energía para diferentes.frecuencias.** 

En la fig. J.14 (a) se muestra una funci6n f (t) y en la fig. J.14 (b) aparece su transformada de Fourier. La Transformada de **Fourier nos enseña la densidad de energ!a espectral de la señal.** 

**Obsérvese que en este caso la señal en estudio no tiene energ!a para frecuencias mayores a Wm.** 

**El Teorema de Muestreo nos indica que para reconstruir totalmente esta señal a partir de sus muestras, éstas han de ser tomadas al menos con una frecuencia de 2Wm. En la fig. 3.15 (a) se observa como se toman muestras a determinados intervalos de**  tiempo, menores a 1/2 Wm.

En la fig. J.15 (b) se enseña la Transformada de Fourier de la fig. J.15 (a). N6tese c6mo se "multiplica" la forma individual **de la señal sin muestrear, cada w0 . Puesto que w0 > 2Wm, la señal original puede ser reconstruida pasando la señal muestreada por**  un filtro pasabajos ideal de ancho de banda B tal que  $w_{\rm m}$ < B<  $w_{\rm 0}$ - $w_{\rm m}$ .  $w_{\rm 0}$  es la frecuencia de muestreo.

**Sin embargo, las señales reales no son de banda estricta**mente limitada. Pero un espectro de mensaje como el de la fig. 3.16 (a) se considera que, prácticamente, es de banda limitada si el contenido de frecuencia arriba de W es pequeño y para **nuestros fines no es importante en lo que a conducci6n de informaci6n se refiere. Cuando se muestrea tal mensaje, habrá un tras**lape inevitable de componentes espectrales, fig. 3.16 (b). En **la reconstrucci6n, las frecuencias originalmente fuera de la**  banda nominal del mensaje  $(f > w)$  aparecerán a la salida del filtro

en la forma de frecuencias mucho menores. Así, por ejemplo, f $>$ W resulta ser f<sub>o</sub>-f<sub>i</sub><W, como se indica en la figura. \*

Este fen6meno de traslaci6n de frecuencia hacia valores menores ocurre siempre que se submuestrea una componente de frecuencia, o sea que,  $f_s < 2f$ , y se le da el nombre descriptivo de "interferencia de colas espectrales (aliasing)". Lo grave de este problema es que las frecuencias interfercntes caen dentro de la banda del mensaje.

Existen 2 formas de remediar este problema: Filtrar el mensaje tanto como sea posible antes del muestreo y muestrear a una velocidad mucho mayor que la nominal de Nyquist.

La funci6n del Filtro, en cuanto le atañe a transmisi6n hacia el Bus PCM,-es filtrar el mensaje que se va a muestrear para eliminar la interferencia de colas espectrales. Si por ejemplo, se aplica a la entrada del Filtro una señal como la que aparece en la fig. 3.16 (a), éste atenuará fuertemente (digamos unos 30 db) aquellas componentes de frecuencia superiores a W. Esta nueva señal ya filtra da se aplicará despues al Codee para su muestreo y codificación.

El espectro de voz promedio se extiende más allá de los 10 kHz, aunque mucha de la energía se concentra en el intervalo de 100 a 600 Hz *y* un ancho de banda de 3.4 kHz es suficiente para inteligibilidad. Cuando una onda se muestrea a f<sub>s</sub>=8 kHz, lo normal para sistemas telefdnicos, las componentes interferentes de colas espectrales están en forma ttpica 30 dB debajo de la señal deseada *y* prácticamente no se perciben.

Ahora bien, en cuanto a recepci6n, el Filtro pasa la señal proveniente del Codee por un Filtro Pasabajas que construye la señal original que se muestre6 en el otro m6dulo para ser transmitido por el Bus PCM.

\* fs = frecuencia de muestreo

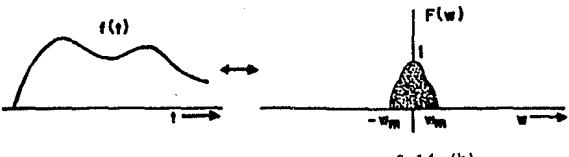

 $3.14$  (a)

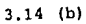

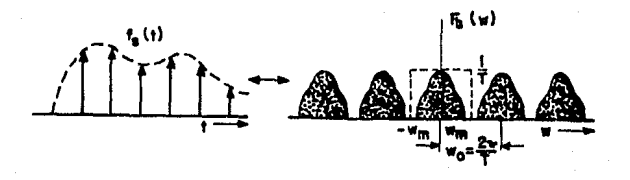

 $3.15$  (a)

 $3.15$  (b)

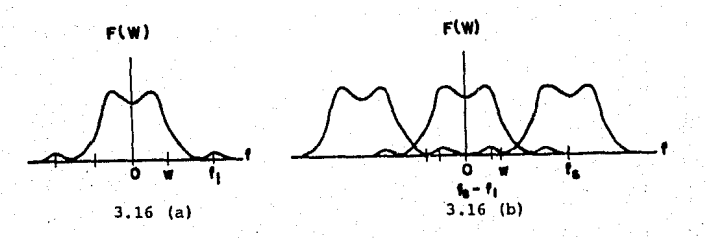

# IV) HARDWARE DEL SISTEMA

# 4.1) Descripci6n de la Prueba.

Ya hemos explicado en el Capítulo anterior las funciones del circuito de abonado. Para probarlo será necesario someter lo a sus condiciones de operaci6n y comprobar si las ejecuta satisfactoriamente.

Estas son principalmente:

- Verificar que el circuito proporcione alimentación e- léctrica a la línea y que envíe corriente de llamada cuando a s! se le ordene;

- Simularle al circuito las diferentes condiciones en que se puede encontrar el usuario: Colgado o Descolgado. En cada u na de ellas se ejecutará una lectura sobre la tarjeta para observar si la información a su salida es correcta. Esta opera- ci6n se hará con *y* sin env!o de corriente de llamada para probarla en todas las condiciones posibles.

- Además, se comprobará que la etapa de conmutación de la tarjeta está en buen estado proporcionando a los Codees de la tarjeta señales de sincronía, programándoles en transmisión en una ranura determinada y enviando un tono por la línea telef6 nica atendida por la tarjeta. Se verificará que dicho tono se transmita al Canal PCM.

Posteriormente se programará al Codec una ranura para recepción y se le enviará una señal codificada en dicha ranura

por el Canal PCM. Se comprobará que la señal aparezca en la l! nea telefónica atendida por la tarjeta.

En resumen, para la prueba que vamos a hacer sobre la tar **jeta de abonado se precisa que nuestro equipo sea capaz de lo siguiente:** 

a) Simular en la línea telefónica estado de colgado y des **colgado;** 

b) Revisar la línea telefónica atendida por el Circuito **de Abonado para** ve~ificar **que proporcione alirnentaci6n eléctr! ca y que envíe satisf actoriarnente la corriente de llamada;** 

**e)** Ejecutar operaciones de escritura sobre la tarjeta, or denándole el envío o la suspensión de la Corriente de Llamada y habilitando o deshabilitando la Programación del Codee¡

**d) Que ejecute operaciones de lectura sobre la tarjeta, para supervisar que el estado lógico de sus salidas sea el correcto a todo momento:** 

**e) Programar los Codees en transmisión o recepci6n en cualquier ranura de tiempo o bien ordenarles que queden en reposo;** 

f) Enviar un tono por la línea telefónica atendida por la tarjeta (señal analógica) o por el canal PCM (señal digital)¡

g) Detectar el tono en la l!nea telefónica atendida por la tarjeta o en el Canal PCM¡

**h) Ser lo suficientemente "inteligente" para decidir si**  la tarjeta está defectuosa. En este caso, debe detectar qué parte de la tarjeta es la que no está funcionando bien;

**i) Interactuar con un operario, el que debe avisar de los** 

resultados obtenidos en la prueba y recibir de él diferentes 6rdenes, como por ejemplo: Comienza la prueba, suspende la prueba, prueba el abonado 8, 2 o 3 de la tarjeta; así como informaci6n acerca del Grupo y Elemento que caracterizan a cada abonado.

## 4.2) Descripci6n del Hardware.

Para cumplir con todas las funciones mencionadas ante- riormente, nuestro Probador necesitará estar dividido en diferentes secciones:

# Microprocesador 8035.

Ya veremos en el pr6ximo Capítulo que para el Planteamien to de la Rutina de Prueba utilizaremos como modelo un Aut6mata, ésto es, un sistema compuesto de diversos estados por los que va pasando el Probador en funci6n de las excitaciones de entrada que se le presentan. Existen varias formas de implemen tar ésto físicamente.

Una de ellas puede ser en base a lógica cableada. El estado en que se encuentra el Probador estaría almacenado en unas variables de estado interno ,- salidas de compuertas lógicas ,- y el nuevo estado al que evoluciónaría el Autómata serí a función tanto de las variables de Entrada como de las variables de Estado interno.

Un sistema con lógica cableada presenta muchas desventajas, las principales son:

a) Poca Versatilidad para el Cambio. Una decisi6n de ha-

cer un cambio en la Rutina de Prueba repercutird en modificar el Hardware del Sistema. Imagínese la gravedad del cambio si **ya existen tarjetas de circuito impreso fabricadas.** 

b) Crecimiento desproporcionado del Hardware. Esto es obvio, puesto que toda la lógica es cableada, se precisa de mu **ches componentes y más espacio en tarjeta de circuito impreso.** 

**Es por ello que nos inclinamos en implementar el Aut6mata en programa. Esto** es, **nuestro sistema está desarrollado al rededor de un microprocesador, el 8035 de Intel.** 

**Si a un futuro queremos efectuar un cambio en la Rutina**  de Prueba, bastará cambiar lo necesario del programa sin alte **rar el Hardware.** 

Tambien integramos mucho el diseño, al disminufr el núme **ro de componentes utilizados.** 

**Vamos a describir nuestro microprocesador:** 

# Memoria RAM.

**El microprocesador tiene integrada una memoria RAM de 64**  bytes. B localidades (0-7) son direccionables directamente por **ciertas instrucciones y por lo tanto son ideales para almacenar datos a los que se hace referencia frecuentemente en el Programa.** 

Existen otras B localidades (24-31) que se pueden convertir en registros de trabajo.tomando el lugar de los registros (0-7) con una orden de selecci6n de Banco de Registros. De esta forma se puede utilizar esta facilidad para almacenar datos en la atanci6n a subrutinas trabajando en el Programa Princi- **pal con un Banco de Registros, y en la Subrutina con otro Banco.** 

Todas las demás localidades de Hemoria se pueden accesar indirectamente por medio de apuntadores almacenados ya sea en el Registro "0" o en el Registro "1".

16 localidades (8-23) están destinadas a almacenar datos necesarios para regresar de una subrutina. Esto es, al llamar a una subrutina,ya sea con un CALL o con una Interrupci6n, se almacenan el Contador del Programa y la mitad de la Palabra de Estados del Procesador. Para ello se precisan 2 bytes. El apun tador del stack se incrementa para apuntar a la siguiente loca lidad, y así quardar la información requerida para el regreso al final de la subrutina, y a su vez permitir almacenar nuevos datos en caso de llamarse a otra subrutina.

Puesto que se destinan 16 localidades para este fin y 2 se necesitan para cada CALL, se permite un máximo de 8 niveles de subrutinas.

## Puertos 1 y 2.

El microprocesador tiene dos puertos de entrada o salida. (Puertos 1 y 2). La informaci6n que se escribe en dichos puertos queda almacenada ahí hasta que se escriba nueva información en ellos. En cambio, al emplearse como puertos de entrada, la información presente es tomada como válida sólo durante la instrucci6n de lectura.

La configuraci6n de las líneas es tal, que para que las lf neas del puerto funcionen como entradas se debe escribir en e- llas previamente en una l6gica. Esta configuraci6n permite que algunas líneas de un puerto puedan emplearse como entradas, o--

**tras como salidas, etc .** 

BUS.

B l!neas del circuito integrado están dedicadas al BUS. **En general, este puerto se emplea para operaciones de escri**tura y de lectura con la instrucci6n MOVX.

**Durante una operaci6n de escritura, la informaci6n en el**  BUS es válida en el flanco de subida de WR.

**Durante una operaci6n de lectura, se toma la inforrnaci6n presente en el BUS en el momento en que sube la señal RO.** 

**Para cumplir su funci6n, el Microprocesador lee las instrucciones del programa almacenado generalmente en una memo-** ria EPROM externa.

**Para ello, es preciso que inicialmente direccione la localidad de la instrucci6n que va a leer.** 

Los pasos que se siguen para una búsqueda de una instruc ci6n son los siguientes:

1) El contenido del Contador de Programa (12 bits) apare ce en el BUS y en la parte baja del puerto 2.

2) La señal ALE (Address Latch Enable) indica el momento en que es válida la dirección. El flanco de bajada de ALE se emplea para almacenar la dirección externamente.

3) La señal PSEÑ (Program Store Enable) indica que está **en curso una bdsqueda de instrucci6n externa y se debe emple**ar para habilitar la memoria que contiene el programa.

4) El BUS vuelve a su modo flotante de entrada para es- tar listo a recibir la instrucci6n.

(Ver Figura 4.1.)  $66$
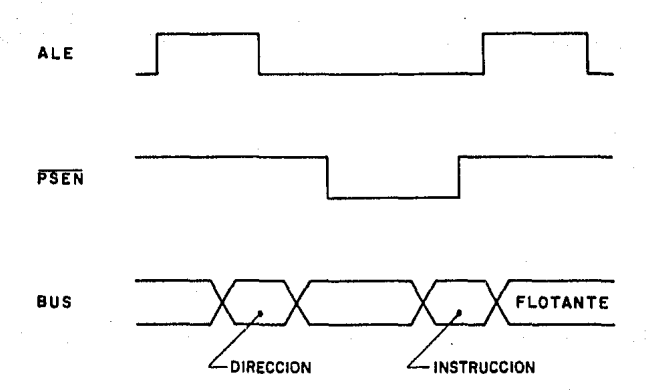

# BUSQUEDA DE UNA INSTRUCCION A MEMORIA EXTERNA

FIG. 4.1

#### CONTADOR.

Otra facilidad que presenta el 8035 es la presencia de **un contador que auxilia al usuario a contar exentos externos y generar retardos de tiempo muy precisos; sin representar u na carga para el Procesador. En ambos casos la operaci6n del contador es la misma, siendo la tlnica diferencia la entrada**  que tenga.

**Si al usuario le interesa emplearlo para generar retardos, existen instrucciones que permiten que el contador sea**  incrementado por un reloj interno, de 12.5 KHz.

Para la otra aplicación, de contar exentos externos, o**tras instrucciones permiten que el contador sea incrementado**  en el flanco de bajada de la señal que se aplique en Tl.

Una vez que el contador ,- que consiste en una palabra **de 8 bits ,- pase su cuenta máxima, se altera el estado de un**  biestable interno y se hace una solicitud de interrupci6n. Si dicha interrupci6n está habilitada, entonces al llegar a su tope el contador se hará una llamada a la subrutina almacena da en la localidad 7 de memoria.

Por otra parte, el estado del biestable interno puede ser **probado pOr ciertas instrucciones.** 

TO, T1, INT.

Tres terminales del procesador  $, -$  TO, Tl e  $\overline{\text{INT}}$  ,- pueden ser probadas durante la ejecución del programa. Existen ins-trucciones especiales por medio de las cuales se supervisa el

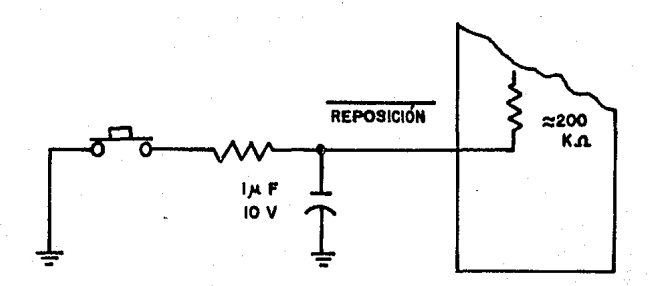

**REPOSICIÓN** 

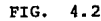

estado lógico que aparece en ellas *y* en base a esta informa**ci6n el procesador continda con la siguiente instrucci6n o**  salta a otra parte del programa.

Además, si las interrupciones están habilitadas, la pre sencia de un cero 16gico en INT causa un "salto a la subruti na" presente en la localidad 3 de Memoria.. El Contador de Programa *y* la Palabra de Estados se guardan automáticamente en el Stack para poder volver al Programa Principal una vez que se atienda a !a interrupción.

#### REPOSICION.

Al pulsar este botón, el Contador de Programa se iguala a cero *y* se inicia la ejecución del Programa desde el princ! pio. (Ver Figura 4.2.)

#### EXPANSOR DE PUERTO 8243.

**En un sistema con Microprocesador 8035, una forma** muy~ ficaz de lograr una expansión de entrada/salida es por medio del uso de expansores· 8243.

El expansor 8243 se une al Microprocesador con sólo S l.f. neas, 4 de las cuales se emplean para intercambiar informa-- ción con él (Parte baja del puerto 2) y la restante proporcio na la temporización adecuada (PROG) para el intercambio,

Es por medio de estos Expansores que el Microprocesador **se comunica con:** 

a) Receptor de Tono (Entrada, 1 bit)

Un uno 16gico en esta entrada indica que se detecta u na multifrecuencia válida en la línea a la que está conectado el Receptor DTMF. Así se indica que la Etapa de Conmutaci6n y de Adaptación a la línea telefónica del circuito en estudio **trabaja satisfactoriamente, ya sea en transmisi6n o recepci6n,**  depende de la etapa de la prueba.

Un cero lógico quiere decir que el Receptor de tono no de tecta una multifrecuencia válida *y*, por lo tanto, la Etapa de Conmutación y de Adaptación a la línea del circuito estudiado está defectuosa.

b) Bus Red (Entrada/Salida, 8 bits)

**Estas líneas se emplean para:** 

- Llevar información al Circuito de Abonado, durante u **na operaci6n de escritura.** 

- **Recoger informaci6n del Circuito de Abonado, durante**  una operaci6n de lectura.

**Se conectan directamente a las terminales 63 a 70 de**  la tarjeta.

c) LEC/, ESC/ (Salidas, 2 bits)

**Líneas que son las señales de escritura y de lectura**  de la tarjeta, de la información presente en las 8 líneas deno minadas Bus Red. Se conectan a las terminales 15 y 16 de la tarjeta,

7l

d) 8279 Habilita 8279 C/D 8279 Reposici6n (Salidas, 3 bits)

La primera linea ,- 8279 Habilita ,- habilita o deshabi**lita el 8279 para comunicarse con el Microprocesador.** 

La segunda linea ,- 8279 C/D ,- avisa al 8279 si la se-**ñal que se le va a leer o escribir es una orden ,- comando** , **o un dato.** 

La tercera línea ,- 8279 Reposición ,- da la orden de re posici6n al 8279.

e) Selección de Grupo (Salida, 4 bits) Selecci6n de Elemento (Salida, 4 bits)

**Con estas líneas se direcciona al Circuito de Abonado**  que será examinado.

f) Colgado/Descolgado (Salida, l bit)

Para la prueba existe un circuito que simula los esta dos de colgado y descolgado que puede tener el teléfono.

Dicho circuito es controlado por esta línea.

g) Programador Codee Habilita.

El flanco de subida de esta línea habilita una operaci6n de escritura al Circuito Programador de Codees.

# h) "Crosspoint" Habilita.

Linea que habilita el "Crosspoint" para ejecutar opera ciones de escritura sobre él.

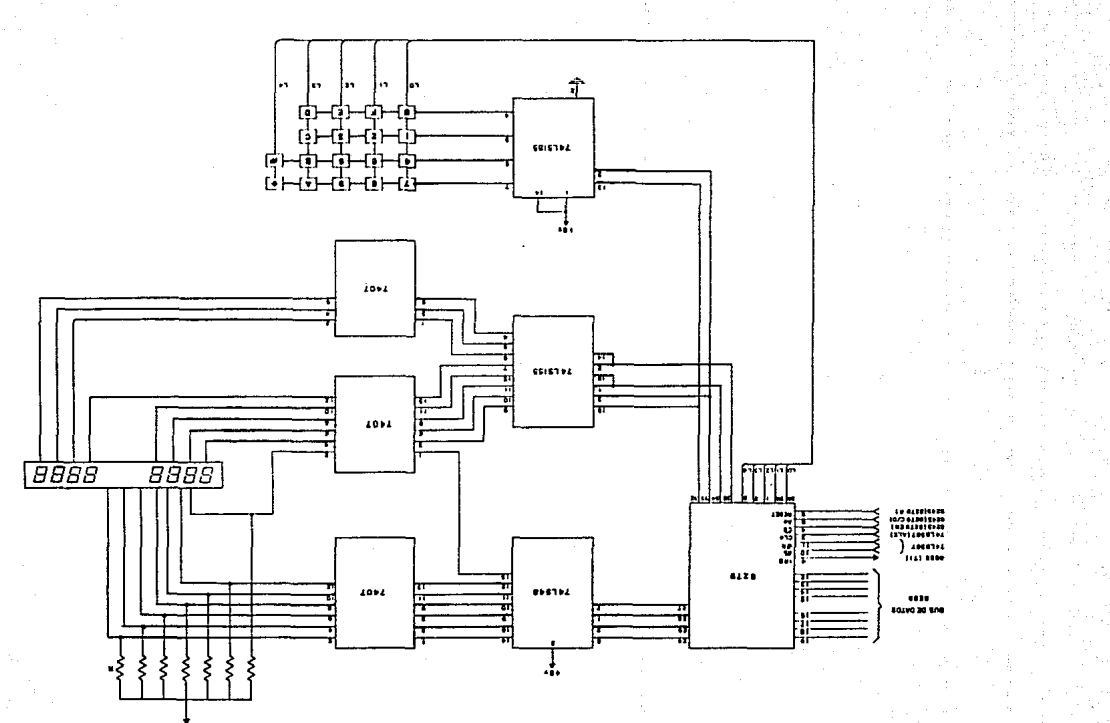

#### TECLADO.

El Teclado es el medio por el cual el Operador escribe **instrucciones y datos al equipa.** 

**Consta de las siguientes partes:** 

- ll Teclado Hexadecimal
- 2) Bot6n: Limpia Visualizador
- 3) Bot6n: Válida Informaci6n

1) Teclado Hexadecimal.

Consta de 16 teclas. Por medio de este teclado el usuario informará"al equipo del Grupo y Elemento que caracteri **zan a cada circuito de abonado de la tarjeta que será someti**da a prueba. Además le informará del Grupo y Elemento que ca**racterizan a un circuito de abonado que conste que está en**  buen estado y que ayudará en la prueba.

Después de haber proporcionado esta información al e**quipo, el usuario tecleará el ntímero de circuito que desea pro bar, tecleando un 1, 2 o 3.** 

Una vez iniciada la prueba, si se encuentra alguna fa lla la rutina se suspende momentáneamente y se informa al Ope<sup>-</sup> rario sobre el desperfecto hallado. El Operario tendrá la opción de continuar la prueba (tecleando un 1) o suspenderla (tecleando un 9)

2) Bot6n: Limpia Visualizador.

**La informaci6n que es tecleada por el usuario y que es reconocida por el Microprocesador aparece en el Visualizador,**  para comodidad de él. En el momento en que él cometa algún e**rror** al teclear, puede limpiar el Visualizador pulsando el Bo t6n: Limpia Visualizador.

J) Bot6n: Válida Inforrnaci6n.

Una vez que el Operario está satisfecho con la informa ción que aparece en el Visualizador, puede alimentarlo al equi po pulsando el Bot6n: Válida Inforrnaci6n, En ese momento, el Microprocesador ejecutará una operación de lectura sobre el Vi **sualizador para enterarse de la orden o dato.que escribid el Q perario.** 

#### VISUALIZADOR.

Es éste el medio de salida que emplea el Microprocesador **para comunicarse con el usuario.** 

Cumple con los siguientes fines:

1) Con los primeros 4 digitos el Microprocesador informa al Operario de las teclas que ha reconocido que han sido pul**sadas. De esta forma el operario puede fácilmente comprobar**  si la entrada que ha hecho ha sido interpretada correctamente por el sistema.

2) Los Gltimos 4 dígitos se utilizan para dar avisos al **usuario como:** 

- Pedirle datos referentes al Grupo y Elemento que carac terizan a cada circuito de la tarjeta que será sometido a prue ba1 as! como del Grupo *y* Elemento que identifican al circuito **en buen estado** 

- **Preguntar qué circuito será sometido a prueba** 

- Informarlo de los errores encontrados durante la ejecu ci6n de la Rutina •

#### 8279

Para el manejo de Teclado *y* Visualizador se emple6 el 8279. El 8279 es un circuito integrado especialmente diseñado para este próp6sito, Su empleo presenta las siguientes ventajas:

1) Simplificaci6n del Software.

El 8279 se encarga de supervisar el teclado *y* escri- bir en el Visualizador los caracteres que deben aparecer. Con ello libera al Microprocesador de esta tarea.

Cuando el 8279 valida la pulsaci6n de una tecla, sube una señal que va conectada.al Microprocesador (terminal Tl) *y*  almacena el caracter tecleado a una memoria FIFO. De esta suer te, una vez que el Microprocesador revisa la señal Tl y detec ta que la FIFO no está vacía, ejecuta una operación de lectura sobre el 8279 para informarse de la tecla que fue pulsada,

Para hacer aparecer un número en el Visualizador, al Mi**croprocesador le basta escribir una sola vez el caracter ade**cuado. El 8279 tiene una Memoria RAM a la que alternativamen**te consulta para escribir sobre los dígitos del Visualizador.** 

2) versatilidad en el Diseño.

Es recomendable que todo diseño sea versátil, ésto es, **que la introducci6n de una nueva facilidad o de un cambio en**  general no le represente modificaciones significativas, ya se **a en el Hardware o en el Software.** 

El empleo del 8279 da mucha versatilidad en el diseño, pues Permite la ampliaci6n del teclado o del visualizador sin alterar practicamente el software del Sistema.

Además, el cambio en el Hardware sería mínimo, limi-**tándose a hacer las conexiones necesarias de las nuevas teclas**  o dígitos del.Visualizador al 8279.

No será necesario ocupar nuevas líneas de entrada o sa lida de puertos del Microprocesador.

# ESTA TESIS N**u bebe** SALIK DE LA BIBLIOTECA

#### CONTROLADOR DE CODECS.

Este M6dulo está encargado de las siguientes funciones:

1) Ser capaz de programar al Codec del Circuito de Abo nado que está siendo sometido a prueba ya sea una ranura pa ra transmisión, una de recepci6n, o bien quedar en reposo;

2) Proveer las señales de sincronía para el funcionamien to del Bus PCM.

A continuación describimos la serie de eventos que tie ne lugar al programarse un Codee:

1) Se habilita la programaci6n del Codee de la tarjeta escribiendo la señal PCO/=O sobre el Circuito

2) El Microprocesador selecciona el M6dulo Controlador de Codees levantando la señal PCEN {Programador de Codee Enable; linea de salida de un Expansor de Puerto).

3) Posteriormente, el Microprocesador escribe una pala bra de 8 bits con una orden MOVX.

4) El M6dulo Programador de Codees convierte la pala- bra de paralelo a serie y alimenta cada bit al Bus PCM, ter minal "Dc", simultaneamente con las transiciones negativas de la señal "CLKc", tambien generada por él.

5) Una vez que termine con la programaci6n, el M6dulo Controlador de Codees da un pulso en la terminal "RESET C" para deshabilitar la Programaci6n de Codees.

6) El Microprocesador genera por software un retardo de

tiempo lo suficientemente amplio (250 microsegundos: 2 tra mas) para permitir que la próxima programación a dicho Codec sea válida.

Para componer el Circuito Controlador de Codecs se es **cogi6 el mismo circuito que se emplea en la Central Carme**lita para este fin. (Figuras 4.4. y 4.5.)

**Sin embargo, hicimos unos pequeños cambios para adaptarnos a este diseño, puesto que:** 

**1) S61o precisamos de una linea de direccionamiento,**  mientras que el diseño original contempla muchas líneas pa **ra este fin;** 

2) En el Diseño original, el Circuito Controlador de **Codees baja una señal (ACK) para indicar al Microprocesa-** dor que ya puede levantar la señal de escritura (WR).

**Como nuestro Microprocesador no mañeja la señal ACK, implementamos un pequeño arreglo para levantar la señal de**  escritura en cuanto llegue el ACK, (Figura 4.6.).

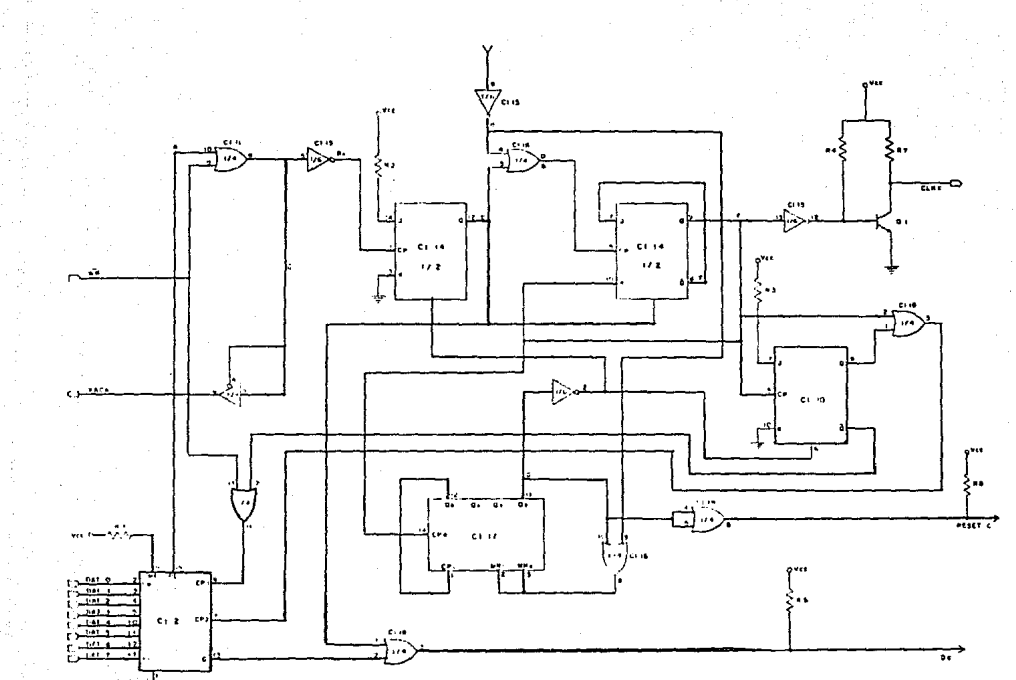

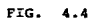

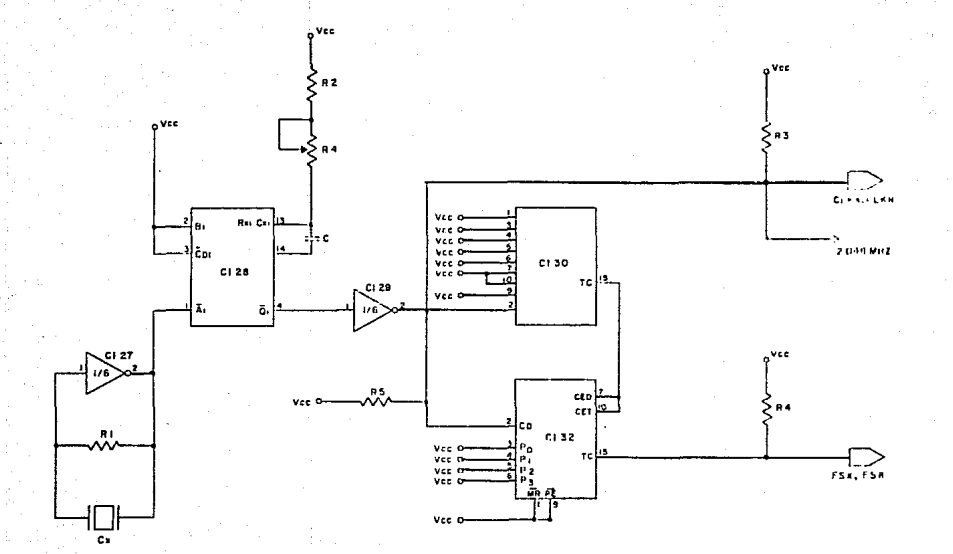

 $FIG. 4.5$ 

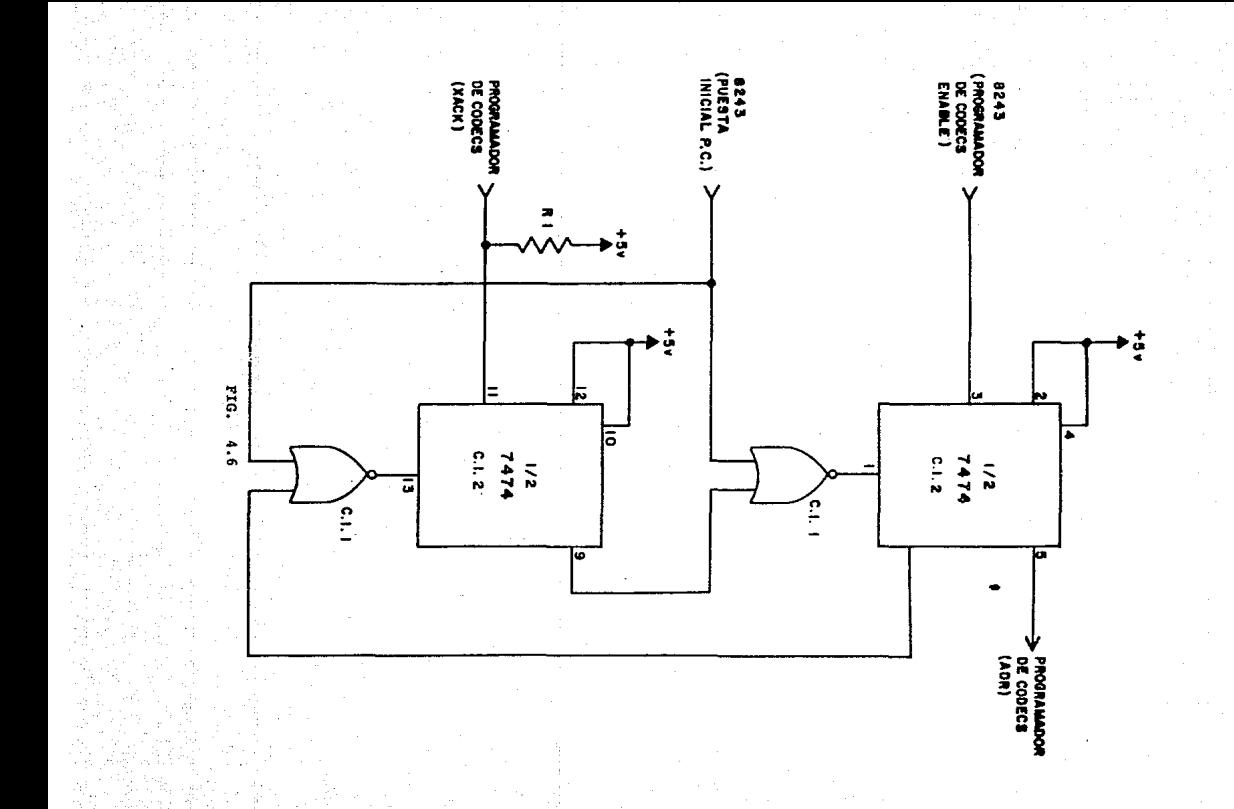

#### SIMULADOR.

Es la parte del Sistema encargada de simular las condiciones de colgado o descolgado.

Se empleó el circuito de la figura 4.7.

Segan vimos en el Capitulo anterior, en el Diagrama del Env1o de Corriente de llamada, para simular las diferentes **condiciones en que se puede encontrar el usuario, es necesa**rio presentar diferentes impedancias a la 11nea telefónica, según los diferentes estados en que se puede encontrar el abonado:

Sin env1o de corriente de llamada: Colgado: No hay circulación de corriente por la linea Descolgado: Circulan 25 mA por la 11nea,

Con env1o de corriente de llamada: Colgado: Circulan 12 mA por la 11nea Descolgado: Circulan 20 mA por la 11nea.

Los diodos se encargan de hacer que, dependiendo de la polaridad de la 11nea, una de las ramas del circuito presente una impedancia pr4cticamente infinita.

Los transistores se mantienen en corte para simular es tado de colgado.

**Para simular descolqado, se saturan.** 

Es muy conveniente el uso de optoacopladores, porque la linea maneja voltajes fuera del rango de los que emplea nuestro Sistema. El optoacoplador permite aislar eléctrica mente nuestro Sistema de la línea, acoplándose sólo óptica **mente.** 

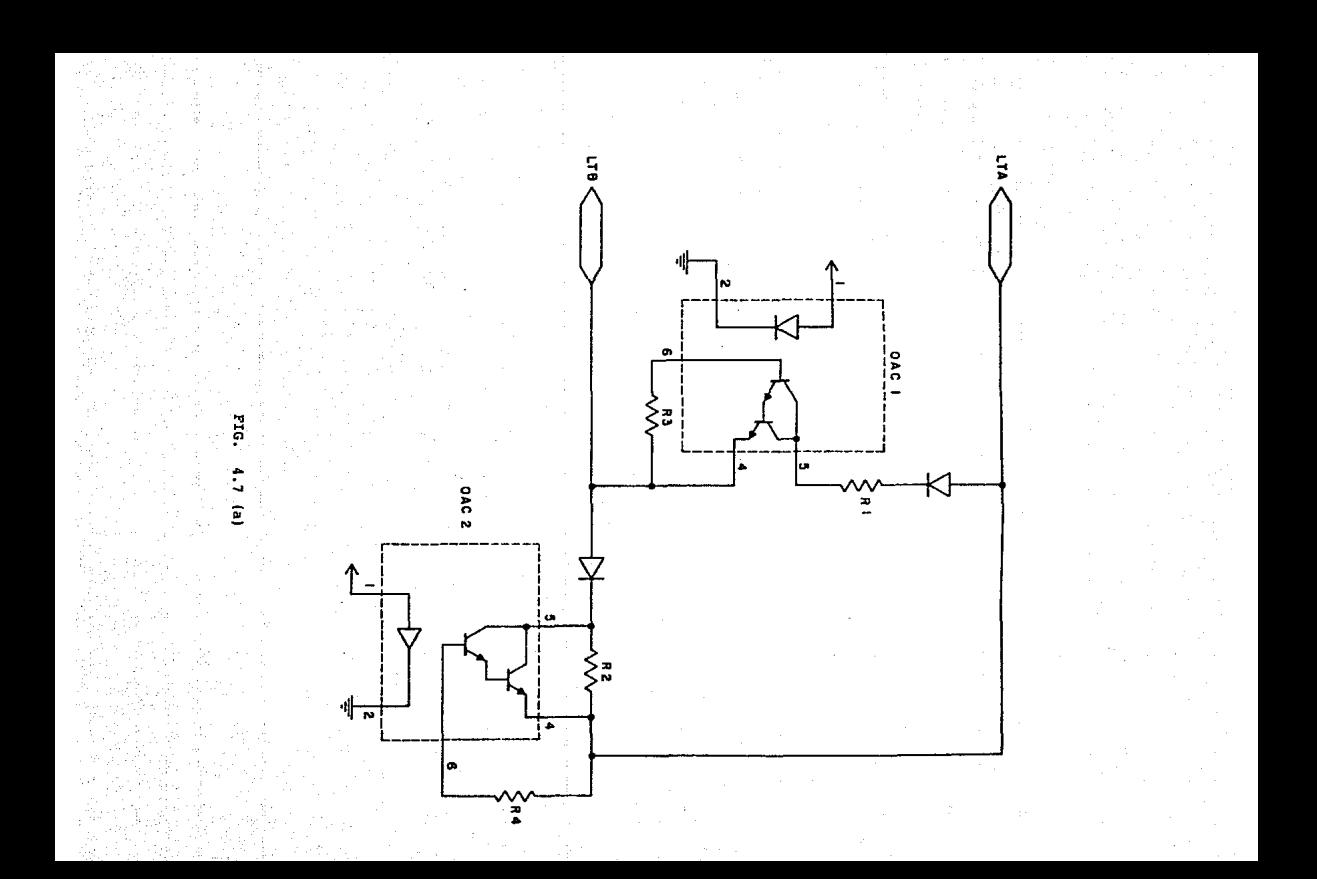

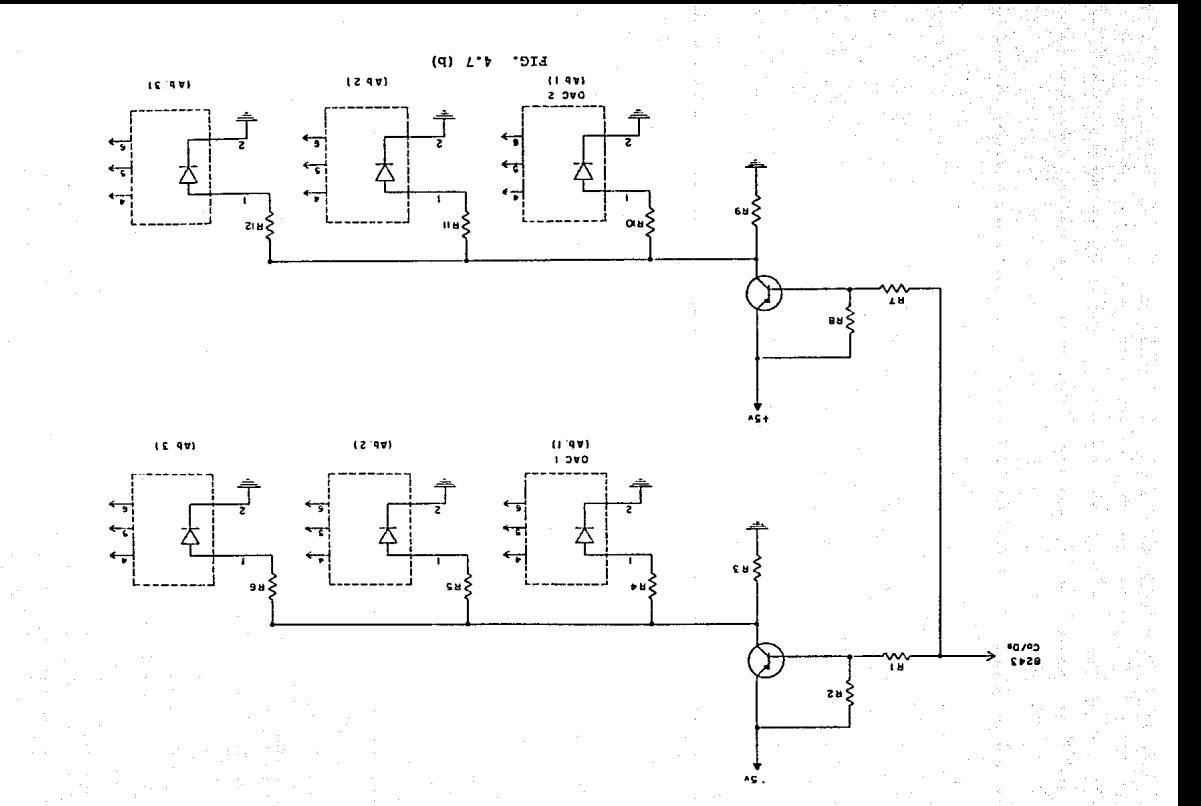

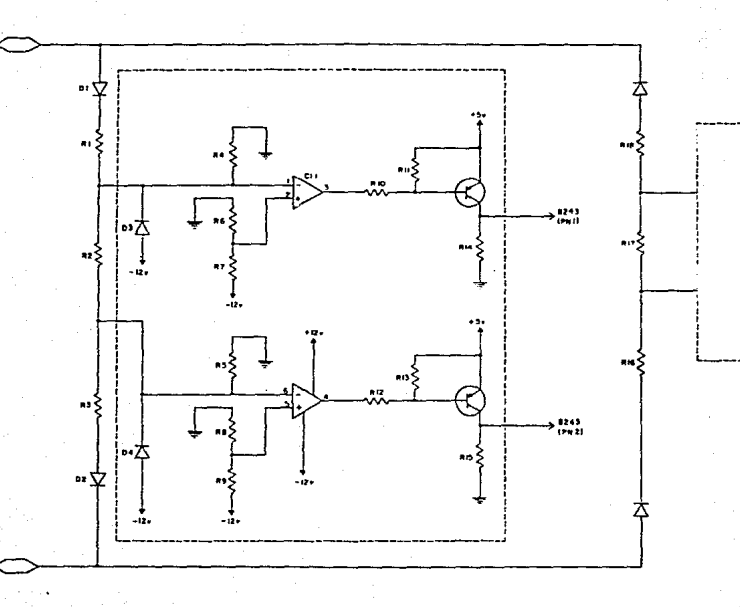

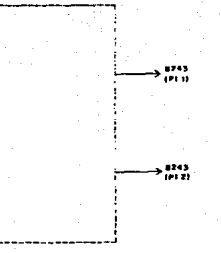

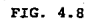

#### COMPROBADOR DE ESCRITURA,

**Este circuito se muestra en la figura 4.B.** 

La misión de este circuito es comprobar que el Circuito de Abonado proporcione alimentación el6ctrica a la linea **y env!e corriente de llamada correctamente.** 

**Los diódos permiten que una de las ramas del Circuito**  Comprobador trabaje en estado de ausencia de corriente de llamada mientras la otra presenta una impedancia prácticamen **te infinita. Al enviarse corriente de llamada, se cambian los papeles de estas ramas.** 

**Las salidas de este circuito se conectan a un Expansor**  de Puerto 8243.

#### ALMACENADOR DE DIRECCIONES: 74LS373.

La función que desempeña este Circuito integrado es muy sencilla: almacena la dirección que aparece en el Bus en el momento adecuado, 6sto es, en el flanco de bajada de ALE, (Figura 4.9.).

#### MEMORIA EPROM 2716.

Este Circuito integrado almacena la memoria del proqrama, consistente tanto en instrucciones ejecutables por el Mi croprocesador y en datos. La estructura interna del progra ma se analizará en el siguiente Capítulo. (Figura 4.9.).

### BUFFER BIDIRECCIONAL DE 8 BITS: 8286,

**Puesto que la carga que se conecta al Bus en el sistema excede su capacidad de manejo de corriente, es preciso**  ampliarla con la inserci6n de un Buffer para el Bus de da- tos.

**Además, es deseable que se incluya el Buffer para brin dar una mayor seguridad al Sistema. Así es, si se desea que**  el Bus de datos viaje exterior a la tarjeta, entonces es fá cil que exista un corto circuito en alguna línea; si no exis tiera el Buffer el daño se harta directamente al Microprocesador. (Figura 4.9.)

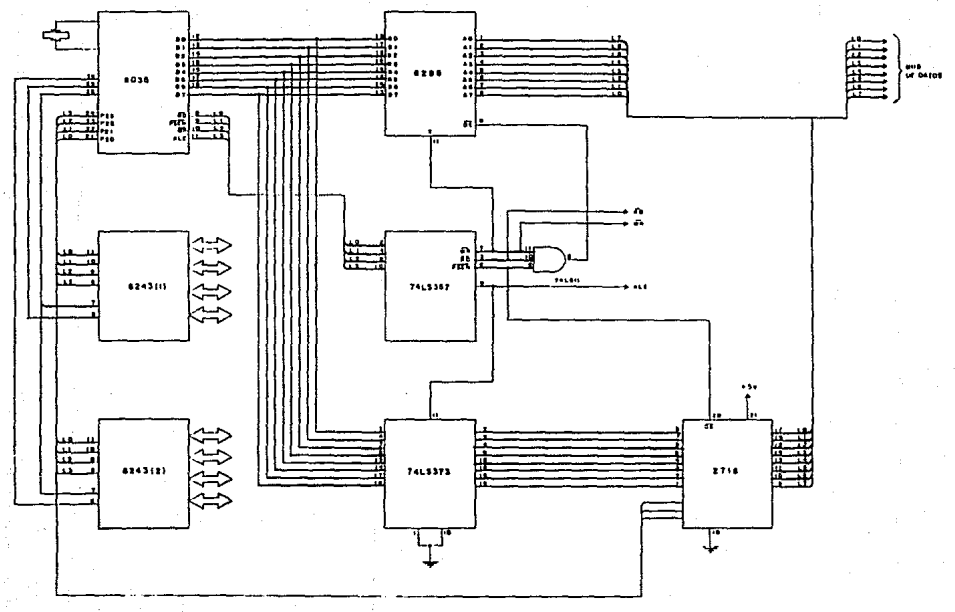

FIG. 4.9

## TRANSMISOR DE TONO, RECEPTOR DE TONO Y "CROSSPOINT".

Ya hemos hablado que una de las misiones que tiene la interfaz de Abonado es la recepci6n de señales anal6gicas en el par telefónico, conversión a señal digital y transmi si6n adecuada al canal PCM.

**Asimismo, debe ser capaz de recibir una señal digital del canal PCM, convertirla a señal ana16gica y aplicarla a**  la linea telefónica.

**Para probar esta funci6n, nos ayudamos de un circuito de Abonado que previamente sabemos que está en buen estado.** 

**Para probar la transmisi6n adecuada de un tono de la**  linea telefónica hacia el Bus PCM se establecen las siguien **tes conecciones:** 

1) Transmisor de tono a la línea telefónica atendida por el circuito en prueba.

2) Receptor de tono a la linea telefónica atendida por **el circuito en buen estado.** 

Para probar la recepción correcta de una señal en el Bus PCM y aplicaci6n al par telef6nico, se establecen las **siguientes conecciones:** 

1) Transmisor de tono a la línea telefónica atendida **por el circuito en buen estado.** 

2) Receptor de tono a la línea telefónica atendida por el'circuito en prueba.

El "Crosspoint" (RCA CD22101) es un Circuito integra**do que provee las rutas necesarias para conectar al trans**misor y receptor de tono con el par telef6nico (Ya sea del **circuito en prueba o del circuito en buen estado).** 

**Es un circuito integrado especialmente diseñado para**  aplicaciones de telefonía.

Tiene 4 pares de lineas: Xl,Xl' **X2,X2' X3,X3 <sup>1</sup>** X4,X4'

**de los cuales cualquiera se puede conectar con alquno**  de los siguientes pares: Yl,Yl' **Y2,Y2'** 

**YJ,YJ' Y4,Y4'** 

**Lo más novedoso de este Circuito integrado es que tiene memoria. Para establecer una conecci6n basta una opera-** ci6n de escritura y la ruta se mantendrá hasta que una nue**va orden la cancele.** 

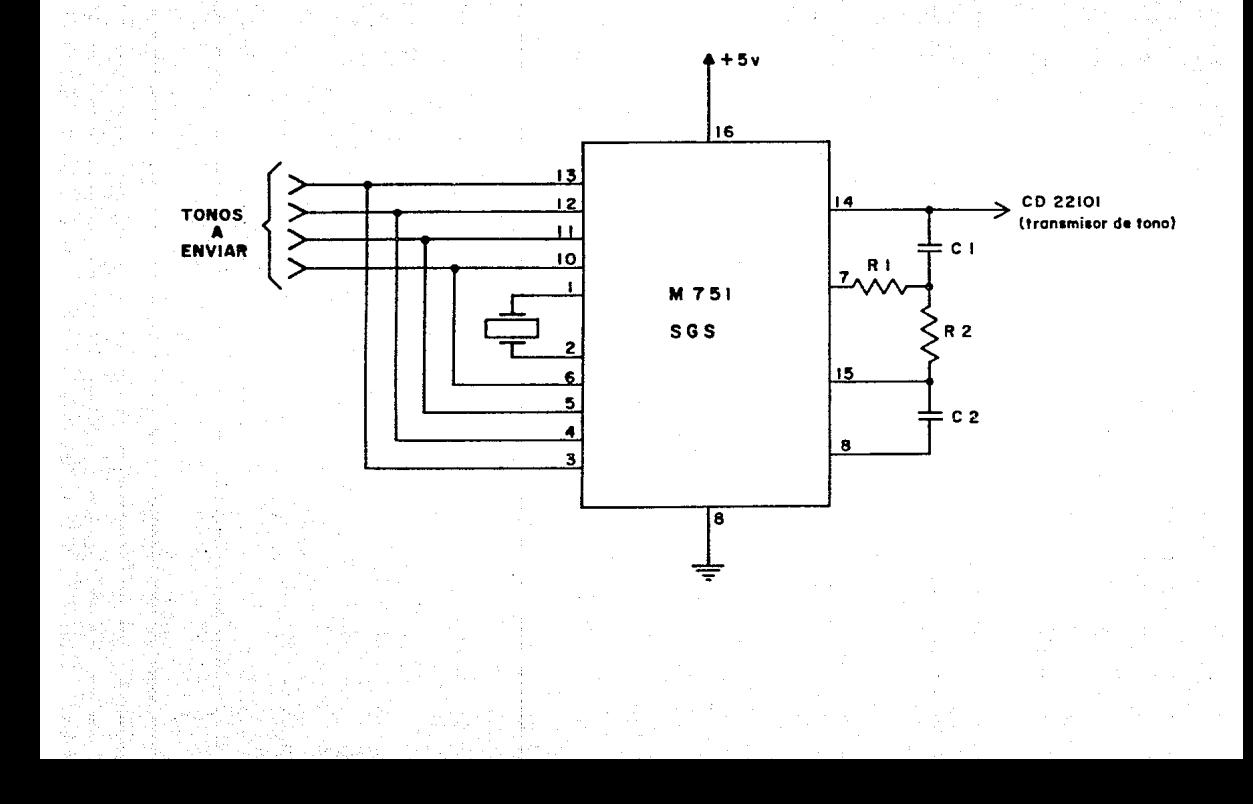

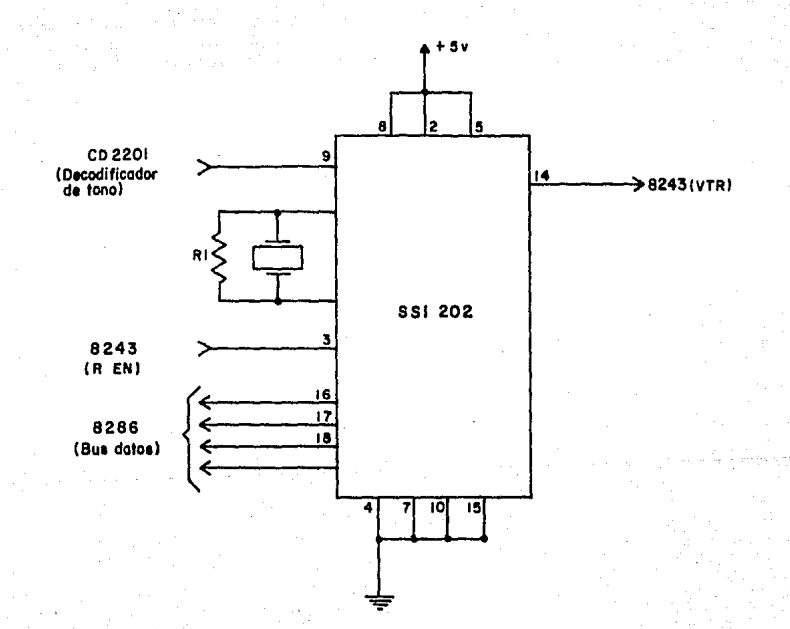

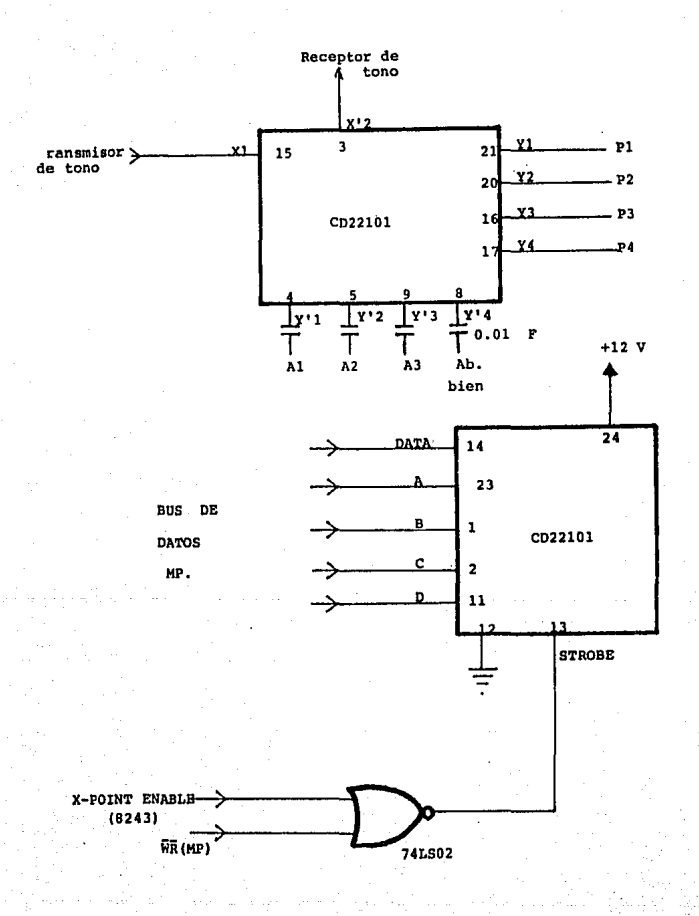

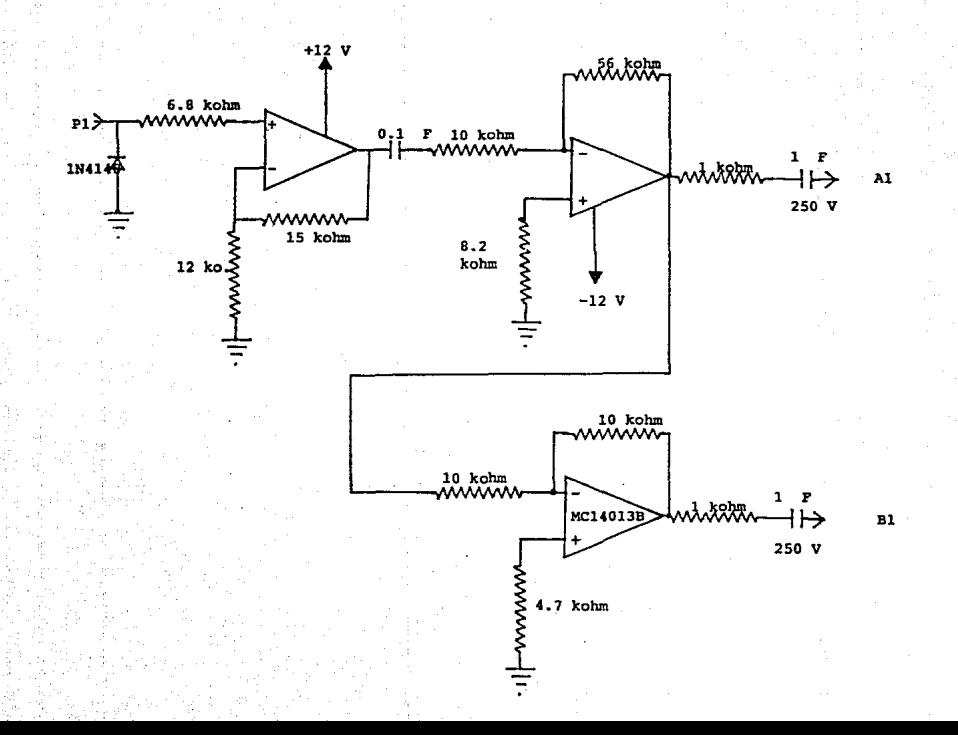

#### DECODIFICADORES.

La interfaz de Abonado tiene 32 lineas de direccionamiento: 16 para selecci6n de Grupo y 16 para selecci6n de **Elemento.** 

Una forma de direccionar el circuito es conectando és **tas l!neas directamente a cxpansores 8243.** 

**Sin embargo, ésto sería un desperdicio, pues res 8243 estarían dedicados solamente a ese fin.** 

**Por ello, empleamos solamente 8 lineas de los expansores, que entregan la direcci6n del circuito codificada.** 

Los decodificadores 74154 tienen la misi6n de recibir **a su entrada la informaci6n proveniente de los expansores, decodificarla, y direccionar en sus salidas directamente al**  circuito en prueba.

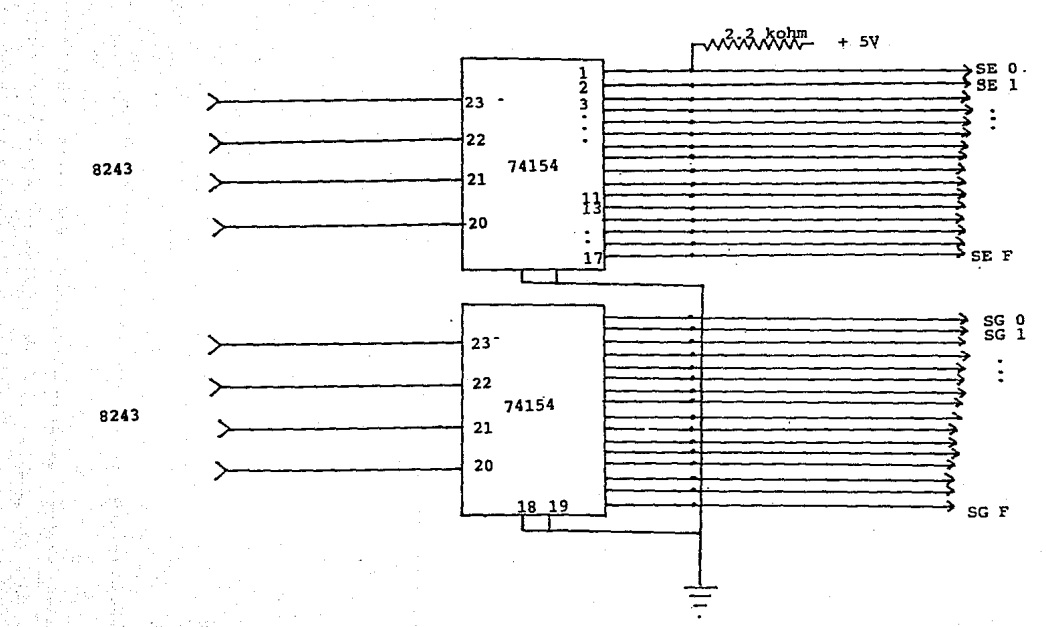

#### V) SOFTWARE DEL SISTEMA

#### 5.1) Introducci6n

**Para el desarrollo del Programa se tomaron en cuenta los**  siguientes factores:

1) Claridad en el Programa

**Es ésta una de las caracter!sticas más importantes que debe tener un programa. Es probable que en el futuro se desee cambiar o mejorarlo. Si el Programa está muy enredado y confuso se va a dificultar much9 la tarea e incluso se prefiera hacer uno totalmente nuevo.** 

**Un programa claro está sujeto a cambio adn por personas que no**  hayan colaborado inicialmente a su elaboración, puesto que lo enten derán con facilidad.

2) Facilidad de cambio

**Un buen programa debe ser versátil, debe poder ser**  cambiado con facilidad. Ya sea que queramos añadir algo o simplemente modificarlo, es deseable que se pueda hacer rápidamente, sin cambiar la estructura principal del Programa.

**Para cumplir con estos objetivos se desarroll6 el Programa**  segdn el Modelo Matemático de Aut6mata finito y se hizo lo más modular posible.

## 5.2) Teoría de Autómatas

**Ahora damos un breve repaso a la Teor!a de Aut6matas, para**  entender mejor el funcionamiento sobre el que se armó el Programa.

Un Autómata finito está formado por 6 componentes (Q,&,\$,q<sub>0</sub>,F,£) donde:

a) <sup>"Q"</sup> representa un conjunto finito de estados:  $q_0, q_1, q_2, \ldots, q_n$ 

**b) "qo",-que es parte del conjunto <sup>11</sup> 0 <sup>11</sup> ,-es el estado inicial,** 

**e) "F"** ~ **"O" es el conjunto de estados finales.** 

**d)** "&" **es un alfabeto finito de entrada: Colecci6n de símbolos que son variables de entrada o de excitaci6n para el Autómata {a,b,c,**   $d_{i+1}$ 

**e)** <sup>11</sup> \$11 es **una función de transici6n que asocia a cada par**  posible formado por cada estado y cada simbolo de entrada, otro estado. Supongamos que "x" pueda ser un símbolo de entrada y "q" **cualquier estado contenido en Q. Luego, \$(q,x) corresponde a un**  estado para cada "q" y cada símbolo de entrada "X".

**f) "E" es la salida del aut6mata. Tenernos dos casos:** 

Aut6mata de Moore: La salida del autómata depende solamente **del estado en que éste se encuentre. "E" se especifica para:**  $E(q_0)$ **,**  $E(q_1)$ ,  $E(q_2)$ ,  $\ldots$ ,  $E(q_n)$ .

Autómata de Mealy: La salida del Autómata no solamente **depende del estado, sino también de la transici6n. "E" se especifica**  para:  $E(q_0, a)$ ,  $E(q_1, b)$ , ...,  $E(q_n, x)$ .

Existen varias formas de representar un Aut6mata finito gráfi**camente. Una de ellas es encerrando cada estado en un c!rculo.**  De cada circulo parten flechas que pueden llegar a otros circulos o regresar al mismo circulo.

A cada flecha se le escribe un símbolo de entrada, tomado del Alfabeto &, y una salida, si se trata de un Autómata de Mealy.

Más adelante aplicaremos mucho este tipo de diagramas como modelo de nuestro programa.

Otra forma muy ilustrativa de representar un Aut6mata es la siguiente:

El Aut6mata consiste en un Control Finito que, encontrándose en un estado q contenido en Q, va leyendo una secuencia de símbolos de & escritos en una "cinta". Según se desplaza cada posición de la cinta, el Control finito puede cambiar de estado.

Una vez que el estado representado por el Control finito es un estado final, se dice que la secuencia hasta entonces recorrida es un lenguaje aceptado por el Aut6mata. Observemos la figura 5.1.

#### 5.3) Aut6mata del Programa

A continuaci6n presentamos todas las variables de entrada o de excitación que tenemos en nuestro autómata. Recuérdese que para cada estado existe una transici6n,-ya sea al mismo o a otro estado, asociado a cada excitación.

Variables de Entrada ( O Excitaciones) :

"a": Esta variable nos señala que el operario ha pulsado alguna tecla, no importa cual. Podemos adelantar que la presencia de esta excitaci6n conducirá al Control a la Rutina de atención a Teclado y Visualizador.

"b" : Indica que el Control recién ha salido de una Rutina de atenci6n a Teclado y Visualizador. Esto es, el usuario ya ha tecleado la informaci6n que cree conveniente.
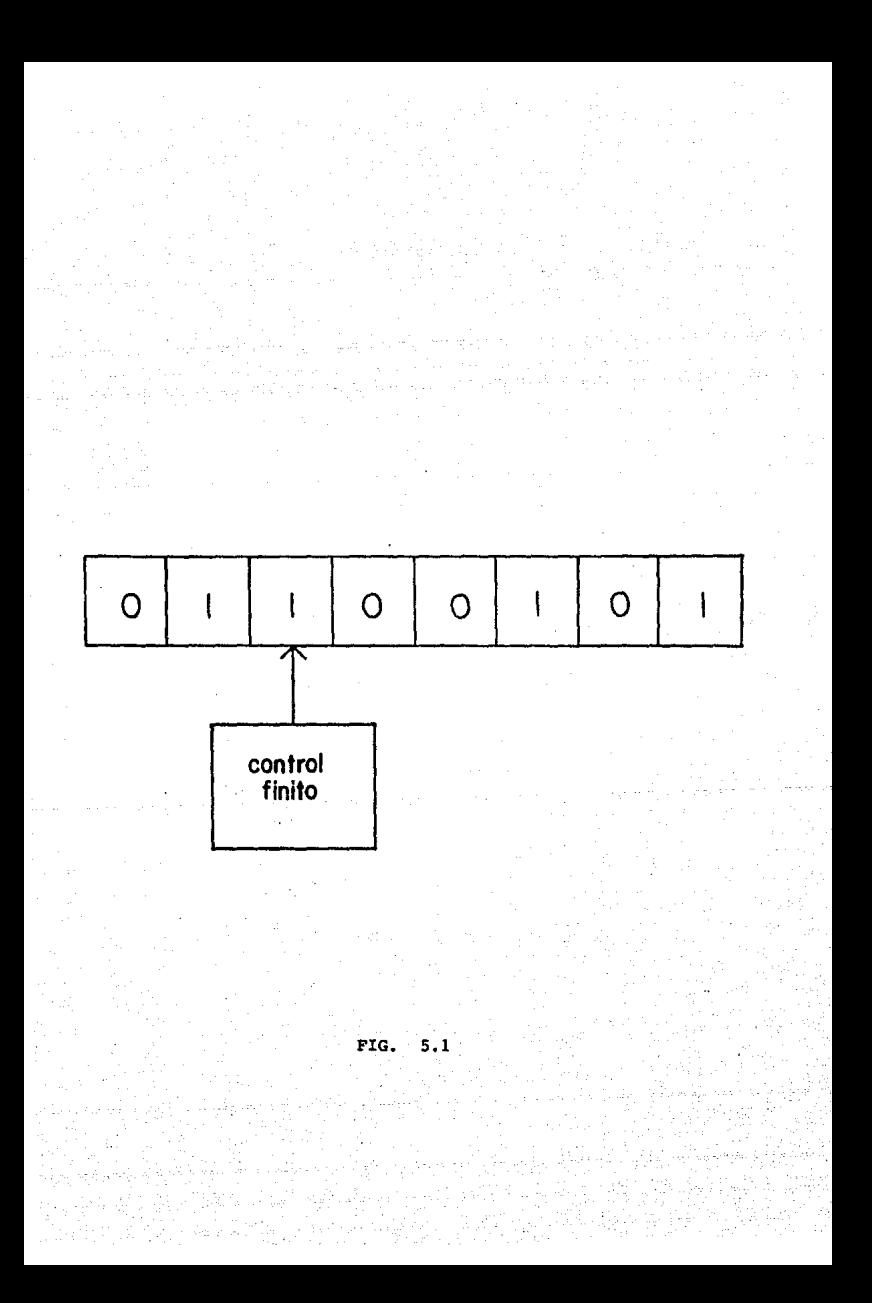

"c" : Recuérdese que al pisar una tecla, el 8279 la almacea inmediatamente en una memoria FIFO (FIFO de teclado *o* FIFO de lectura). Esta variable es activa una vez que existe un solo caracter en la Memoria FIFO.

"d" : Existe más de 1 caracter en la FIFO de teclado.

"e" La FIFO de teclado está vac!a.

"f" : El caracter que se obtuvo al hacer una operación de lectura sobre la FIFO fue un digito.

"q" : El caracter que se obtuvo al hacer una operación de lectura sobre la FIFO fue un •. (Limpia Visualizador)

"h" : El caracter que se obtubo al hacer una operación de lectura sobre la FIFO fue un #. (Valida información).

Las siguientes excitaciones se van a emplear para que el Control finito decida cuál abonado de la tarjeta va a probar: el 1, el 2 o'el 3

"i" : El usuario acaba de pulsar un "l" y validarlo.

"i" : El usuario acaba de pulsar un "2" y validarlo.

"k" : El usuario acaba de pulsar un "3" y validarlo.

Las excitaciones que describiremos a continuaci6n se utilizarán en la rutina de prueba:

<sup>11</sup> 1• : La informaci6n que presenta a sus salidas el Circuito en prueba es correcta.

"m• : La informaci6n que presenta a sus salidas el Circuito bajo prueba es incorrecta.

"i" : El usuario acaba de teclear un "1" y validarlo. (Indicando que desea continuar la prueba una vez que ésta se ha suspendido para darle algdn aviso) •

"n" : El usuario acaba de pulsar un "9" y validarlo. (Indicando que desea que ya no continue la prueba).

"p'' : Se detecta un tono válido. (Transmisi6n correcta de una señal por el Bus PCM) •

"q" : No se detecta tono. (No hay transmisi6n a través del Canal PCM).

"r" : El Circuit'o proporciona alimentaci6n eléctrica correcta al teléfono.

"s" : El Circuito no proporciona alimentación eléctrica adecuada al teléfono.

"t" : El Circuito envía correctamente la Corriente de Llamada.

"u" : El Circuito no envía correctamente la Corriente de Llamada.

Ahora vamos a analizar por etapas el aut6mata que compone el Programa principal.

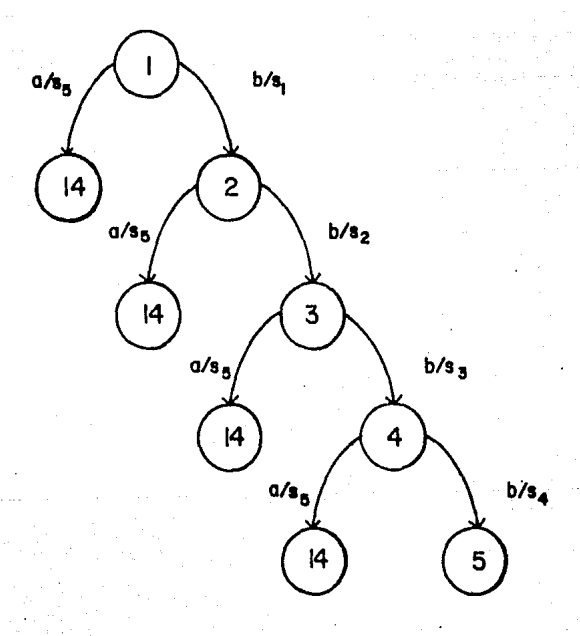

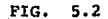

La siguiente explicaci6n se refiere a la fig. 5.2 Explicaci6n de las salidas:

•s1• : Almacena Grupo y Elemento (Ahora en R7) en Registro Abonado l. (R61)

**Desactiva "b".** 

**Avisa al usuario que la ejecuci6n se detiene a esperar**  a que se teclee la informaci6n del siguiente abonado (Abonado 2).

**Limpia el Registro que almacenaba los datos validados**  en el Visualizador. (R7)

"s2 • : Almacena Grupo y Elemento (Ahora en R7) en Registro Abonado 2 (R62) •

**Desactiva "b".** 

**Avisa al usuario que la ejecuci6n se detiene a esperar**  a que se teclee la informaci6n del siguiente abonado (Abonado 3).

Limpia el Registro que almacenaba los datos validados en el Visualizador (R7).

•s3• : Almacena Grupo y Elemento (Ahora en R7) en Registro Abonado J (R6J).

Desactiva "b".

**Avisa al usuario que la ejecuci6n se detiene a esperar**  a que se teclee la informaci6n del siguiente abonado (Abonado 4 *6*  Abonado en buen estado).

Limpia el Registro que almacenaba los datos validados en el Visualizador (R7).

•s4• : Almacena Grupo y Elemento (Ahora en R7) en Registro Abonado bien (R60),

**Desactiva "b".** 

**Limpia el Registro que almacenaba los datos validados en**  el Visualizador (R7).

**Avisa al usuario que la ejecuci6n se detiene a esperar que el operario elija qué circuito de la tarjeta desea probar: 1,2 <sup>6</sup>** 3.

La salida "S<sub>r</sub>" se explicará hasta el siguiente diagrama, para mayor claridad.

Explicación del diagrama 5.2:

Este bloque del Autómata tiene la funci6n de almacenar en localidades de RAM datos referentes al Grupo y Elemento que **caracterizan a cada circuito de abonado de la Tarjeta que será examinada; as! como el Grupo y Elemento que identifican al Circuito**  de Abonado que se sabe está en buen estado y que nos será de ayuda para la Rutina de Prueba.

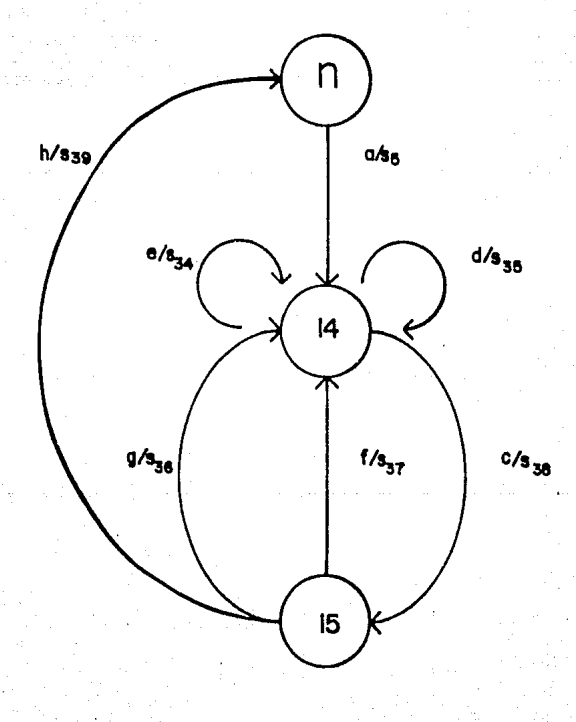

FIG.  $5.3$  La siguiente explicaci6n se refiere a la figura 5.3 Explicaci6n de las salidas:

**"Ss" : Almacena el Estado "n 11 en un Registro especial,-RS de**  RBl,- para poder volver a él al finalizar la Rutina de atenci6n a Teclado y Visualizador.

**Escribe en el 8279 instrucci6nes para estar listo a escribir en el primer d!gito del visualizador.** 

**No hace nada.** 

"S<sub>2E</sub>" : Limpia la FIFO de Teclado en el 8279.

**Escribe en el 8279 instrucci6n para estar listo a escribir en el primer dígito del visualizador.** 

**<sup>11</sup> s <sup>36</sup> <sup>11</sup>**~ **Limpia las primeras 4 localidades de RAM del Visualizador.**  (Equivale a borrar la informaci6n que hasta ahora haya tecleado el **usuario).** 

**<sup>11</sup> <sup>s</sup> <sup>37</sup> ° : Busca en una tabla el dígito específico que se tecle6**  según la localizaci6n de la tecla pulsada.

Escribe el dígito tecleado en el Visualizador.

"S<sub>38</sub>" : Lee la localización de la tecla pulsada en la FIFO de Teclado del 8279. Almacénala en un Registro especial quiz4 para futura referencia (Si se trata de un date).

Define la clasificaci6n de dicha tecla. Puede ser: Un dato, bot6n de limpia de Visualizador o bct6n de validaci6n de informaci6n.

Almacena en el Registro 37 la clasificaci6n que correspon-

de.

"S<sub>20</sub>" : Lee el primer dígito del Visualizador y almacénalo en los 4 LSB\* del R7.

Lee el segundo dígito del Visualizador y almacénalo en los 4 MSB\* del R7.

**Activa 11 b11 , avisando que se ha salido de atender una**  Rutina de Teclado y Visualizador.

Pasa el contenido de RS(RBI) a R3(RBO) para volver a **la Rutina de Prueba.** 

**Limpia los Gltimos 4 dígitos del Visualizador, avisando as! al usuario que se vuelve a la Rutina de Prueba.** 

Explicación de la fig. 5.3

**Esta parte del Aut6mata es la que se encarga de atender a**  Teclado y Visualizador.

**Se llega de un estado 11 n11 ,-existen varios del que se puede hacer la transici6n,- y una vez que el usuario está satisfecho**  con la información que aparece en el Visualizador, la valida y **regresa al estado "n".** 

**Constantemente se investiga cuántos caracteres hay en la**  FIFO de Teclado. Si hay uno se lee y se pasa al estado 15. Si hay m4s de uno se limpia la FIFO y se espera a que se tecleen nuevos datos, puesto que no se le atendió a tiempo.

Se prevee que el operario pueda equivocarse al teclear algún dato, teniendo la facilidad de borrar los datos anteriores y alimentar **nuevos datos.** 

\* LSB = Bits menos significativos. ( De menor valor )  $MSB = Bits$  mas significativos. (De mayor valor ).

ll.l

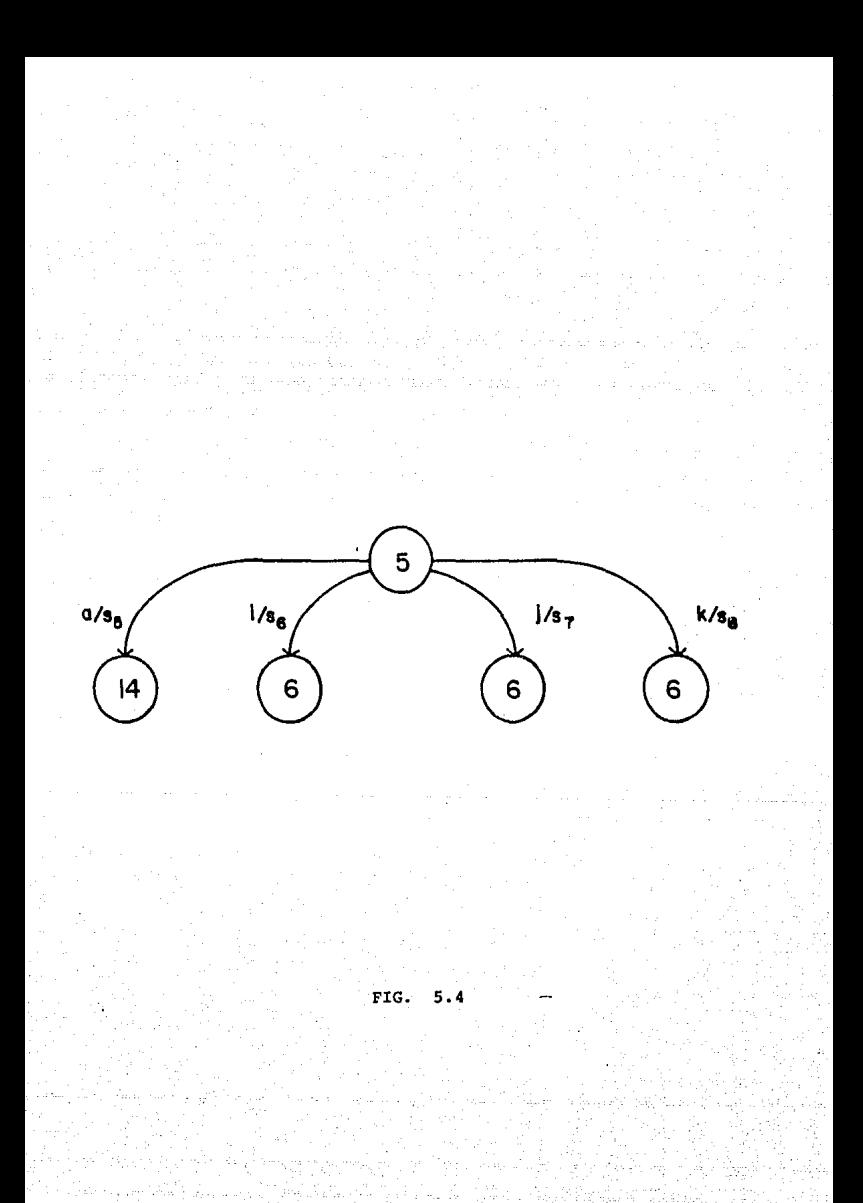

La siguiente explicación se refiere a la fig. 5.4 Explicación de las salidas:

"S<sub>c</sub>" : Cuelga (Simula estado de abonado colgado).

**Escribe en el Circuito 1 que suspenda el envio de corriente de llamada.** 

**Inserta en el Registro 59, el Grupo y Elemento que caracterizan al abonado 1, almacenados en el Registro 61.** 

**Limpia el Visualizador, informando as! al operario que la prueba ha comenzado.** 

**Bajo estas condiciones,-abonando colgado y asi corriente de llamada,- almacena lo que debe ser la Informaci6n correcta leida en el circuito en el Registro 5.** 

**Programa ambos** Codecs,~tanto **el del circuito en prueba como el del circuito en buen estado,- para quedar en reposo.** 

"S<sub>7</sub>" : Cuelga (Simula estado de abonado colgado).

Escribe en el Circuito 2 que suspenda el envío de corriente de llamada.

Inserta en el Registro 59, el Grupo y Elemento que caracterizan al abonado 2, almacenados en el Registro 62.

Limpia el Visualizador, informando así al operario que la prueba ha comenzado.

Bajo estas condiciones,-abonado colgado y sin corriente de llamada,- almacena lo que debe ser la Información correcta leída en el circuito en el Registro 5.

Programa ambos Codecs,-tanto el del circuito en prueba como el del circuito en buen estado,- para quedar en reposo.

"S." : Cuelga (simula estado de abonado colgado).

Escribe en el Circuito 3 que suspenda el envío de corriente de llamada.

Inserta en el Registro 59, el Grupo y Elemento que caracterizan al abonado 3, almacenados en el Registro 63.

Limpia el Visualizador, informando así al operario que la prueba ha comenzado.

Bajo estas condiciones,-abonado colgado y sin corriente de llamada,- almacena lo que debe ser la Información correcta lefda en el circuito en el Registro 5 .

Programa ambos Codecs,-tanto el del circuito en prueba como el del circuito en buen estado,-para quedar en reposo.

Explicaci6n de la fig. 5.4 :

Esta parte del Autómata define cuál circuito de abonado de la tarjeta es el que va a estar sometido a prueba: Puede ser el 1, el 2 *6* el 3.

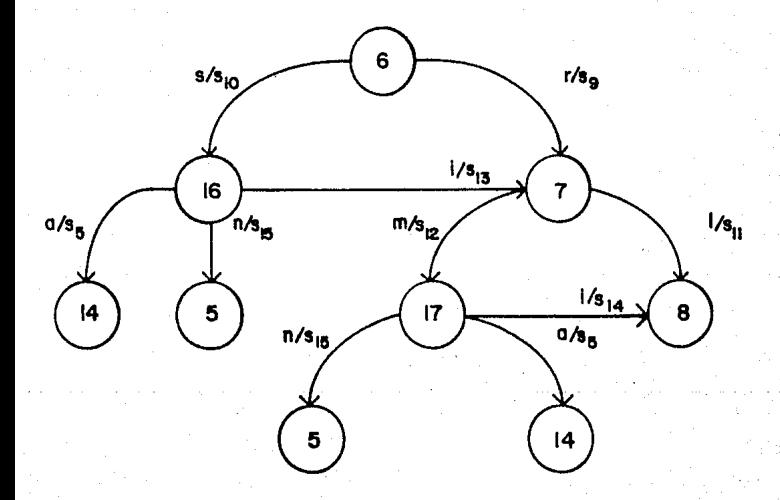

FIG.  $5.5$ 

La siguiente explicaci6n se refiere a la fig. 5.5 Explicación de las salidas:

**"Sg"** *:* **No hace nada.** 

**<sup>11</sup> <sup>s</sup> <sup>10</sup> <sup>11</sup> : Enseña al usuario el Error 1 1 en el Visualizador.**  ~l Circuito no proporciona alimentaci6n al teléfono).

**Limpia el Registro 7, que almacenaba los datos validados anteriormente en el Visualizador.** 

**<sup>11</sup> <sup>s</sup> <sup>11</sup> <sup>11</sup> : Escribe sobre el circuito bajo prueba la orden de envio de corriente de llamada.** 

**Almacena en el Registro 5 lo que debe ser ahora la Informaci6n correcta que entregue el circuito bajo prueba al ejecutar**  una lectura·sobre él (Colgado y con envio de corriente de llamada).

**<sup>11</sup> <sup>s</sup> 12 11 : Enseña al operario el Error 1 2. (El Circuito no proporciona informaci6n correcta a sus salidas del estado en que se encuentra el abonado:(Colgado y sin corriente de llamada).** 

**Limpia el Registro 7, que almacenaba los datos validados anteriormente del Visualizador.** 

"S<sub>13</sub>": Limpia el Visualizador, indicando así al usuario que la prueba se ha reanudado.

**"s14 ": Limpia el Visualizador e indica al usuario de esta**  forma que la prueba continQa.

Escribe sobre el circuito bajo prueba la orden de enviar corriente de llamada.

Almacena en el Registro 5 lo que debe ser ahora la Información correcta que entregue el circuito bajo prueba al ejecutar una lectura sobre él (Colgado y con envio de corriente de llamada).

"S<sub>15</sub>" : Limpia el Visualizador e indica al usuario que el equipo está listo para recibir la elección del nuevo circuito que será sometido a prueba.

Limpia el Registro 7, que almacenaba los datos validados **anteriormente en el Visualizador.** 

Explicación de la fig. 5.5 :

Esta parte del Aut6mata verifica que el circuito está **proporcionando alimentación eléctrica adecuada al abonado. Después, supervisa con una operaic6n de lectura que la información proporcionada por éste sea correcta: Abonado colgado sin env!o de corriente de llamada.** 

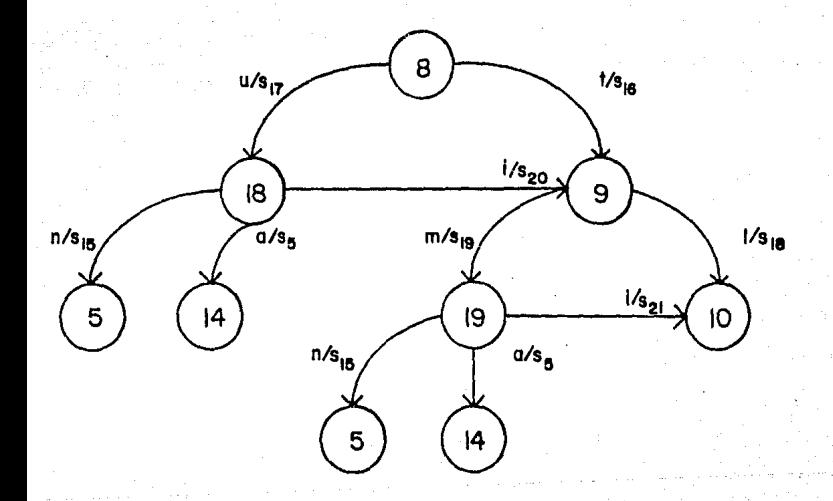

FIG.  $5.6$ 

La siguiente explicaci6n se refiere a la fig. 5.6 Explicaci6n de las salidas:

 $"S_{1c}"$  : No hace nada.

**Enseña al usuario el Error # 3. (El Circuito no env!a corriente de llamada).** 

**Limpia el Registro 7, que almacenaba los datos validados anteriormente del Visualizador.** 

**<sup>11</sup> <sup>s</sup> <sup>18</sup> 11 : Descuelga. (Simula estado de Abonado descolgado).** 

Almacena en el Registro 5 lo que debe ser ahora la **Informaci6n correcta que entregue el circuito bajo prueba al ejecutar**  una lectura sobre él (Descolgado y con envío de corriente de llamada)-

**11s1911 : Enseña al usuario el Error # 4. (El Circuito n0 proporciona informaci6n correcta a sus salidas del estado en que se encuentra el abonado: Colgado con env!o de corriente de llamada)** •

**Limpia el Registro 7, que almacenaba los datos validados anteriormente en el Visualizador.** 

**<sup>11</sup> <sup>s</sup> <sup>20</sup> 11 : Limpia el Visualizador indicando así que la prueba se ha reanudado.** 

**<sup>11</sup> <sup>s</sup> <sup>21</sup> 11 : Limpia el Visualizador, indicando as! que la prueba se ha reanudado.** 

Descuelga (Simula estado de abonado descolgado)

Almacena en el Registro S lo que debe ser ahora la Inforrnaci6n correcta que entregue el circuito bajo prueba al ejecutar una lectura sobre él (Descolgado y con envío de corriente de llamada).

Explicación de la fig. 5.6 *:* 

Esta parte del Autómata verifica que el circuito envíe correctamente la corriente de llamada cuando así se le ordena. Después, supervisa con una operación de lectura que la información proporcionada por éste sea la correcta: Abonado colgado con envio de corriente de llamada.

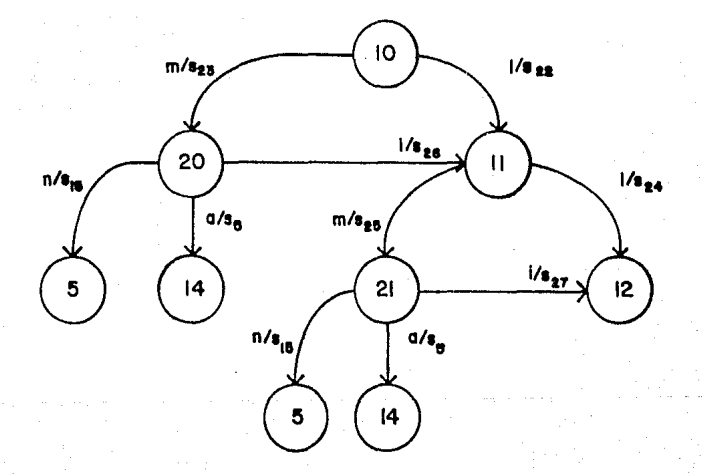

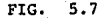

La siguiente explicación se refiere a la fig. 5.7 Explicación de las salidas:

"S<sub>22</sub>" : Escribe sobre el Circuito bajo prueba la orden de suspender el envio de corriente de llamada.

Almacena en el Registro 5 lo que debe ser ahora la Informaci6n correcta que entregue el circuito bajo prueba al ejecutar una lectura sobre él (Descolgado y sin envío de corriente de llamada).

" $S_{23}$ " : Enseña al usuario el Error # 5 (El circuito no presenta a sus salidas la informaci6n correcta del estado en que se encuentra el abonado: Descolgado con envío de corriente de llamada).

Limpia el Registro 7, que almacenaba los datos validados anteriormente en el Visualizador.

"S<sub>24</sub>" : Primero se le ordena al Codec del Circuito bajo prueba quedar en reposo. Después, se le programa una ranura "Y" de recepción.

Se ordena al Codec del Circuito del Abonado bien quedar en reposo y posteriormente se le asigna una ranura "Y" de transmisión. Se aplica un tono a la línea telefónica atendida por el circuito en buen estado por el "Crosspoint" (Estableciendo una conexi6n entre el transmisor de tono y la línea).

Se establece una conexi6n entre el receptor de tono y la línea telef6nica atendida por el circuito en prueba por medio del "Crosspoint"

"S<sub>25</sub>" : Enseña al usuario el Error # 6 (El Circuito no presenta a sus salidas la información correcta del estado en que se encuentra el abonado: Descolgado sin envío de corriente de llamada).

Limpia el Registro 7, que almacenaba los datos validados anteriormente en el Visualizador.

" $S_{26}$ " : Limpia el Visualizador, indicando así al usuario que la prueba continúa.

**Escribe sobre el circuito en prueba la orden de**  suspender el envío de corriente de llamada.

**Almacena en el Registro 5 lo que debe ser ahora la Informaci6n correcta que entregue el circuito bajo prueba al ejecutar**  una lectura sobre él. (Descolgado y sin envío de corriente de llamada).

**<sup>11</sup> <sup>s</sup> <sup>27</sup> <sup>11</sup>***:* **Limpia el Visualizador e indica al operario que la prueba sigue su curso.** 

Ordena al Codee del Circuito bajo prueba quedar en reposo. Después, se le programa una ranura "Y" de recepción.

**Se ordena al Codee del Circuito del Abonado bien quedar en reposo y posteriormente se le asigna una ranura "Y" de transmisi6n.**  Se aplica un tono a la línea telefónica atendida por el circuito **en buen estado por el "Crosspoint" (Estableciendo una conexi6n entre**  el transmisor de tono *y* la línea).

**Se establece una conexi6n entre el receptor de tono y la línea**  telef6nica atendida por el circuito en prueba por medio del **"Crosspoint".** 

Explicaci6n de la fig. 5.7 :

Esta parte del Auc6mata verifica que la informaci6n que **presente el circuito bajo prueba sea la correcta en los siguientes**  estados:

> Abonado descolgado con envío de corriente de llamada Abonado descolgado sin envío de corriente de llamada

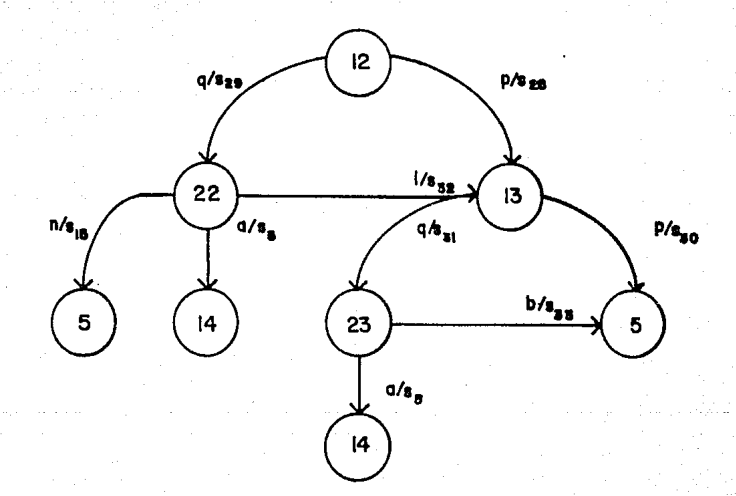

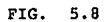

La siguiente explicaci6n se refiere a la fig. 5.8 Explicaci6n de las salidas:

**<sup>0</sup> <sup>s</sup> <sup>28</sup> 11 : Se ordena al Codee del circuito en prueba quedar en reposo. Después, se le programa una ranura "X11 de transmisi6n.** 

**Se ordena al Codee del circuito en buen estado quedar en reposo y posteriormente se le asigna una ranura 11 X" de recepci6n.** 

Se aplica un tono a la linea telefónica atendida por el **circuito en prueba por el 11Crosspoint <sup>11</sup> • (Estableciendo una conexi6n entre el transmisor de tono y la linea).** 

**Se establece una conexi6n entre el receptor de tono y la linea telef6nica atendida por el abonado en buen estado por medio del 11Crosspoint <sup>11</sup> •** 

**<sup>11</sup> <sup>s</sup> <sup>29</sup> 11 : Enseña el Error it 7 al usuario (La Etapa de Corunutaci6n del circuito en prueba no recibe satisfactoriamente el tono**  enviado por el Bus PCM).

**Limpia el registro que almacena los datos validados anteriormente**  en el Visualizador (R7).

" $S_{20}$ " : Limpia el Registro que almacena los datos validados anteriormente en el Visualizador (R7).

Informa al usuario que el equipo está listo para probar a otro circuito puesto que ya finaliz6 la actual.

•s31 • : Enseña el Error 1 8 al usuario (La Etapa de Conmutación del circuito en prueba no transmite satisfactoriamente el tono enviado desde la línea telefónica hasta el Bus PCM). **Desactiva "b".** 

Limpia el Registro que almacena los datos validados anteriormente en el Visualizador (R7).

**"s32 " : Limpia el Visualizador** *e* **indica as1 al operario**  que la prueba continda.

**Ordena al Codee del circuito bajo prueba quedar en reposo posteriormente se le asigna una ranura "X 11 de transmisi6n.** 

**Programa al Codee del circuito del abonado en buen estado quedar en reposo y después asignarle una ranura <sup>11</sup> X" de recepci6n.** 

**Se aplica un tono a la línea telefónica atendida por el circuito en prueba por el "Crosspoint". (Estableciendo una conexi6n entre el transmisor de tono y la línea).** 

**Se establece una conexi6n entre el receptor de tono y la línea telefónica atendida por el abonado en bueb estado por medio del 11Crosspoint".** 

**"s3l" : Desactiva "b".** 

**Informa al usuario que el equipo ha terminado la**  rutina de prueba y está listo para probar otro circuito.

Explicaci6n de la fig. 5.8

Esta parte del Aut6mata es dtil para ver si la Etapa de Conmutación.de la tarjeta está trabajando satisfactoriamente. **Primero se verifica que el circuito bajo prueba reciba bien el tono**  que se envía por el Dus PCM. Después se envia un tono por la línea atendida por él y se supervisa que sea transmitido adecuadamente al Bus PCM.

## 5.4) Algoritmo de la Rutina de Prueba

Ahora bien, el método tradicional para implementar un Autómata es por medio de una Tabla de transiciones. En una tabla de este tipo, se asignan para cada par de estado y variable de entrada posibles, un cuadro en el que se escribe el estado al que se transferirá el Control al presentarse dicha combinaci6n.

Sin embargo en nuestro modelo es fácil observar que para cada estado solo existen transiciones con la presencia de unas pocas variables. Por lo tanto la realización de una tabla implicaría que aproximadamente un 80% de la misma se desperdiciaría. Puesto que ya en la práctica esta tabla se almacena en memoria PROM, nos conviene implementar nuestro modelo de otro modo.

Por ello, optamos representar el Autómata por medio de listas ligadas. Se precisa de 4 listas:

La informaci6n que contienen estas listas es la siguiente:

Lista # 1 : Apuntadores.

Lista Excitaciones que se pueden presentar para cada estado.

- Lista # 3 : Estados a los que se puede transferir el Control para cada transici6n.
- Lista # 4 Direcciones de las subrutinas de las salidas que están asociadas a cada transici6n, puesto que se trata de un Aut6mata de Mealy.

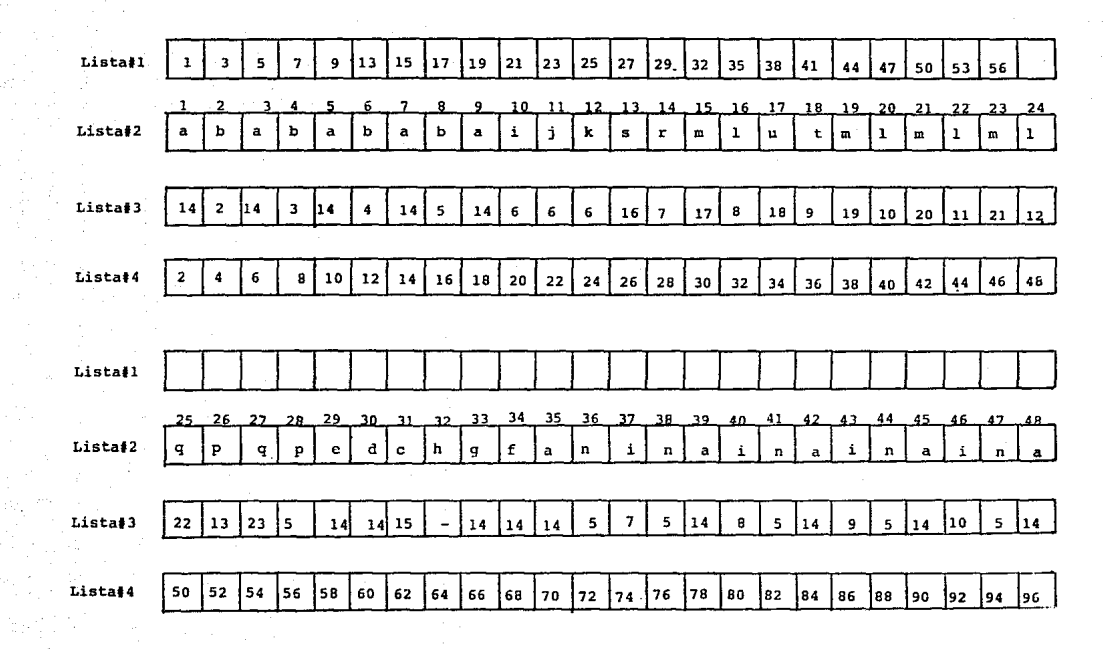

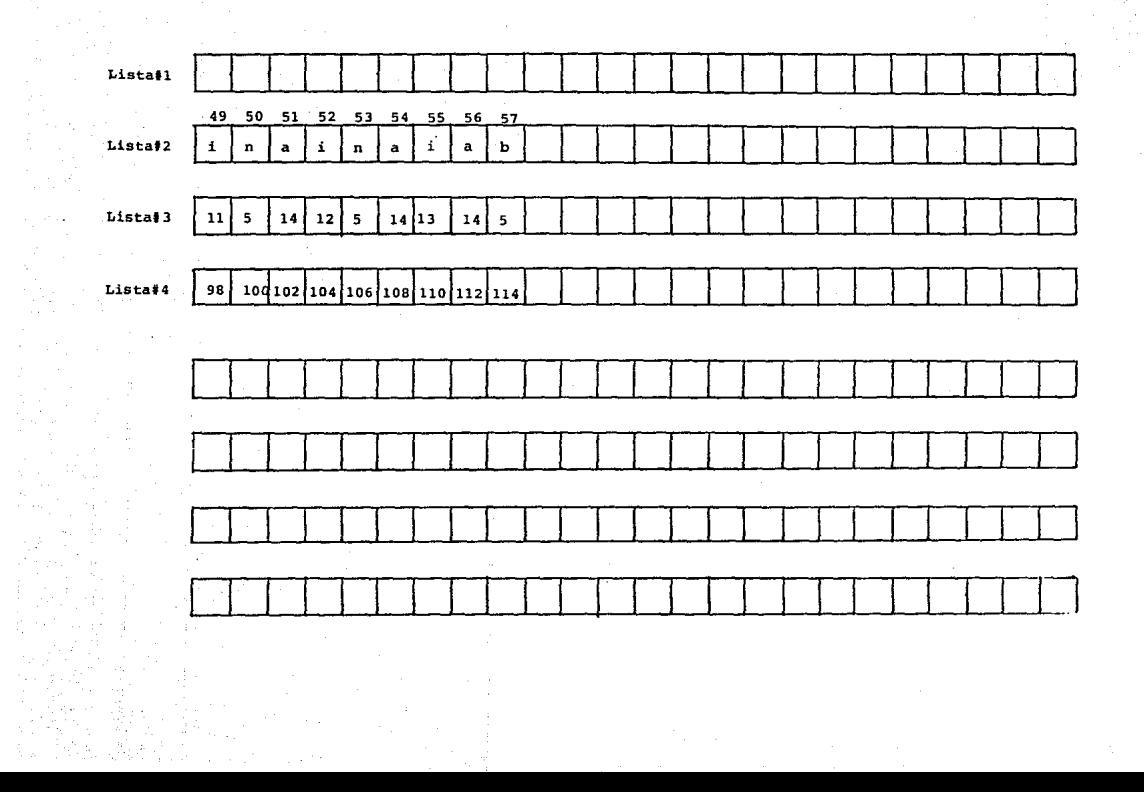

Podemos afirmar que durante su ejecución el Programa hace constantemente referencia a estas 4 listas.

Las localidades de la Lista # 1 almacenan apuntadores, uno para cada estado del Aut6mata. Estos apuntadores señalan lugares espec1ficos de las listas 2,3 y 4.

Ya hemos dicho para cada estado de nuestro modelo matemático de Aut6mata solo existen transiciones para unas cuantas variables, siendo éstas un pequeño porcentaje comparado con el total de variables existentes.

Damos ahora un ejemplo: Vamos a suponer que el Control se halla en el estado q{l6). Para este estado solo existen 3 transiciones posibles. Estas transiciones ocurren con las variables "a", "n",  $0 \pm 0.1$ 

En la localidad 16 de la Lista # 1 aparecerá un número, por ejemplo el 35.

El Programa investiga inicialmente la excitaci6n presente en el Sistema, en sus terminales de entrada. (Excitaci6n real) .

Después la compra con la excitación en la tabla 2 (Excitación en tablas) presente en la localidad 35 de la Lista # 2.

Si no son iguales, incrementa en uno el apuntador (35+1=36) y ahora compra la Excitaci6n real con la Excitaci6n en tablas almacenada en la localidad 36 de la Lista # 2.

Si no son iguales, incrementa en uno el apuntador (36+1=37) y ahora compara la Excitaci6n real con la Excitaci6n en tablas almacenada en la localidad # 37 de la Lista # 2.

Si no fué igual, entonces vuelve a investigar la Excitación real que se presenta en el Sistema y otra vez realiza la rutina de

compararlo contra las 3 excitaciones almacenadas en la Lista # 2.

Este proceso se repite hasta que se detecta una igualdad en **la comparaci6n realizada. Esto indica que se debe ejecutar una transici6n, por lo tanto se consultan ahora las listas 3 y 4.** 

**La lista <sup>3</sup>nos dice a qué nuevo estado se transferirá el**  Control.

**La lista 1 4 nos dice qué dirección contiene la salida asociada a dicho transición y por lo tanto debe ejecutarse.** 

**Esto es a grandes rasgos lo que hace el Programa. Las listas se**  hallan en la páq. 3 de la Memoria PROM de Programa. Si en un futuro **se decide alterar el programa, ya sea para añadir nuevos estados o quitar algunos ya existentes; o bien simplemente modificar los diagramas, bastará añadir o quitar datos a estas listas, pero la estructura principal del programa permanece inalterada.** 

**Ahora escribiremos el Algoritmo del Programa para realizar el proceso explicado anteriormente:** 

1) Inicia con el estado l.

RAM  $(3) = 1$ 

2) Busca el valor del apuntador en la lista # 1 que corresponde al estado actual. (Estado actual= RAM (3). Almacena el valor encontrado en RAM (4).

131

 $ACUM = RAM (3) + LOCI$ RAM  $(4)$  = ROM (ACUM)

3) Busca la primera excitación,-información leída del circuito de abonado,- y almacénala en RAM(32). (Lectura correcta o incorrecta).

**4) Busca la segunda excitaci6n,- verificaci6n de existencia**  de tono en el Receptor DTMF,-y almacénala en RAM(33).

**5) Busca la tercera excitaci6n,-informaci6n validada en la**  altima Rutina de Teclado y Visualizador,-y almacénala en RAM(34).

**6) Busca la cuarta excitaci6n,-solicitud de atenci6n a Teclado y Visualizador hecha por el usuario,-y almacénala en RAM(35).** 

**7) Busca la quinta excitaci6n,-n<ímero de caracteres almacenados**  en la FIFO de Teclado del 8279,- y almacénala en RAM(36).

8) Busca la octava excitación,-alimentación eléctrica correcta proporcionada por el Circuito de Abonado,- y almacénala en RAM(39).

**9) Busca la novena excitaci6n,-env!o de corriente de llamada**  satisfactorio del circuito de abonado,y almacénala en RAM(40).

10) Consulta la excitaci6n presente en tablas (lista # 2) • **La localidad que se va a consultar está señal por la variable**  RAM(4).

Almacena la excitaci6n en RAM(2)

 $ACUM = RAM(4) + LOC2$ 

 $RAM(2) = ROM(ACUM)$ 

11) Esta excitaci6n en tablas,- la hallada en el paso 10, **puede ser cualquiera de las que ya hemos visto: solicitud de**  atenci6n a Teclado y Visualizador, o de informaci6n que debe **ser le!da en el circuito en prueba, o de recepci6n correcta de tono, etc.** 

En este paso se decidirá contra cuál excitación real de las **buscadas anteriormente,-pasos a 9,-se debe comparar.** 

Los 4 MSB sirven para este fin.

 $ACUM = RAM(2)$ Pasa los 4 MSB a los 4 LSB Haz los 4 MSB igual a cero  $ACUM = ACUM + 20$ Compara RAM(2) con RAM(ACUM). Si son iguales salta **al paso # 15. Si no son iguales, continGa con el**  paso # 12.

**12) Puesto que la excitaci6n consultada en tablas no correspondi6 a la excitaci6n real, se incrementar4 en uno el valor del apuntador,-almacenado en RAM(4),-de tal forma que a la siguiente**  vuelta se lea la siguiente localidad en la lista # 2.

## $RAM(4) = RAM(4) + 1$

13) Debemos verificar por supuesto que el apuntador no sobrepase el valor máximo que puede tomar para el estado en que nos **encontramos ..** 

 $ACUM = RAM(3) + 1 + LOCI$ 

14) Compara ROM(ACUM) con RAM(4)

En este momento ROM(ACUM) = Valor máximo que puede tomar RAM(4)

y que señala el apuntador para el siguiente estado.

Si ROM(ACUM) RAM(4) salta al paso #10.

En otro caso salta al paso # 2.

**15) Puesto que la excitaci6n real correspondió a la excitaci6n en tablas, se debe producir una transición.** 

**Lo primero que hacemos es almacenar el estado actual,-antes de la transición,- en otra variable; RAN(3), para poder volver a él en caso de que vayamos a atender una Rutina de Teclado y Visualizarlo.** 

## $RAN(3) = RAM(3)$

**16) Pasamos ahora el nuevo estado al que el Control se va a**  transferir a RAM(3). Para ello precisamos de consultar la lista # 3.

 $ACUM = RAM(4) + LOC3$ 

 $RAM(3) = ROM(ACUM)$ 

**17) Ahora ejecutaremos la salida que corresponde a esta transición. Para ello consultamos la lista # 4, que almacena las direcciones de las subrutinas a las que debe transferirse la ejecución del programa para llevar a cabo las instrucciones de salida.** 

 $ACUM = RAM(4) + LOC4$ 

 $ACUM = ROM(ACUM)$ 

Ahora ACUM es la dirección a la que se debe saltar para proseguir con la ejecución del programa.

18) Salta a la localidad del programa: ACUM.

Al final de la ejecución de la salida se salta al paso # 2.

NOTA:

- LOCl = **Constante cuyo valor** es el de la **direcci6n** de la localidad **anterior al comienzo** de la lista # l.
- LOC2 **Constante cuyo valor** es el de la dirección de la localidad **anterior al comienzo** de la lista t 2.
- LOC3 = Constante cuyo valor es el de la dirección de la localidad **anterior al comienzo** de la lista # J.
- LOC4 **Constante cuyo valor** es el de la direcci6n de la localidad **anterior al comienzo** de la lista # 4.
- RAM(3) = Variable que almacena el estado en el que se está trabajando.
- RAM(4) = Variable que almacena el valor que toma el apuntador.
- RAM(2) = Variable que almacena la excitación consultada en la lista  $\pm 2$ .

**Las excitaciones reales 6 y 7 no se incluyen en esta Rutina y se buscan solo al ejecutar ciertas salidas:** 

Excitación 6: Caracter tecleado: #,\* 6 un dato. (Se quarda en el Registro 37).

Excitaci6n 7: Ya se ha pasado por una Rutina de atenci6n a Teclado y Visualizador (Almacenada en el Registro 38).

ROM(n) <sup>=</sup>Constante dimensionada cuyo valor representa el dato almacenado en la dirección "n" de la memoria PR0M  $RAM(n) = Variable dimensionala cuyo valor represent a el dato$ **almacenado en la localidad "n" de la memoria RAM** 

## 5.5) Programa

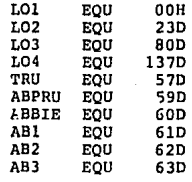

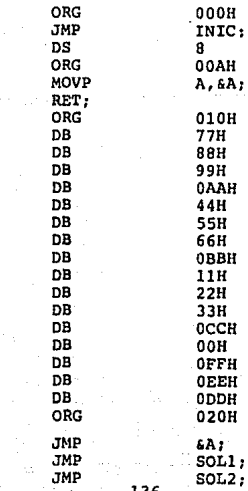

JETE:

soLU:

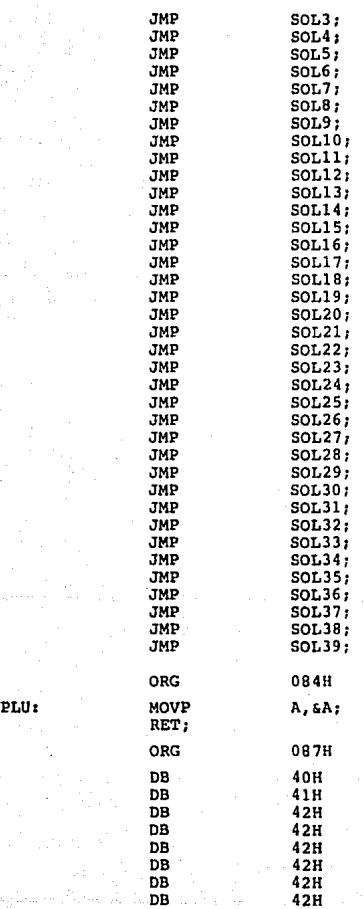

INIC: ORL ORL ANL MOV MOVO MOVO MOV ANLO ORL ANL MOV MOVD MOVO ORL CALL CALL CLR MOVX MOV MOVX MOV MOVX CALL CALL. MOV MOV MOV MOV MOV MOV MOV CALL MOV MOV CALL MOV CALL P2, #10H; P2,t20H; P2,IOEFH; A,#OFFH; P4,A; **P7,A;**  A,#OFEH; **P7,A;**  P2,#10H; P2,IOOFH: A,#OFFH; **PS,A; P4,A;**  P2,120H; HAB79; COM79; A; **&RO,A;**  A, #2411; **&RO,A;**   $A. #OC2H;$ **&RO,A;**  TARDA: OES79; R7,#00H; R0,#370; &R0,50H; R0,1390; &R0,170H; R0,1380; &R0,160H; CLOIR; R0,#550;  $A, H$ 10H; ALSOI; R0,1550; ENSEN;
COMBO:

NOIG:

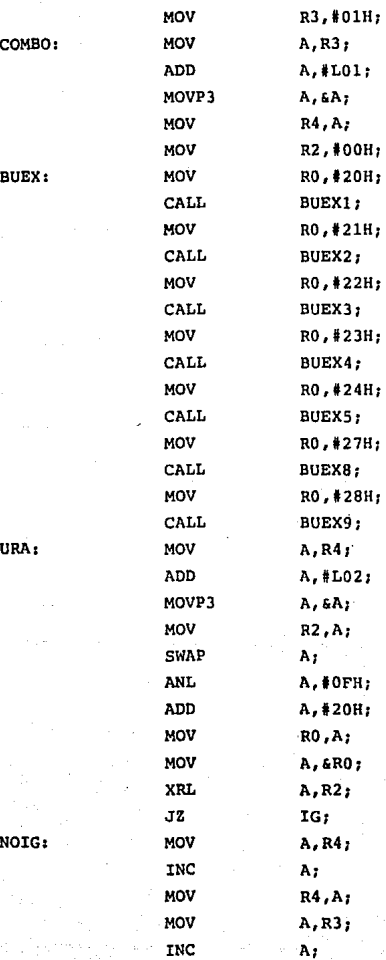

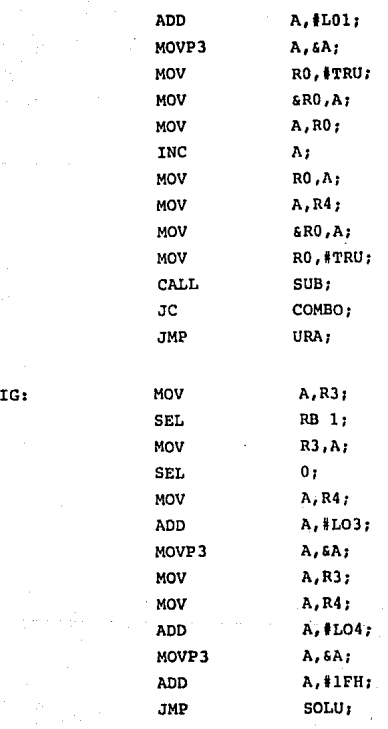

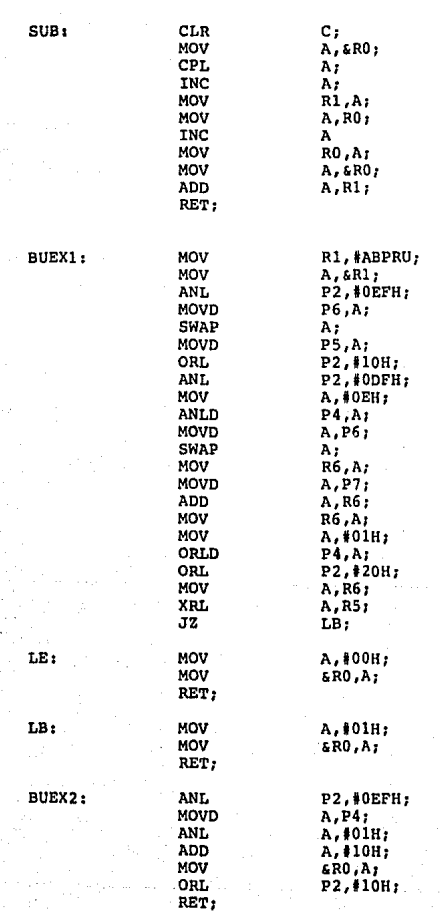

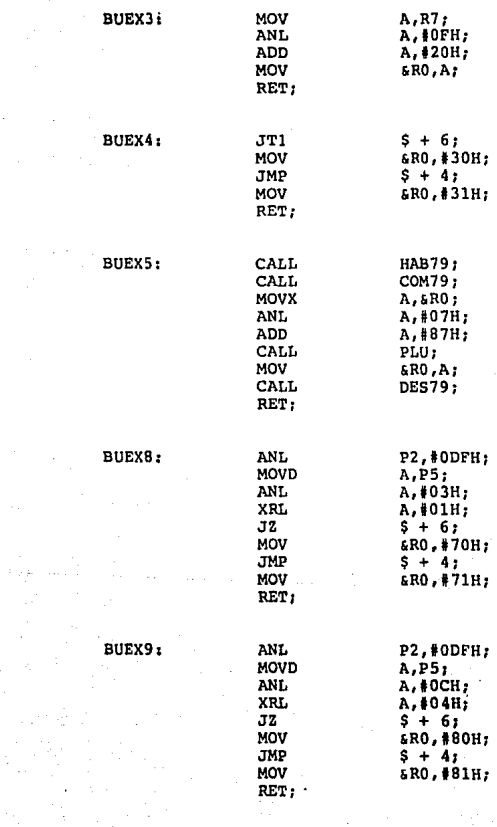

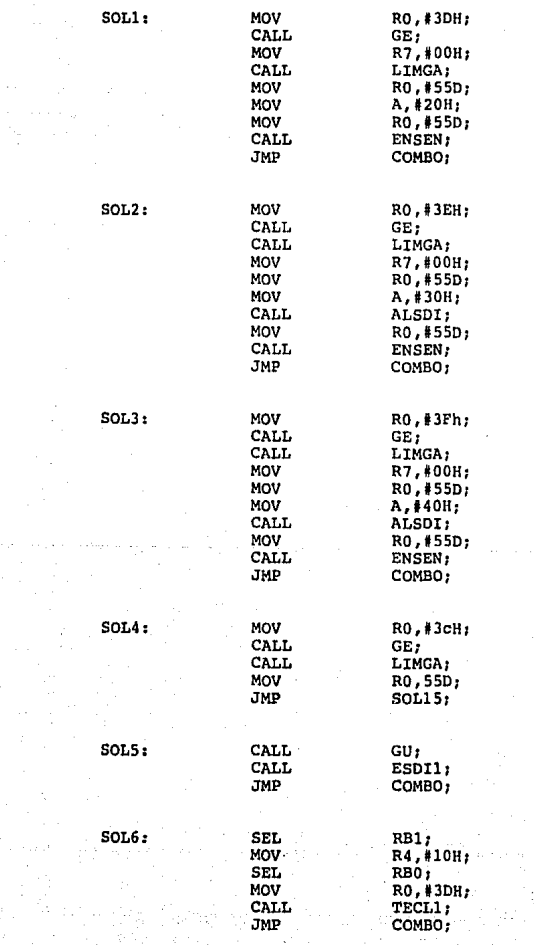

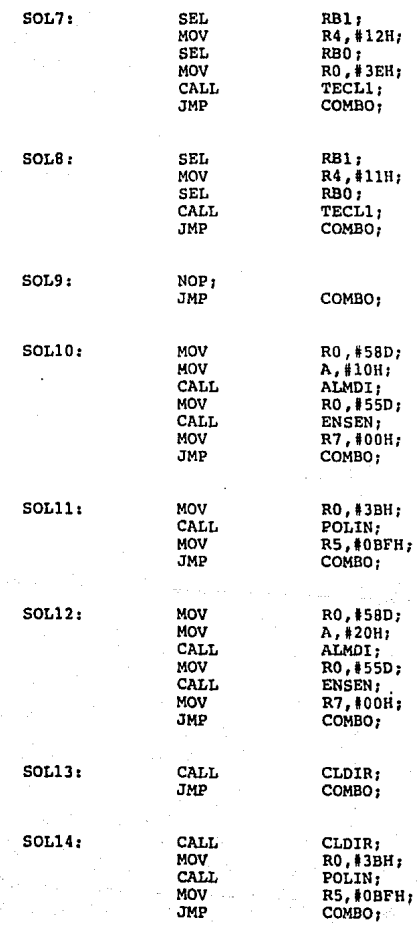

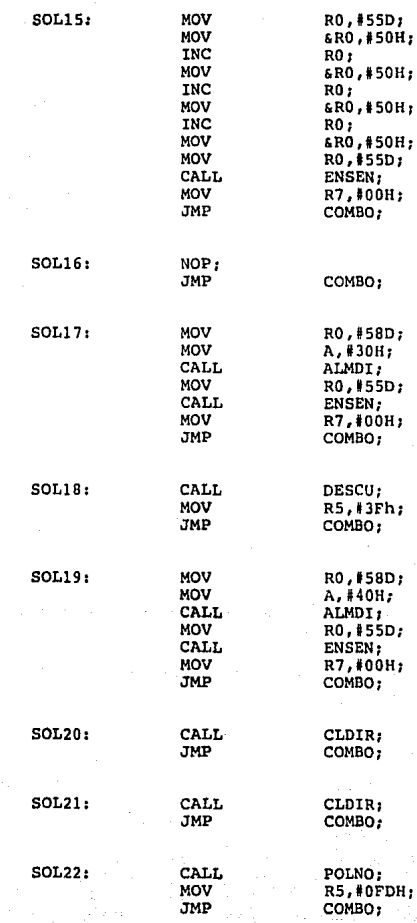

ORG 300H<br>DB 00H DB 01H<br>DB 03H DB OlH DB OSH DB 07H DB 09H DB ODH DB OFH<br>DB 11H DB 11H<br>DB 11H<br>DB 13H DB lJH DB lSH 15H<br>
DB 15H<br>
DB 17H<br>
DB 19H  $\overline{DB}$  19H<br>DB 19H DB 1BH<br>DB 1DH DB lDH DB 20H DB 2JH DB 26H<br>DB 29H DB 29H<br>DB 29H<br>DB 2CH DB 2CH<br>DB 2FH DB 2Fll DB 32H DB 35H<br>DB 38H 38H DB 31H<br>DB 61H DB 61H DB 31H<br>DB 61H DB 61H<br>DB 31H DB JlH DB 61H DB 31H<br>DB 61H DB 61H<br>DB 61H DB JlH DB 21H DB 22H DB 23H<br>DB 23H<br>DB 70H DB 70H DB 7lH DB OOH DB OlH **DB** 80H<br>DB 81H DB BlH DB OOH DB OlH DB OOH DB OIH<br>DB OOH DB 00H<br>DB 01H<br>DB 21H<br>DB 29H

DB 31H DB 21H DB 29H DB 31H DB 21H DB 31H DB 61H DB OEH<br>DB O2H DB 02H DB OEH DB 03H<br>DB 03H<br>DB 0EH DB OEH<br>DB O4H DB 04H DB OEH  $\begin{array}{ccc} \texttt{DB} & \texttt{O5H} \\ \texttt{DB} & \texttt{O2H} \\ \texttt{DB} & \texttt{O6H} \\ \texttt{DB} & \texttt{O6H} \end{array}$ DB OEH DB 06H DB 06H DB 06H DB OFH<br>DB 07H DB 07H DB llH  $\begin{array}{ccc} \texttt{DB} & \texttt{OB} \\ \texttt{DB} & \texttt{12H} \\ \texttt{DB} & \texttt{09H} \end{array}$ DB 12H DB 09H DB 13H DB OAH<br>DB 0AH<br>DB 14H DB 14H DB OBH DB 15H DB OCH DB 16H<br>DB 0DH DB ODH<br>DB 17H DB 17H OSH OEH<br>DB OOH OEH<br>DB OEH OEH<br>DB OOH OOH<br>DB OEH OEH<br>DB OEH OEH  $\begin{array}{ccc} \texttt{DB} & \texttt{OEH} \\ \texttt{DB} & \texttt{OEH} \\ \texttt{DB} & \texttt{OSH} \\ \texttt{DB} & \texttt{OTH} \end{array}$ DB 07H<br>DB 05H DB OSH DB OEH DB OBH DB OSH DB OEH DB 09H

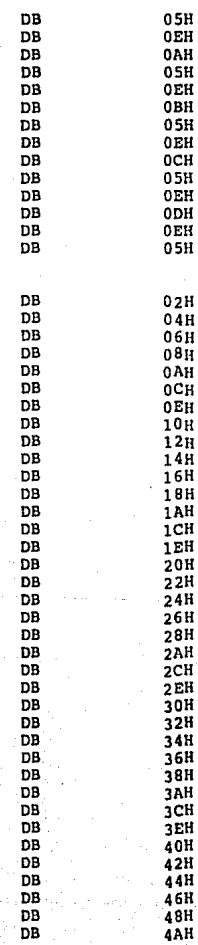

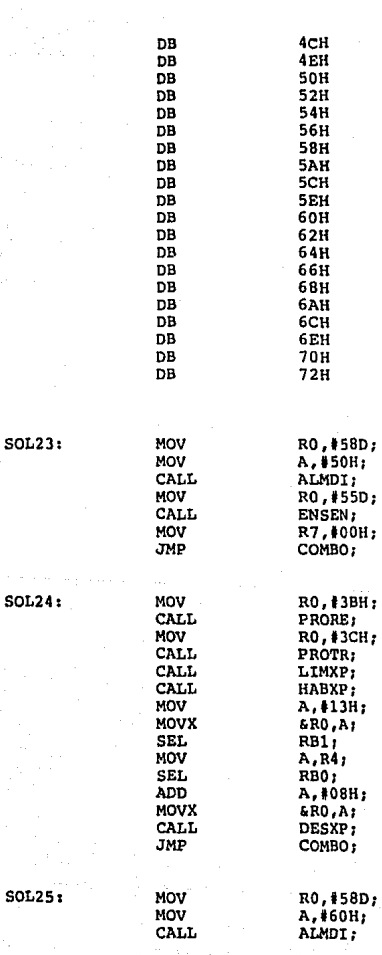

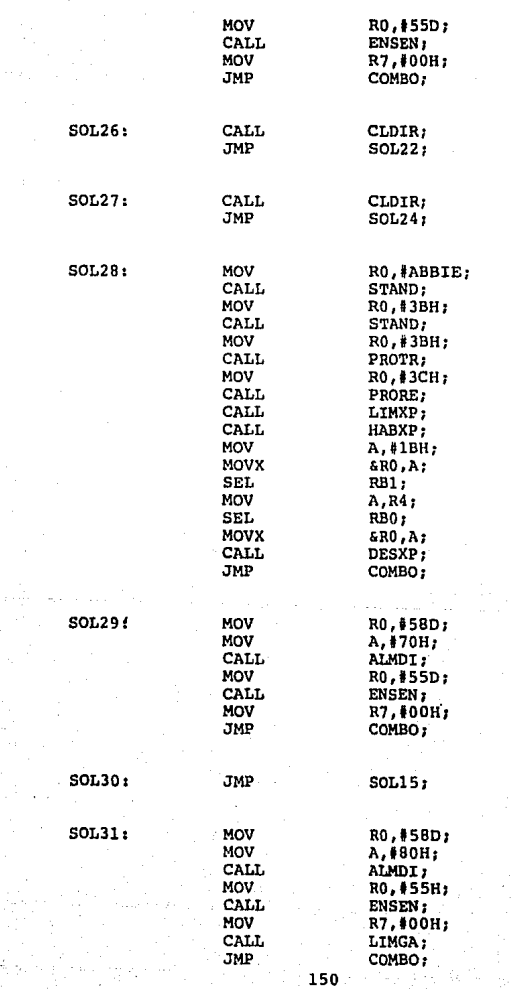

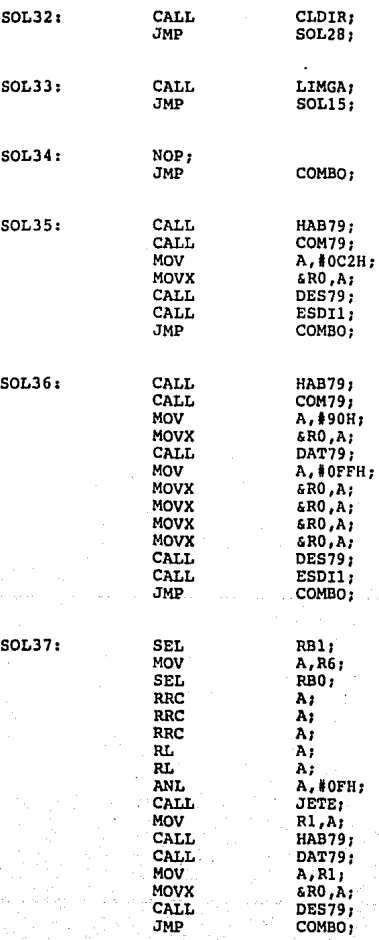

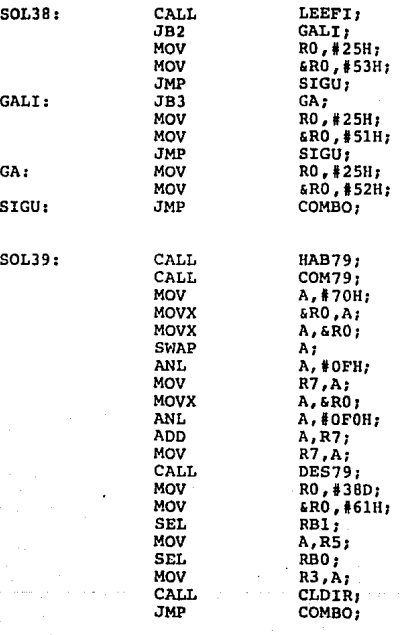

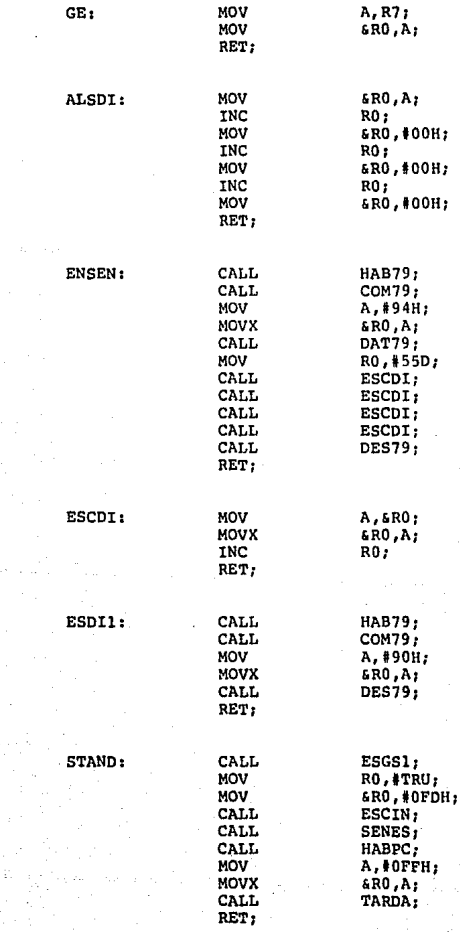

TECL1: CALL AVPRU;<br>
MOV
R5.#0F

MOV R5,#0FFH;<br>CALL CUELG: CALL CUELG;<br>CALL POLNO: CALL POLNO;<br>CALL CLDIR; CALL CLDIR;<br>
MOV
RO.#AB MOV RO, #AB1;<br>CALL STAND: CALL STAND;<br>MOV RO.#AB  $MOV$   $RO$ ,  $HAB2$ ;<br>CALL STAND: CALL STAND;<br>MOV RO. #AB MOV RO, #AB3;<br>CALL STAND: CALL STAND;<br>MOV RO.#AB MOV RO, #ABBIE;<br>CALL STAND: CALL STAND;<br>CALL LIMXP; LIMXP; RET; TARDA: MOV A, #OFH<sub>1</sub><br>MOV TLA- $T, A;$ <br> $T;$ STRT<br>MQV MOV  $A, T$ ;<br> $JZ$   $S +$  $JZ$   $$ + 4;$ <br> $JMP$   $$ - 3;$  $\overline{5}$ TOP TCNT: RET;

ALMDI: MOV &RO,A;<br>DEC RO: DEC RO;<br>MOV RRO MOV &RO,#00H;<br>DEC RO; DEC RO;<br>MOV & RO MOV &RO, #00H;<br>DEC RO: DEC **RO;**   $kRO, *OOH;$ 

GU: SEL RB1;<br>MOV A.R3

RET;

RET;

RETR1

AVPRU: MOV A, &RO;<br>MOV RO, #3B MOV RO, #3BH;<br>MOV &RO.A: SRO, A;

 $R5, A;$ 

 $\overline{\phantom{a}}$ 

CUELG: ANL P2, IOEFH;<br>MOV A.108H:

MOV  $A, 108H;$ <br>ORLD  $P7, A1$ ORLD P7, A;<br>ORL P2, #1 ORL P2,#10H;<br>RET;

RET; 154

MOV **A,R3;** 

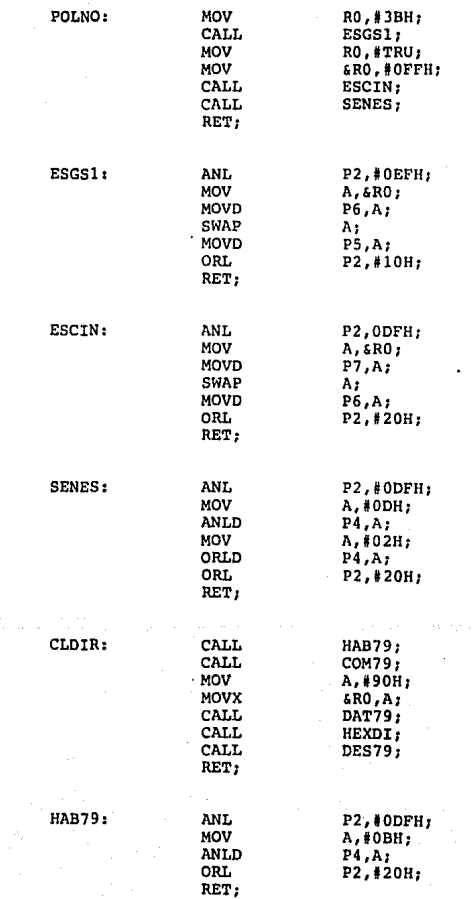

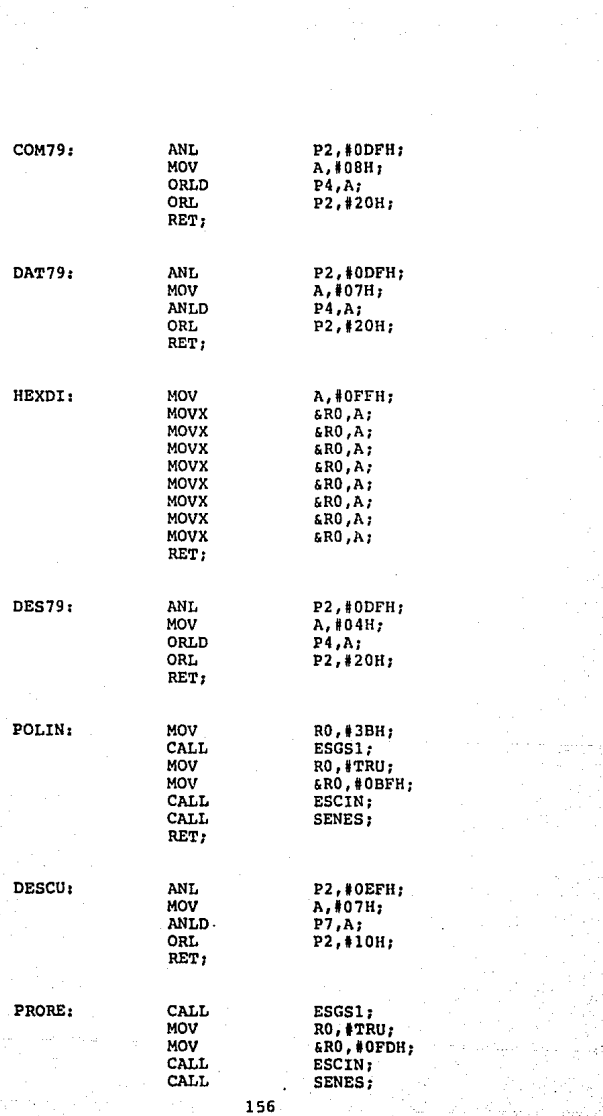

lings of Lexikija<br>Die eerste

ingen<br>Kanad

 $\begin{aligned} \mathbf{v}_\text{max} &= \mathbf{v}_\text{max} \\ \mathbf{v}_\text{max} &= \mathbf{v}_\text{max} \\ \mathbf{v}_\text{max} &= \mathbf{v}_\text{max} \\ \mathbf{v}_\text{max} &= \mathbf{v}_\text{max} \\ \mathbf{v}_\text{max} &= \mathbf{v}_\text{max} \\ \mathbf{v}_\text{max} &= \mathbf{v}_\text{max} \\ \mathbf{v}_\text{max} &= \mathbf{v}_\text{max} \\ \mathbf{v}_\text{max} &= \mathbf{v}_\text{max} \\ \mathbf{v}_\text{max} &= \mathbf{v}_\text{max}$ 

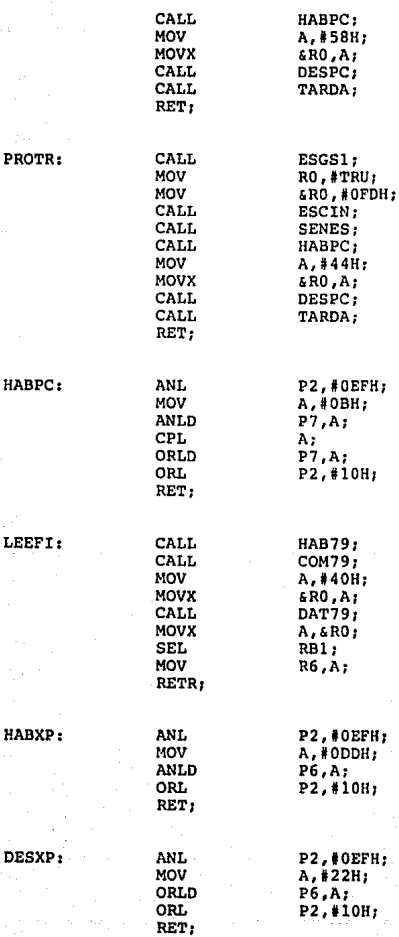

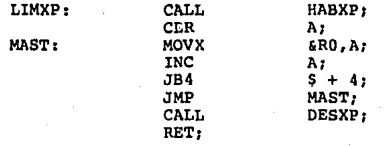

#### CONCLUSIONES.

Hasta aquí se ha presentado el diseño de un equipo que pruebe automáticamente las tarjetas de abonado de la Central CARMELITA.

**Los diferentes circuitos que se presentaron se proba** ron aisladamente y funcionaron correctamente.

No me fue posible construír un Prototipo de este pro**yecto debido a que se me asign6 otro trabajo m4s importan**te: la lndustrializaci6n de la Central CARMELITA.

Este nuevo trabajo involucra aspectos como: supervi**si6n del diseño de tarjetas de circuito impreso, revisi6n del diseño electr6nico, vigilar los aspectos de control de**  calidad de la Central, tener contacto con el cliente, vigilar que existan las componentes que se necesitan, controlar el diseño industrial, etc.

Sin embargo, dejo aquí este desarrollo te6rico para que se le dé continuidad y así con la construcci6n de este equipo de prueba, se ahorre tiempo y recursos en la prueba de tarjetas de la Central CARMELITA la empresa TELMEX.

# NOTA SOBRE DIAGRAMAS **ELECTRICOS**

Las alimentaciones eléctricas de algunos circuitos integrados no se incluyen en los diagramas para ayudar a la claridad de los mismos.

Cada circuito integrado debe llevar conectado entre sus terminales de alimentaci6n un capacitor de cerámica de O.l microfaradio . Además, este capacitor deberá localizarse tan cerca del circuito integrado como sea posible.

Las resistencias cuya potencia no se especifica pueden tomarse como de 1/4 Watt.

**Observaciones a algunos diagramas** 

 $Fig. 3.4$ 

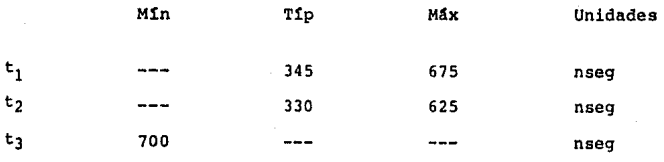

Fig. 3.6

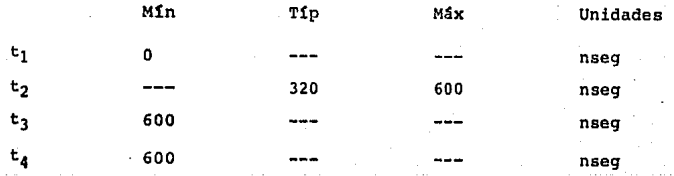

Fig. 3.10

 $t_1 = 1$  seg.  $t_2 = 4$  seg.

## Figura del teclado y visualizador

 $R = 2.2$  kohms

Fig. 4.6

 $C.I. 1 ... .74L502$ Rl ......... 10 kohms

Fig. 4.7 (a)

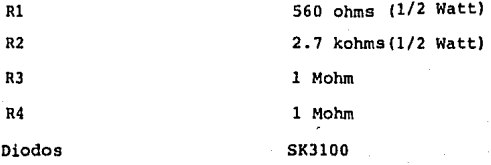

Fig. 4. 7 (b)

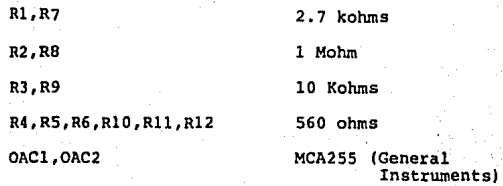

Fig. 4.8

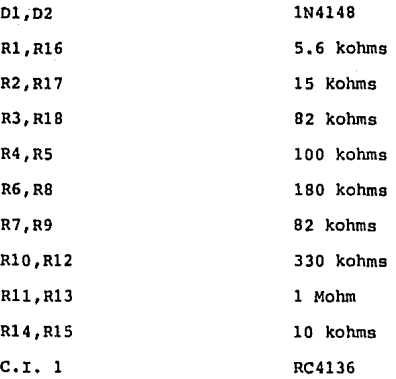

Fig. del C.I. M751

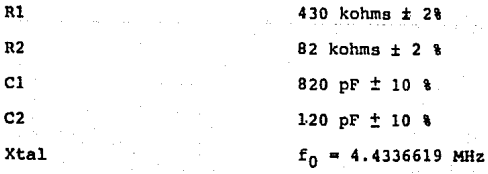

Fig. del C.I. SSI 202

Rl X tal lMohm 3.58 MHz.

## Bibliografía

B. P. LATHI

Introducción a la teoría y Sistemas de Comunicación **Limusa** 

A. BRUCE CARLSON Sistemas de Comunicación Me Graw-Hill

TELEFONOS DE MEXICO,S.A. (GERENCIA DE CAPACITACION) Telefonia Elemental

JOHN E. HOPCROFT,JEFFREY D. ULLMAN Introduction to Automata Theory, Languages and Computation Addison Wesley

THOMAS BARTEE Introduction to Computer Science Me Graw-Hill

FAIRCHILD

TTL Data Book

### INTEL

Component Data Catalog

GENERAL INSTRUMENT

Catalog of Optoelectronic Products 1980

HEWLETT PACKARD

Cómo incrementar Calidad y Productividad con Equipos Electrónicos de Prueba

NATIONAL SEMICONDUCTOR CORPORATION

CMDS Databook

SCHILLING,BELOVE

Electronic Circuits: Discrete and Integrated

Me Graw-Hill

INTEL

Manual del 8748

## GLOSARIO

HARDWARE. Se refiere a los elementos físicos que constituyen los circuitos:

a) Componentes que lo integran: Ya sea transistores, teclado, visualizador, circuitos integrados, optoacopladores, etc.

b) Interconexi6n entre los mismos.

SOFTWARE. Con este nombre se designa al Programa, y a su filosofía, que controla la operaci6n del circuito.

Es invisible al usuario.

Normalmente se almacena en una memoria ROM, que forma parte del circuito.